# **ESCUELA SUPERIOR POLITÉCNICA DEL LITORAL**

# espol

**Facultad de Arte, Diseño y Comunicación Audiovisual**

## **Título del trabajo**

Diseño multidisciplinar de una aplicación turística para la provincia del Guayas (Fase 2)

# **PROYECTO INTEGRADOR**

Previo la obtención del Título de:

**Licenciado(a) en Diseño Gráfico**

Presentado por: Dayanara Noelia Vallejo Delgado Luisa Maria Lainez Liriano

GUAYAQUIL - ECUADOR Año: 2023

#### **Declaración expresa**

Nosotras Luisa Maria Lainez Liriano y Dayanara Noelia Vallejo Delgado acordamos y reconocemos que:

La titularidad de los derechos patrimoniales de autor (derechos de autor) del proyecto de graduación corresponderá al autor o autores, sin perjuicio de lo cual la ESPOL recibe en este acto una licencia gratuita de plazo indefinido para el uso no comercial y comercial de la obra con facultad de sublicenciar, incluyendo la autorización para su divulgación, así como para la creación y uso de obras derivadas. En el caso de usos comerciales se respetará el porcentaje de participación en beneficios que corresponda a favor del autor o autores.

La titularidad total y exclusiva sobre los derechos patrimoniales de patente de invención, modelo de utilidad, diseño industrial, secreto industrial, software o información no divulgada que corresponda o pueda corresponder respecto de cualquier investigación, desarrollo tecnológico o invención realizada por mí/nosotros durante el desarrollo del proyecto de graduación, pertenecerán de forma total, exclusiva e indivisible a la ESPOL, sin perjuicio del porcentaje que me/nos corresponda de los beneficios económicos que la ESPOL reciba por la explotación de mi/nuestra innovación, de ser el caso.

En los casos donde la Oficina de Transferencia de Resultados de Investigación (OTRI) de la ESPOL comunique los autores que existe una innovación potencialmente patentable sobre los resultados del proyecto de graduación, no se realizará publicación o divulgación alguna, sin la autorización expresa y previa de la ESPOL.

\_\_\_\_\_\_\_\_\_\_\_\_\_\_\_\_\_\_\_\_\_\_ \_\_\_\_\_\_\_\_\_\_\_\_\_\_\_\_\_\_\_\_

Guayaquil, 26 de enero del 2024.

Luisa Maria Lainez Liriano Dayanara Noelia Vallejo Delgado

## **EVALUADORES**

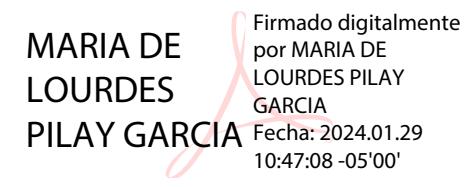

 **María de Lourdes Pilay García Ariana Andrea García León** PROFESOR DE LA MATERIA PROFESOR TUTOR

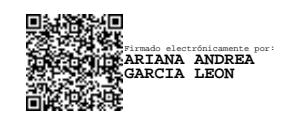

#### **RESUMEN**

<span id="page-3-0"></span>El turismo ha experimentado un crecimiento a la par con el avance y la utilización sistemática de las Tecnologías de la Información y la Comunicación, dando lugar a lo que se conoce actualmente como turismo digital. En este contexto, la provincia de Guayas, Ecuador, a través de su prefectura provincial, se ha propuesto como objetivo primordial mejorar la experiencia turística en la región mediante la implementación de una aplicación móvil que brinde beneficios e información para los turistas nacionales e internacionales interesados en visitar sus cantones. El presente proyecto se enfoca en diseñar la interfaz del prototipo de la aplicación turística de la provincia de Guayas, con el propósito de mejorar la interacción y la experiencia del usuario, satisfaciendo así las necesidades gráficas y de usabilidad del público objetivo. Para llevar a cabo este proyecto, se han empleado métodos etnográficos y netnográficos para analizar la información recopilada y buscar soluciones óptimas para el diseño. Además, se han integrado técnicas y herramientas visuales, como moodboards y coolboards, para definir aspectos estéticos y técnicos, así como prototipos de baja fidelidad, pruebas de usuarios presenciales y validación con expertos para asegurar la funcionalidad y estética del producto final. El resultado obtenido es un prototipo que se ajusta a los objetivos establecidos, generando satisfacción e interés entre los usuarios, y que redefine y mejora las funciones principales inicialmente determinadas tanto a nivel estético como técnico gracias al diseño UI y UX. Concluyendo, se ha desarrollado un prototipo de alta fidelidad que mejora significativamente las ideas propuestas por la prefectura, abriendo nuevas oportunidades para el turismo provincial de Guayas y la posibilidad de adaptar la aplicación a futuros beneficios que fortalezcan y enriquezcan la experiencia turística del usuario.

**Palabras Clave:** Diseño UI, Diseño UX, Aplicación móvil, Turismo, Prototipo.

III

## **ABSTRACT**

<span id="page-4-0"></span>*Tourism has experienced growth parallel to the advancement and systematic use of Information and Communication Technologies, leading to what is currently known as digital tourism. In this context, the province of Guayas, from Ecuador, through its provincial prefecture, has set as its primary objective to enhance the tourist experience in the region by implementing a mobile application that provides benefits and information for national and international tourists interested in visiting its cantons. This project focuses on designing the interface of the prototype of the tourist application of the province of Guayas, aiming to improve user interaction and experience, thus satisfying the graphic and usability needs of the target audience. To carry out this project, ethnographic and netnographic methods have been employed to analyze the collected information and seek optimal solutions for design. Additionally, visual techniques and tools such as moodboards and coolboards have been integrated to define aesthetic and technical aspects, along with low-fidelity prototypes, in-person user tests, and expert validation to ensure the functionality and aesthetics of the final product. The outcome is a prototype that aligns with the established objectives, obtaining satisfaction and interest among users, and redefining and enhancing the main functions initially determined at both aesthetic and technical levels through UI and UX design. In conclusion, a highfidelity prototype has been developed that significantly improves upon the ideas proposed by the prefecture, opening new opportunities for provincial tourism in Guayas and the potential to adapt the application to future benefits that strengthen and enrich the tourist experience for users.*

*Keywords:* UI Design, UX Design, Mobile Application, Tourism, Prototype.

# **ÍNDICE GENERAL**

<span id="page-5-0"></span>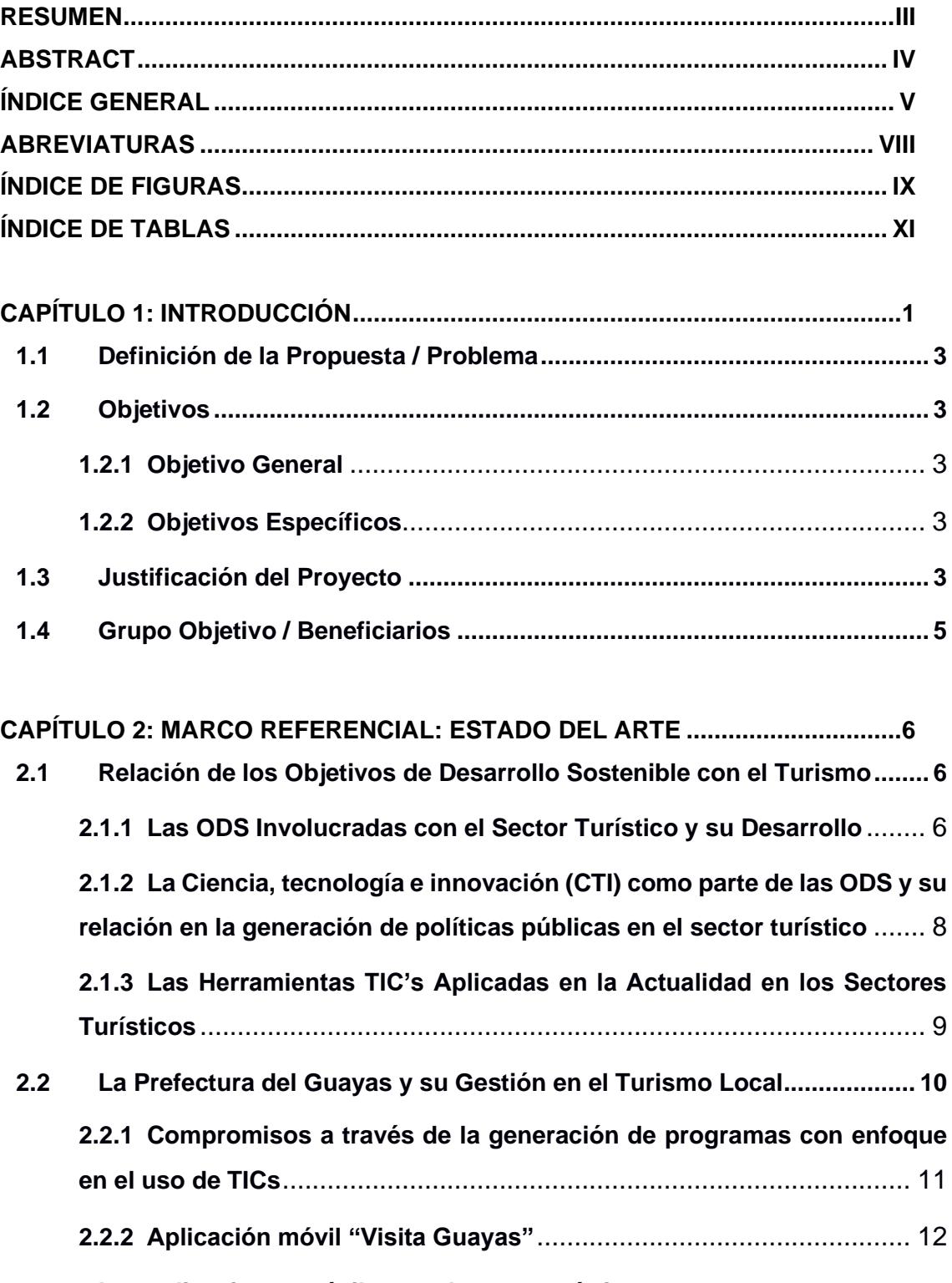

**2.3 [Las aplicaciones móviles en el sector turístico](#page-25-0) ....................................... 14 2.3.1 [Aspectos a tener en cuenta en la elaboración de aplicaciones móviles](#page-25-1)  turísticas** [................................................................................................](#page-25-1) 14

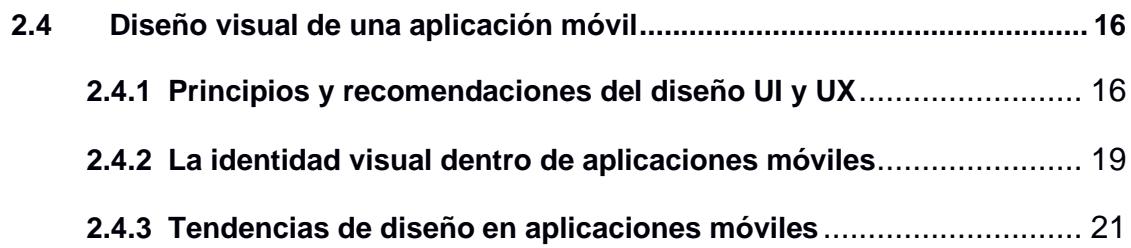

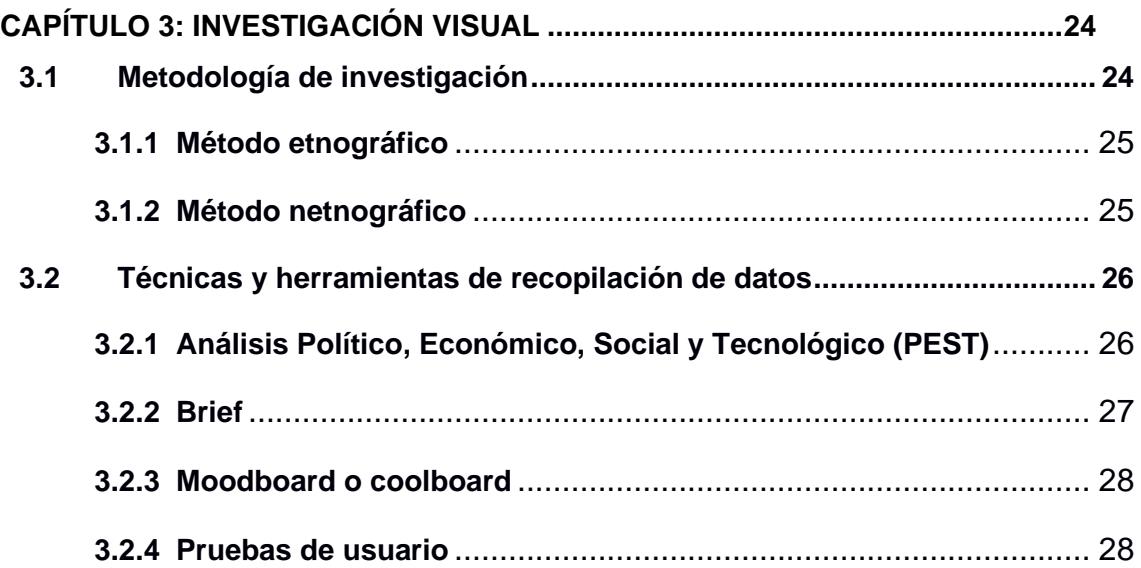

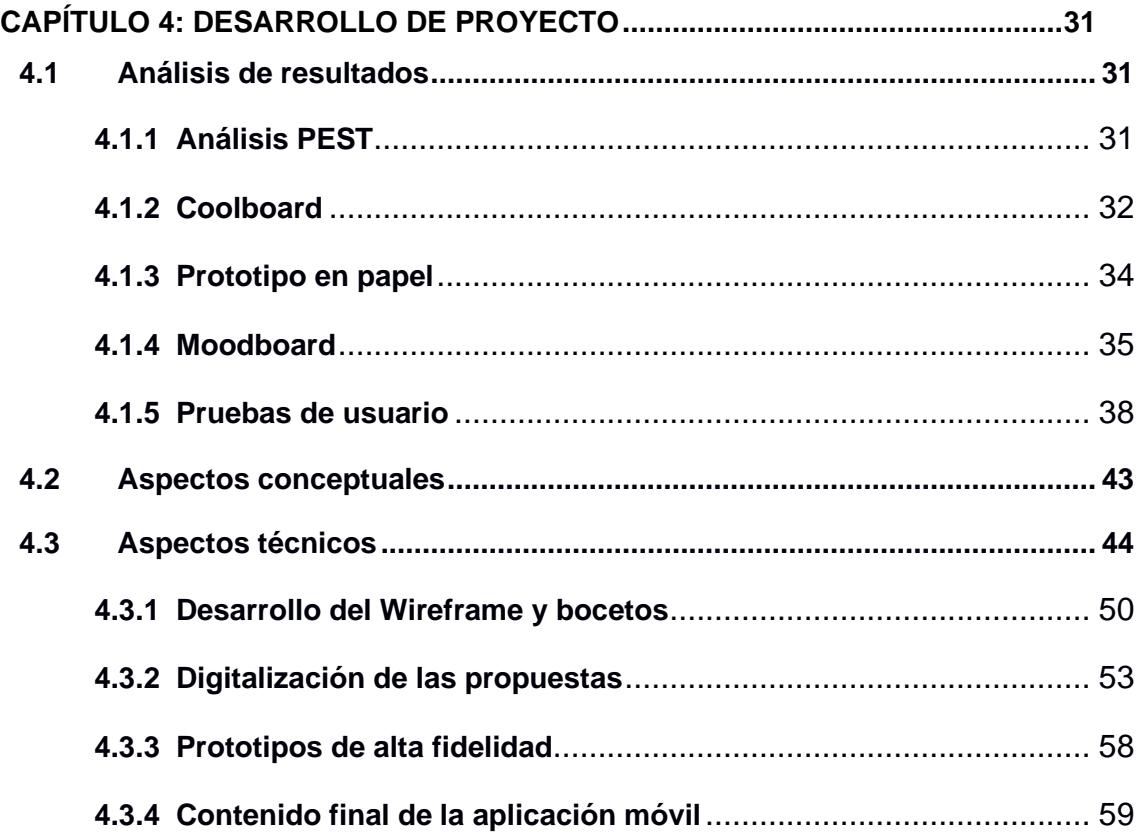

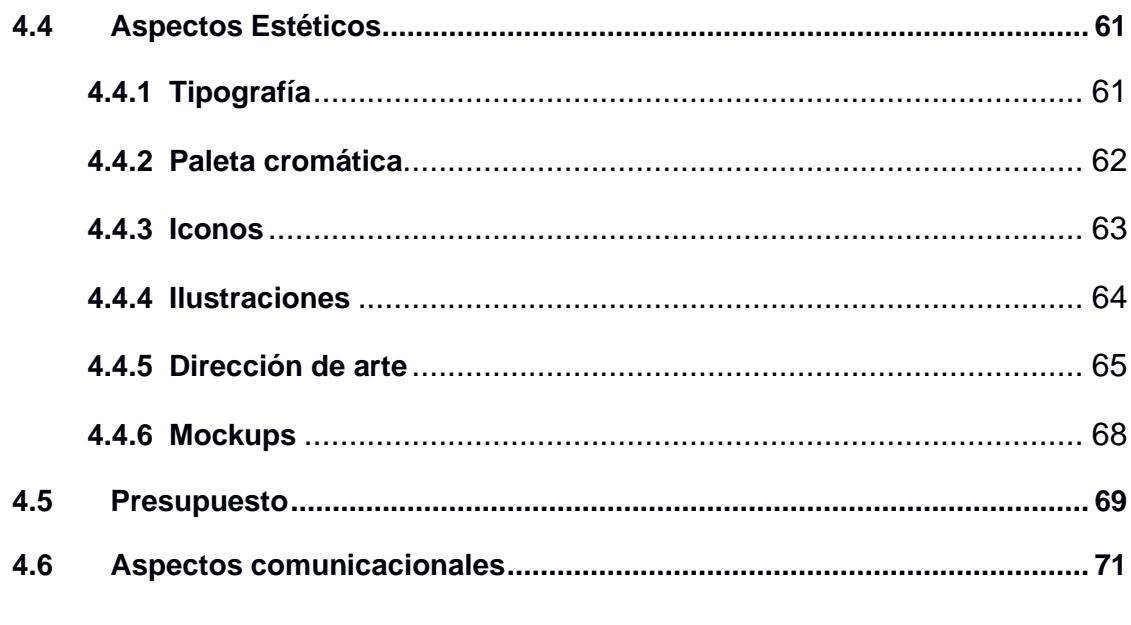

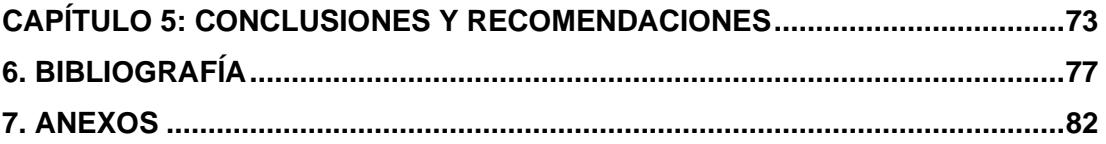

# **ABREVIATURAS**

<span id="page-8-0"></span>ESPOL Escuela Superior Politécnica del Litoral

- TIC Tecnología de la Información y la Comunicación
- INEC Instituto Nacional de Estadísticas y Censos
- ARCOTEL Agencia de Regulación y Control de las Telecomunicaciones
- UI User Interface (interfaz de usuario)
- UX User Experience (Experiencia de usuario)
- ODS Objetivo de Desarrollo Sostenible
- PIB Producto Interno Bruto
- OMT Organización Mundial del Turismo
- WTTC World Travel & Tourism Council (Consejo Mundial de Viajes y Turismo)
- CTI Ciencia, Tecnología e Innovación
- PND Plan Nacional de Desarrollo
- GAD Gobiernos Autónomos Descentralizados
- PEST Análisis Político, Económico, Social y Tecnológico
- LAD Latin American Design Awards

# **ÍNDICE DE FIGURAS**

<span id="page-9-0"></span>Figura 1. *[Análisis PEST del contexto general de las aplicaciones móviles de turismo](#page-42-3)*

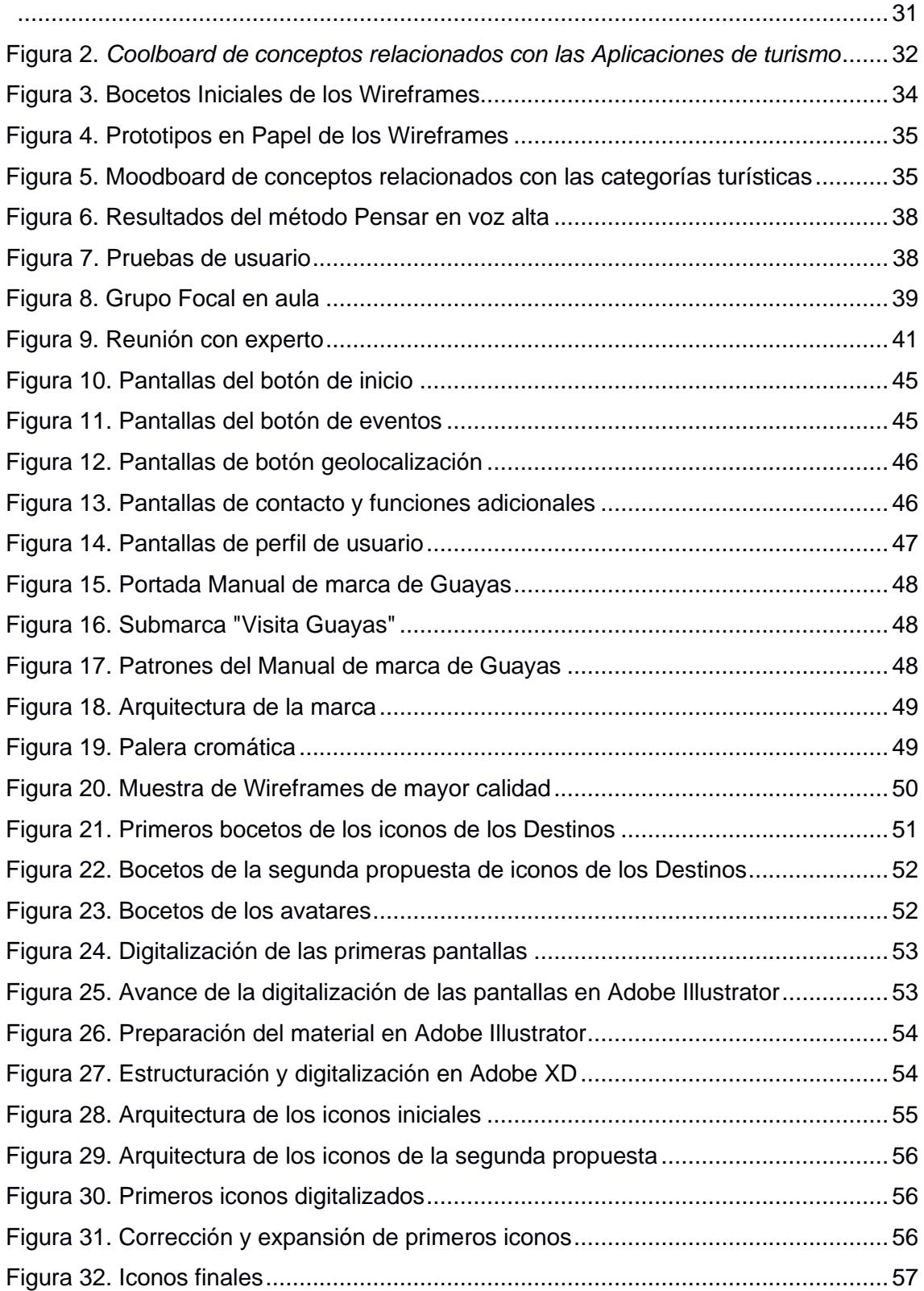

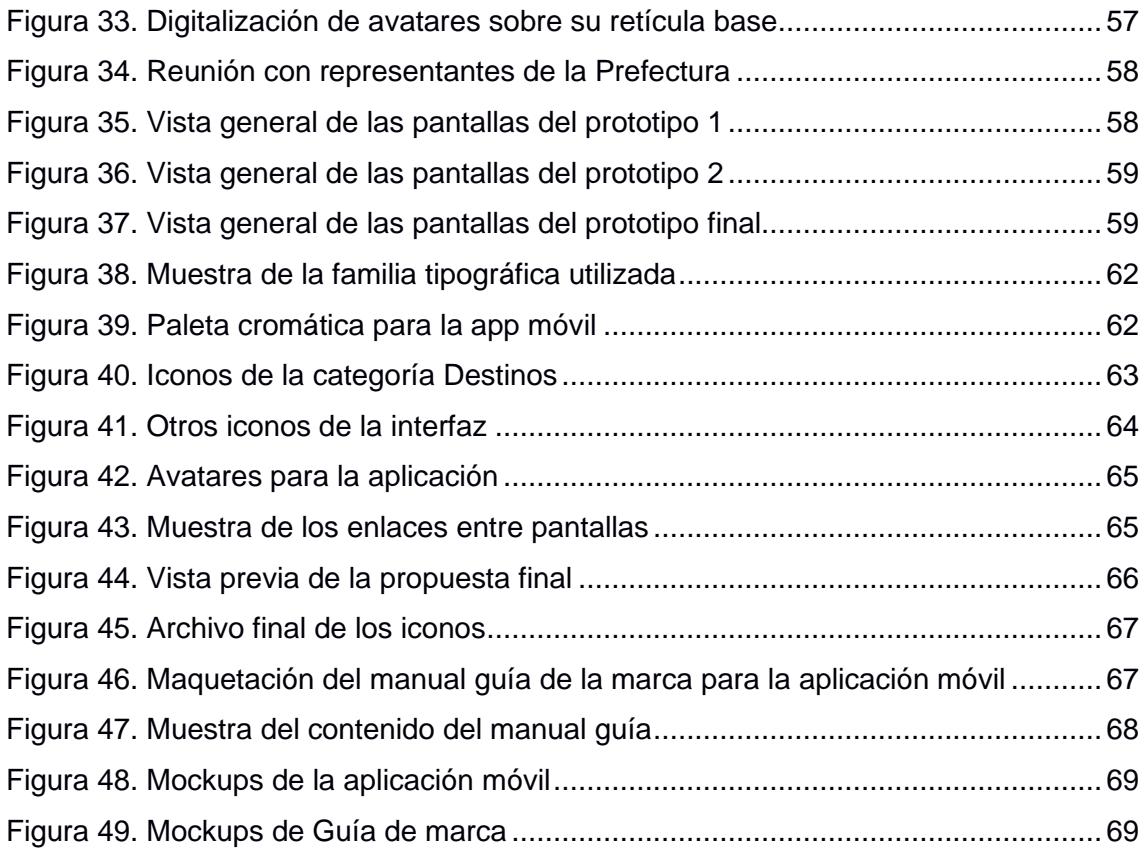

# **ÍNDICE DE TABLAS**

<span id="page-11-0"></span>Tabla 1. *[Pauta de Observación Netnográfica, no participativa](#page-43-2)*

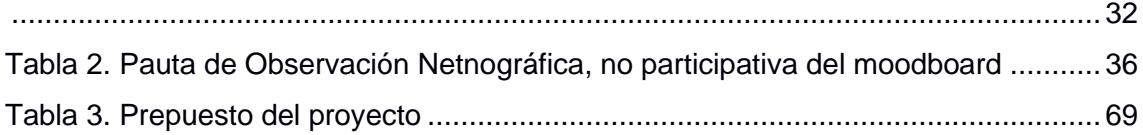

# **CAPÍTULO 1**

#### <span id="page-12-0"></span>**1. Introducción**

En la actualidad, nos encontramos inmersos en una era digital que nos brinda la posibilidad de mantener una conexión constante mediante el uso de diversas Tecnologías de la Información y la Comunicación (TICs) y de la cual Ecuador ha experimentado un notable crecimiento. En concreto este fenómeno se refleja en el informe del Instituto Nacional de Estadísticas y Censos (INEC, 2023) en donde el porcentaje de personas que poseen un teléfono inteligente ha experimentado un incremento notorio, ascendiendo del 13,3% (2014) al 55,6% (2023), además de focalizar su uso para la comunicación y redes sociales con un porcentaje del 79.2%. Por tanto, demuestra de manera inequívoca el crecimiento exponencial y la creciente relevancia de la conectividad digital en los hogares ecuatorianos.

En relación con mencionado anteriormente, las TICs han permitido generar dentro de los teléfonos inteligentes herramientas digitales que permiten mejorar la comunicación en distintos sectores productivos, disponiendo al usuario de información fácil de visualizar, compartir y recibir recomendaciones adaptadas a las necesidades (Urvina et. al, 2022). Así pues, el turismo es uno de los sectores que se ve fortalecido por el uso de las TICs; en concreto las aplicaciones móviles, para consolidar destinos y experiencias, pues "(…) son las herramientas claves para que el turista encuentre la información adecuada en el lugar de visita." (Urvina et. al, 2022, p. 86). De este modo los usuarios y entidades gubernamentales del país tienen pleno conocimiento de la importancia de la implementación, y se refleja en las 150 apps vigentes relacionadas al turismo dentro del país registradas por Urvina et al. (2022).

En consecuencia, la Prefectura del Guayas ha sido consciente de la necesidad de mantenerse actualizada y aprovechar las herramientas que mejoren el desarrollo de

su sector turístico. En este sentido, como parte de sus esfuerzos, se ha implementado dentro de su Plan de Trabajo el Programa "Turismo en línea" para el diseño e implementación de una APP Turística para la provincia para generar "un valor añadido al cubrir, de manera rápida y personalizada las necesidades de los turistas digitales" (Prefectura del Guayas, 2023, p. 8). Además, aprovecha que el Guayas ostenta el mayor porcentaje de suscriptores de internet a nivel nacional, con un 29% más que Pichincha, según datos de la Agencia de Regulación y Control de las Telecomunicaciones (ARCOTEL) en 2023. Esto implica que los usuarios utilizan con mayor frecuencia los espacios digitales para interactuar y obtener beneficios, aspecto que se ha tenido en cuenta y aprovechado en el desarrollo de las estrategias turísticas.

Por consiguiente, el presente proyecto tiene como finalidad redefinir y viabilizar el diseño a nivel de interfaz (UI) y de experiencia de usuario (UX) de la aplicación móvil turística llevada a cabo por la Prefectura del Guayas en colaboración con la Escuela Superior Politécnica del Litoral (ESPOL), teniendo en cuenta la información recabada previamente y los materiales visuales y de marca ya desarrollados por la Prefectura con el fin de mantener una coherencia visual.

En síntesis, el propósito fundamental de esta iniciativa se centra en enriquecer y simplificar la experiencia turística dentro de la provincia mejorando la comunicación digital, el fomento del comercio y el fortalecimiento del posicionamiento turístico tanto a nivel nacional como internacional, proporcionando a los usuarios una plataforma integral, intuitiva y fácil de usar, diseñada para facilitarles el acceso a información precisa y detallada durante su búsqueda de puntos de interés turístico dentro de la provincia del Guayas.

#### <span id="page-14-0"></span>**1.1 Definición de la Propuesta / Problema**

El presente proyecto constituye una colaboración conjunta entre la Prefectura del Guayas y la ESPOL en el que se solicita desarrollar el diseño de la interfaz (UI) y la experiencia de usuario (UX) de la aplicación móvil "Visita Guayas", con la finalidad de generar un producto o prototipo que satisfaga las demandas de los turistas digitales, tanto a nivel nacional como internacional.

#### <span id="page-14-1"></span>**1.2 Objetivos**

#### <span id="page-14-2"></span>*1.2.1 Objetivo General*

Diseñar la interfaz del prototipo de la app turística de la provincia del Guayas mediante una propuesta gráfica para una mejor interacción y experiencia de usuario.

#### <span id="page-14-3"></span>*1.2.2 Objetivos Específicos*

- Analizar la información y categorías definidas en el informe de la Prefectura del Guayas y el proyecto integrador realizado previamente a través del análisis de usuario para la definición del contenido final.
- Diseñar la interfaz gráfica aplicando los principios de UI y UX mediante el uso de recursos bibliográficos, identidad de la marca y software de prototipado para preservar y optimizar la calidad gráfica y de experiencia.
- Validar el prototipo de alta calidad de la interfaz de la app a través de pruebas de usuarios para asegurar su atractivo visual y correcta funcionalidad.

#### <span id="page-14-4"></span>**1.3 Justificación del Proyecto**

El Ecuador según datos del INEC (2022), presentó un ingreso de 2.457.544 turistas durante el año 2022, siendo Guayaquil (perteneciente a la provincia del Guayas) la ciudad con mayor ingreso de turistas con más de 500 mil personas. De esta forma es

fácil vislumbrar la gran afluencia que posee la provincia del Guayas en cuanto a presencia turística, y por el cual se ve en la necesidad y deber de optar por estrategias que se adapten a la era tecnológica actual, cubriendo y mejorando las demandas del público objetivo. Como resultado de las acciones emprendidas, la Prefectura del Guayas, a través de su Programa "Turismo en Línea", se encuentra actualmente inmersa en el diseño e implementación de una aplicación turística para la provincia. Este esfuerzo tiene como objetivo primordial revitalizar el atractivo turístico del área, generando beneficios significativos tanto para los visitantes como para los comerciantes que se dedican a atender las necesidades turísticas. De este modo, la iniciativa no solo busca mejorar la experiencia del turista, sino también fortalecer el tejido económico local.

Este proyecto se ha concebido con una visión estratégica que le permite establecer conexiones significativas con las metas delineadas en el Plan de Creación de Oportunidades 2021-2025. Asimismo, está alineado con el Objetivo de Desarrollo Sostenible (ODS) número 8, el cual se centra en la promoción del trabajo decente y el crecimiento económico. Esta vinculación es debido a que la propuesta no solo tiene la capacidad de fomentar el turismo sostenible, sino también de generar empleo y promover la riqueza y diversidad de la cultura local. De esta manera, la iniciativa no solo se destaca por su contribución al sector turístico, sino que también se erige como un motor impulsor del desarrollo económico y social de la región.

Por esta razón, el presente proyecto tiene como objetivo satisfacer las necesidades tanto a nivel gráfico (UI) como de interacción (UX). Se espera que el usuario pueda establecer una conexión intuitiva con la aplicación y manejarla de manera eficiente, aprovechando las oportunidades proporcionadas por sus características. De esta manera, se busca lograr el éxito en la mejora del entorno turístico de la provincia, cumpliendo así con los deberes establecidos por la prefectura.

#### <span id="page-16-0"></span>**1.4 Grupo Objetivo / Beneficiarios**

El público objetivo abarca a visitantes nacionales e internacionales, pertenecientes a la Generación Y y Z, con edades comprendidas entre los 18-50 años. Este grupo demográfico se caracteriza por ocupaciones tales como estudiantes, empleados a tiempo completo y trabajadores independientes, pertenecientes a la clase media-alta. Además, tienden a planificar viajes familiares durante períodos festivos y vacaciones, exhibiendo una marcada inclinación hacia el uso activo de plataformas de redes sociales para la búsqueda de información sobre destinos turísticos a través de reseñas disponibles en sitios web y blogs de viaje.

# **CAPÍTULO 2**

#### <span id="page-17-0"></span>**2. MARCO REFERENCIAL: ESTADO DEL ARTE**

La presente investigación se enmarca en la exploración y análisis de un conjunto de planteamientos fundamentales que actúan como pilares conceptuales en el desarrollo del tema propuesto. La relevancia de comprender estos fundamentos radica en su influencia directa en la comprensión integral del tema abordado, y el aporte significativo que representa para los involucrados.

#### <span id="page-17-1"></span>**2.1 Relación de los Objetivos de Desarrollo Sostenible con el Turismo**

Para iniciar, resulta fundamental comprender el marcado impacto económico que el turismo ostenta a escala global. En particular, el sector turístico se encuentra progresivamente recuperando su contribución al Producto Interno Bruto (PIB) a nivel mundial tras la pandemia. En 2019, este sector representaba el 10% del PIB global, mientras que en 2021 esa cifra se redujo al 6.1%, tal como indica el informe del Consejo Mundial de Viajes y Turismo (WTTC, 2022). Por otra parte, la Organización Mundial del Turismo (OMT) proyecta un continuo aumento en los ingresos provenientes de turistas internacionales para el año 2023, anticipando una recuperación que oscilará entre el 80% y el 95% de los niveles pre-pandémicos (OMT, 2023). Por tanto, es sencillo entrever el gran rol que cumple el turismo y que la OMT relaciona estrechamente como un sector que puede contribuir al cumplimiento de los ODS.

#### <span id="page-17-2"></span>*2.1.1 Las ODS Involucradas con el Sector Turístico y su Desarrollo*

El turismo, como una fuerza clave en la dinámica económica global, esta intrínsicamente ligado a tres ODS (OMT, 2018). Siendo estas:

- **ODS 8 – Promover el crecimiento económico sostenido, inclusivo y sostenible, el empleo y el trabajo decente para todos:** Como se ha destacado previamente, su impacto económico es significativo, lo que lo convierte también en un motor crucial en la generación de empleo. En el año 2021, fue responsable de la creación de 1 de cada 11 puestos de trabajo a nivel global.
- **ODS 12 – Garantizar modalidades de consumo y producción sostenibles:**  El sector turístico tiene la responsabilidad de dirigir inversiones hacia programas que fomenten mejoras en las conductas de los agentes involucrados. Esto requiere un seguimiento constante de los resultados para promover la sostenibilidad, incorporando el uso estratégico de la tecnología como parte integral de este proceso.
- **ODS 14 – Conservar y utilizar en forma sostenible los océanos, los mares y los recursos marinos para el desarrollo sostenible:** implica la gestión adecuada de los recursos marítimos vinculados al turismo, no solo en términos de conservación y preservación, sino también en la promoción de una economía que respete y fomente la sostenibilidad. Esto implica la integración de la comunidad, los clientes y los ecosistemas en dichos esfuerzos.

Aunque el turismo guarda un vínculo más evidente con los ODS mencionados, también puede estar directa o indirectamente relacionado con los 17 objetivos, dado que tiene el potencial de contribuir al logro de los restantes. El turismo tiene la capacidad de estimular, fomentar y crear inversiones u oportunidades que mejoren las condiciones tanto de la naturaleza como de las personas y las naciones. Esto está condicionado al respaldo, desarrollo e implementación de políticas que beneficien y promuevan la participación de todos los involucrados.

## <span id="page-19-0"></span>*2.1.2 La Ciencia, tecnología e innovación (CTI) como parte de las ODS y su relación en la generación de políticas públicas en el sector turístico*

La CTI representa la integración de tres dominios interconectados que se sustentan y retroalimentan mutuamente, impulsando así el progreso en diversas áreas de interés que abordan desafíos presentes y futuros. Estos desafíos engloban la búsqueda de soluciones para los Objetivos de Desarrollo Sostenible y la promoción del desarrollo sostenible a nivel mundial. Por un lado, la ciencia nutre la creación de nuevas tecnologías que, a su vez, actúan como fuente de inspiración para generar innovaciones capaces de transformar sistemas en ámbitos sociales, físicos y económicos. Para una implementación efectiva de la CTI, es crucial la formulación o fortalecimiento de políticas públicas bien articuladas que se adapten, respalden y evolucionen conforme a los avances globales vigentes (Organización de las Naciones Unidas para el Desarrollo Industrial, UNIDO, 2022).

Con lo mencionado, el turismo como sector de aporte económico importante y actor dentro de los planes de los ODS, no se aleja en cuanto a la implementación de políticas públicas que integren las CTI para el soporte y solución de problemáticas presentes o emergentes. En particular podemos centrarnos en el caso de Ecuador, en donde se instauraron dos instrumentos de gestión importantes para el sector turístico: el Plan Nacional de Turismo para el horizonte 2030 y el Plan Sectorial de Turismo para el año 2025.

En cuanto al Plan Sectorial de Turismo para el 2025 es preciso indicar que este es un instrumento planteado y regido conforme a lo indicado en el Plan Nacional de Desarrollo (PND). A partir de esto el Ministerio de Turismo del Ecuador hace énfasis y define su plan a través de la Política 2.3 del Objetivo 2 perteneciente al eje económico, en la cual se indica que se debe "Fomentar el turismo sostenible -doméstico y receptivoa partir de la promoción, consolidación y diversificación de los productos y destinos

turísticos del Ecuador" (Ministerio de Turismo del Ecuador, 2021, p. 44). Este objetivo tiene como fin aumentar las aristas de empleo, ingreso y llegada de extranjeros a través de la implementación de acciones que mejoren los procesos de la actividad turística.

A partir de esto, se abren las posibilidades de aplicar nuevas estrategias que se adapten al sistema actual, incluyendo a la tecnología como el principal aliado, y que se ve demostrado por uno de los principales actores involucrado en la articulación de dichas acciones, los gremios de los Gobiernos Autónomos Descentralizados (GAD). Así pues, el GAD provincial del Guayas se une a la acción y el deber a través del programa "Turismo en Línea" que será detallado más adelante.

### <span id="page-20-0"></span>*2.1.3 Las Herramientas TIC's Aplicadas en la Actualidad en los Sectores Turísticos*

Como menciona Ore Bryan (2019) parafraseando a la Universidad Nacional Autónoma de México, las Tecnologías de la Información y Comunicación (TIC) se pueden definir como "(…) recursos, herramientas y programas que se utilizan para procesar, administrar y compartir la información mediante diversos soportes tecnológicos, como: computadoras, teléfonos móviles, televisores, reproductores portátiles de audio, entre otros." (p. 38). Por tanto, las TICs forman parte importante en la comunicación y en la modernización, incluyendo al turismo entre sus beneficiarios.

El sector turístico debe ajustarse a los cambios constantes a nivel de comunicación, ya que dentro del Ecuador el 55.6% de la población posee un teléfono inteligente y el 79,2% hace uso redes sociales (INEC, 2023), por lo que es notorio el avance tecnológico y el impacto que posee en la población la tecnología y sus aplicaciones. El internet y las aplicaciones móviles son la nueva forma de comunicación inmediata y preferida por las generaciones más jóvenes que han podido vivir y adentrarse en el desarrollo tecnológica, ya que como indica Urvina et. al (2022), con las últimas generaciones (X, Y, Z) se las tituló como turistas digitales que son capaces de

ser exigentes, autónomos y buscar la hiperconectividad en su vida diaria para cubrir sus necesidades.

Podemos confirmar la realidad del avance y la penetración de los TICs en el turismo según los resultados obtenidos por Pesantes et. al (2023), en los cuales indica que:

- **1.** El uso de los TICs en el turismo se ajusta a la demanda de obtención de información de los turistas o a la competitividad para posicionarse entre distintos destinos.
- **2.** Las TICs han contribuido en el desarrollo económico, comunicacional y social de los destinos.
- **3.** Las formas más efectivas de difusión de información y de creación de comunidades virtuales son a través de páginas web, marketing online, aplicaciones móviles.

En relación con lo anterior el uso de teléfonos inteligentes se ha convertido en la TIC principal de los turistas debido a la facilidad de alcance que posee entre los turistas, añadiendo a esto su inmediatez y en gran parte de ellos, la gratuidad de las aplicaciones. Esto queda demostrado en las 150 aplicaciones disponibles en Google Play relacionadas al turismo en Ecuador, siendo algunas de ellas gestionadas por entidades gubernamentales en la búsqueda de posicionar sus destinos entre tantos a nivel nacional (Urvina et al, 2022).

#### <span id="page-21-0"></span>**2.2 La Prefectura del Guayas y su Gestión en el Turismo Local**

Guayas es una de las provincias perteneciente al Republica del Ecuador, y que en palabras del historiador Paredes (2021):

Nuestra provincia es un colectivo humano, social, histórico y étnicamente diverso. Desde el pasado y en el presente mundo globalizado debemos entenderla como un proyecto histórico y social, construido y tejido, individual y colectivamente, por una comunidad de emprendedores que tiene una larga tradición marítima y fluvial, agromercantil y exportadora. (párr. 1)

Y como indica el marco jurídico y constitucional, es un GAD provincial, que debe cumplir con su misión marca en el Estatuto Orgánico de Gestión Organizacional por Procesos del Gobierno Autónomo Descentralizado Provincial del Guayas:

Art. 2.- Misión Institucional: El Gobierno Autónomo Descentralizado Provincial del Guayas es el encargado de fomentar, promover y ejecutar obras y servicios de calidad, con criterios de eficiencia, responsabilidad social y ambiental, siendo facilitadores del desarrollo rural, optimizando los recursos públicos, conforme el ámbito de las competencias otorgadas por la ley, cuya máxima debe ser alcanzar el bienestar integral de la población guayasense. (2021, p. 3).

En consecuente la Prefectura del Guayas tiene un deber constante para con sus ciudadanos, en los cuales debe ofrecer soluciones de calidad, por lo que dentro de ellas no se exenta la implementación de herramientas tecnológicas, ya que incluso estás deben responder conforme a lo otorgado e indicado por el poder ejecutivo, como lo es el PND, y lo estipulado por el Ministerio de Turismo.

#### <span id="page-22-0"></span>*2.2.1 Compromisos a través de la generación de programas con enfoque en el uso de TICs*

La Dirección de Turismo del Guayas trabaja constantemente en la promoción de la provincia por distintos medios, más aún con el objetivo de contrarrestar los estragos provocados por la pandemia de Covid-2019, y teniendo en cuenta la importancia de su presencia en entornos digitales.

La primera estrategia fue implementada en 2021, teniendo como objetivo dar visibilidad a la marca turística "Guayas", obteniendo resultados favorables de forma nacional e internacional, ayudando a comprender la gran capacidad de las redes sociales para tener el alcance deseado con el público objetivo marcado. Asimismo, se siguió apostando en la gobernación actual por el uso de herramientas TICs a través del programa "Turismo en Línea" que esta alineado al Plan de Trabajo de la máxima autoridad 2023-2027, y que tiene como objetivo:

(…) incrementar las capacidades de innovación orientadas a la generación de valor agregado para la cadena productivo y para incrementar la competitividad local de los destinos turísticos, además de impulsar el uso de nuevas tecnologías (TICS), para la promoción de del turismo sostenible en la provincia (…). (Prefectura del Guayas, 2023, p. 11).

En consecuencia, una de las TICs a implementar *c*onsiste en el desarrollo de una aplicación multifuncional. Esta aplicación contendrá información detallada acerca de la historia, puntos de interés turístico, actividades y eventos dentro de los cantones que forman parte de la provincia del Guayas. Además, integrará incentivos que facilitarán a los turistas la posibilidad de obtener premios, a la par que fomentará la formación de una comunidad al permitir la creación de reseñas. Este último aspecto contribuirá significativamente a mejorar la toma de decisiones de los turistas al momento de seleccionar destinos, enriqueciendo así su experiencia.

#### <span id="page-23-0"></span>*2.2.2 Aplicación móvil "Visita Guayas"*

El presente proyecto; y de acuerdo a lo presentado por la Prefectura del Guayas (2023), consiste en la generación de una aplicación móvil turística, que cubra las necesidades de los turistas y que sirva como apoyo para mejorar la promoción, el

impacto y el comercio de la provincia del Guayas. Así pues, este se alinea a distintas planificaciones a nivel gubernamental:

- ODS 8: Trabajo decente y crecimiento económico.
- Plan de Creación de Oportunidades 2021-2025 (Plan Nacional de Desarrollo).
- Plan de Desarrollo y Ordenamiento Territorial 2021-2023.
- Plan de Trabajo de la Máxima Autoridad Provincial 2023-2027.

De esta forma se registró un Convenio Marco de Cooperación Interinstitucional, entre la Prefectura Ciudadana del Guayas y la ESPOL, con el cual se busca mejorar el desarrollo de la provincia y las habilidades de los estudiantes de la ESPOL involucrados.

En cuanto a los aspectos primordiales que debe tener la aplicación para cumplir su objetivo se encuentran:

- Crear y cargar masivamente información de los prestadores de servicios turísticos.
- Gestionar la información de la Oferta Turística Provincial.
- Consultar información, fotos, video y localización de todos los servicios turísticos registrados.
- Disponibilidad de la información 24/7 y desde cualquier dispositivo que cuente con una conexión a internet.
- Sistema de validación e ingreso de usuarios, generando una comunidad o red de potenciales visitantes o turistas nacionales y extranjeros.
- Sistema incorporado de geolocalización para captura de posicionamiento global de puntos específicos en campo, que se marcaran directamente en un mapa interactivo, realizado con tecnología Google Maps que permita ubicación de puntos de interés por zona geográfica.

• Sistema que permita la captura de imágenes de apoyo a la información recolectada en campo. (Prefectura del Guayas, 2023, p. 9)

Claramente, el presente proyecto aspira no solamente a posicionar a la provincia del Guayas como el destino turístico de elección, sino también a establecer los cimientos para la adquisición de información que pueda ser utilizada con el propósito de enriquecer la experiencia turística. Esto, primordialmente, conlleva a la mejora de la economía local en diversos cantones y colocarlos en las mentes de los turistas internacionales y/o locales.

#### <span id="page-25-0"></span>**2.3 Las aplicaciones móviles en el sector turístico**

La efectividad en el desarrollo de aplicaciones móviles para el ámbito turístico demanda un profundo entendimiento del público objetivo y su comportamiento dentro de este contexto. Como señalan Dias, S. y Afonso, V. (2021) en su estudio, las motivaciones primordiales de los usuarios al emplear aplicaciones móviles de viaje se agrupan en función, satisfacción y utilidad/valor percibido. Estos usuarios buscan obtener beneficios y herramientas fundamentales, como la ubicuidad, disponibilidad inmediata, acceso a información, conveniencia, y capacidad organizativa y de planificación. Es decir, priorizan un acceso sencillo a la información en el momento preciso. Además, se destaca que estas aplicaciones tienen el potencial de transformar la experiencia de viaje, dado que el uso de dispositivos móviles proporciona una mayor conectividad y sensación de seguridad al permitir acceder a lo que desean, en cualquier momento y lugar.

## <span id="page-25-1"></span>*2.3.1 Aspectos a tener en cuenta en la elaboración de aplicaciones móviles turísticas*

En cuanto a qué aspectos en específico se deben incluir en una aplicación móvil turística con lo anteriormente mencionado, Garcia-Lopez et al. (2021) a través resumen su investigación en que, en cuanto a funcionales, es primordial añadir: puntos de interés e información sobre ellos, seleccionar un idioma, añadir un mapa y mostrar la ubicación actual y que sea capaz de trabajar sin conexión.

También los autores rescatan puntos importantes a tener en cuenta con respecto a una correcta funcionalidad y comprensión de la aplicación, entre estos se resumen:

- **1.** Evitar ambigüedades en la información presentada para una fácil comprensión del usuario a simple vista.
- **2.** Mostrar información que realmente sea relevante y aporte en la experiencia del usuario, sin dejar de lado una correcta estructuración.
- **3.** Añadir un mapa que señale puntos de interés y que se puedan diferenciar entre sí.
- **4.** Que los puntos de interés se muestren de forma general y que también se adapten a la ubicación del turista.
- **5.** Evitar publicidad de pantalla completa que no sea útil para el usuario.
- **6.** Elegir tipografías adecuadas para la lectura y evitar colocar demasiados colores como parte de la identidad visual.
- **7.** La información de los destinos debe ser fácilmente diferenciada para evitar mezclas y confusiones.
- **8.** Colocar un botón de retorno comprensible, accesible e intuitivo de hallar.
- **9.** Añadir conversión de divisas o de sistemas métricos.
- **10.** Tener cuidado con las proporciones de la pantalla al habilitar el teclado para evitar frustraciones del turista en su navegación.
- **11.** Aplicar un diseño consistente.
- **12.** La opción de búsqueda debe ser proporcionada para una búsqueda eficiente. (Garcia-Lopez et. al, 2021).

En síntesis, resulta fundamental comprender que el diseño de aplicaciones móviles debe adecuarse a distintas necesidades y contener herramientas esenciales que posibiliten la creación de una experiencia turística eficiente. Esto debe lograrse sin descuidar el aspecto visual y estético que detallaremos a continuación.

#### <span id="page-27-0"></span>**2.4 Diseño visual de una aplicación móvil**

#### <span id="page-27-1"></span>*2.4.1 Principios y recomendaciones del diseño UI y UX*

#### **Diseño UI**

Es preciso indicar las diferencias entre el diseño UI (user interface design o diseño de interfaz de usuario) y UX (user experience design o diseño de experiencia de usuario) a través de sus definiciones. Traduciendo las palabras de Sandesara et al. (2022), define al diseño UI dentro de las aplicaciones móviles como "la forma en que una aplicación móvil aparece ante sus usuarios, junto con su diseño visual" (p. 6), además añadiendo que incluye aspectos psicológicos que se generan al momento que el usuario interactúa con el producto o servicio. Por otro lado, se indica que los únicos aspectos capaces de determinar si el diseño UI es idóneo es el contexto bajo el que está realizado y el usuario objetivo, incluso añadiendo que una interfaz resulta más agradable cuando une la efectividad y la simpleza en su diseño.

Dentro de la investigación de Sandesara et al. (2022), determina como los principales factores que afectan a los diseños de aplicaciones móviles los siguientes:

• **Iconografía:** relacionado a los iconos empleados para representar acciones o funciones. Indica que son los responsables de brindar una buena primera impresión con el usuario puesto que le brinda información valiosa sobre como manejar de forma intuitiva la aplicación, atribuyendo de forma simplificada significados que resultan extensos en palabras.

- **Tipografía:** corresponde al uso de una fuente tipográfica, teniendo en cuenta su estilo, peso e incluso dimensiones. Esta debe adecuarse al contexto y usuario, ya que dependiendo de ellos se podrá incluso determinar la legibilidad.
- **Formas y ubicaciones:** se refiere a la disposición de los elementos, sin dejar de lado aspectos como dimensiones, formas, rellenos, márgenes, espaciado, entre otros. Es importante considerar incluso la manera en que el usuario lleva a cabo la lectura, la forma en la que sostiene el dispositivo móvil y el espacio requerido para seleccionar una opción. Estos aspectos son determinantes para configurar los elementos mencionados al inicio, preservando la coherencia en el estilo seleccionado.
- **Imágenes:** la elección de las imágenes dependerá del estilo, la forma de la navegación y los colores elegidos. Las imágenes se vuelven indispensables ya que los usuarios se sienten más atraídos por ellas, ya que transmiten mucho más y en menor tiempo.
- **Teoría del color:** la elección de los colores debe responder al aspecto psicológico con los que se perciben, por lo tante se vuelve significativo conocer sobre la teoría del color para poder determinar la elección de una paleta que permita transmitir correctamente lo deseado al usuario.
- **Animación:** corresponden al componente del diseño UI y UX que permiten dar al usuario la sensación de interacción entre todos los elementos presentes dentro de la aplicación móvil, permitiendo lograr la satisfacción del usuario. (p. 9-11).

#### **Diseño UX**

Dentro del ámbito de diseño de aplicaciones móviles, la UX desempeña el rol de vincular diversos aspectos y elementos a nivel estético, tecnológico y cognitivo. Es esencia, se función radica en determinar cómo realizará las funciones predefinidas de manera natural, integrando los aspectos previamente mencionados para así satisfacer y mantener la satisfacción del usuario en su experiencia digital (Sandesara et al., 2022).

Entre los principales aspectos humanos que deben ser considerados para un diseño UX efectivo, se encuentra la orientación hacia el individuo, impulsando la independencia, las emociones y la competencia. Por otro lado, se encuentra la orientación hacia los demás, destacando la interacción como comunidad y la consecución de popularidad. Este propósito se logrará a través del empleo de un producto o servicio capaz de estimular, fácil de reconocer y que fomente la participación (Sandesara et al., 2022, p. 11).

Recapitulando, es importante entender que es el diseño UI y UX. En resumidas, el diseño UX se refiere a la parte donde se piensa más sobre el proceso de interacción del usuario con el producto, por tanto, abarca desde la generación de la idea hasta la estructuración de la interfaz de la misma teniendo en cuenta al usuario destinatario y sus comportamientos. Mientras, por otro lado, el UI hace parte de una de las fases del diseño UX, ya que como tal esta responde a la parte estética/visual donde se hacen visibles las ideas generadas, teniendo en cuenta principios de diseño para el desarrollo correcto, visualmente atractivo y funcional de la interfaz (Ramírez-Acosta, 2017).

En cuanto a principios de diseño o elementos clave a tener en cuenta en el diseño UI/UX, se encuentran los siguientes:

#### **Elementos clave de la experiencia de usuario**

- Usabilidad: Facilidad de uso por parte del usuario.
- Accesibilidad: que sea accesible para la mayor cantidad de usuarios.
- Arquitectura de la información: la disposición de los elementos visuales dentro de la interfaz

• Interacción: la forma en la que usa la interfaz el usuario (Alcubierre, 2016).

#### **Principios de diseño**

Responde a las directrices fundamentales que ayudan en la orientación del proceso creativo, comprendiendo reglas y conceptos establecidos que permiten la creación de piezas visuales armoniosas según nuestro objetivo.

Entre los más importantes se encuentran: Color, iconos, jerarquía visual, legibilidad e inteligibilidad (Montero, 2015).

#### <span id="page-30-0"></span>*2.4.2 La identidad visual dentro de aplicaciones móviles*

Para empezar, la identidad visual de una aplicación turística constituye una parte crucial en la interacción con los usuarios, ya que es la primera impresión que estos obtienen al ingresar a la plataforma. Esta identidad no solo se limita a elementos gráficos como logotipos o colores, sino que abarca la coherencia estilística, la facilidad de navegación y la capacidad de transmitir la esencia y valores del destino turístico. Por tanto, la cuidadosa construcción de esta identidad visual no solo atrae a los usuarios, sino que también genera una experiencia memorable y distintiva en el ámbito del turismo digital.

Dentro del diseño visual, entre los elementos visuales primordiales para determinar la identidad visual se encuentran:

• **Iconos:** Un icono es una representación visual simplificada que simboliza una idea o concepto. En el contexto de las aplicaciones móviles, se distinguen entre los iconos de presentación y los iconos interiores. Los primeros buscan ser distintivos y representativos, ofreciendo una visión general del estilo y propósito de la aplicación con una sola mirada. Por otro lado, los iconos interiores van más allá de la complementariedad; tienen la

función de transmitir acciones que, en forma de texto, resultarían extensas para añadir, por lo que deben ser claros y sumamente representativos.

- **Retícula:** es una estructura modular empleada para organizar la disposición de elementos visuales. Su correcta implementación posibilita generar un sentido de orden y simplicidad, mejorando así la usabilidad y contribuyendo significativamente a la satisfacción del usuario durante su navegación.
- **Tipografía:** En el contexto de aplicaciones móviles, la selección de una tipografía apropiada resulta fundamental. No solo debe alinearse con el estilo visual y la identidad comunicativa que busca transmitir la aplicación, sino también asegurar la legibilidad y la adaptabilidad a distintas resoluciones de pantalla. En cuanto a la legibilidad hay que tener en cuenta los tamaños mínimos para la elección de una tipografía que no entorpezca la lectura, y por otro lado saber en qué dispositivos se visualizaría para tener en cuenta la resolución de las pantallas y evitar el uso de tipografías que al distorsionarse imposibiliten la lectura.
- **Colores:** La selección cromática resulta de suma importancia en el diseño de aplicaciones, dado que está vinculada a cada faceta del diseño de interfaz, incluyendo textos, botones, fondos, entre otros. Es esencial comprender la psicología del color y las tendencias actuales en su aplicación dentro de las interfaces digitales, con el fin de evitar la elección inapropiada de tonalidades que puedan perjudicar la experiencia de navegación del usuario.
- **Jerarquía:** La jerarquía visual se establece para definir el grado de relevancia de un elemento, empleando diversas variables como el color, tamaño y posición. Por ejemplo, al determinar la jerarquía entre distintos textos dentro de una aplicación, se recurre a la utilización de familias

tipográficas con diferentes pesos para otorgar énfasis. Esta estrategia se complementa con la inclusión de variables adicionales, como el color, para resaltar los aspectos deseados (Cuello y Vittone, 2013).

#### <span id="page-32-0"></span>*2.4.3 Tendencias de diseño en aplicaciones móviles*

En el ámbito del diseño, las tendencias desempeñan una función fundamental al establecer directrices para la evolución estética y funcional de las creaciones, y no es indistinto en el contexto de las aplicaciones móviles. Dichas tendencias corresponden a corrientes estilísticas y funcionales que adquieren popularidad durante un periodo especifico, y que, a su vez, se adecuan a las demandas de los usuarios y a las innovaciones tecnológicas que optimizan procesos. La comprensión y aplicación de las tendencias resulta significativa, ya que posibilita la entrega de una experiencia al usuario actualizada y atractiva, generando así satisfacción y aumentando las probabilidades de retención de usuarios, al tiempo que permite destacar en el entorno competitivo.

Concordando con Design Studio (2023), se ha experimentado un cambio enorme en relación con el diseño de aplicaciones móviles. Y entre alguna de las principales tendencias que siguen posicionándose y que han destacado en el año 2023 se encuentran:

• **Inicio de sesión sin contraseña:** Esta funcionalidad implica la posibilidad de permitir al usuario el iniciar sesión o registrarse en la aplicación móvil mediante la vinculación directa de su cuenta de Gmail, Facebook, u otras plataformas similares, y con un único gesto. Esta tendencia conlleva beneficios sustanciales desde la perspectiva del usuario, quien se ve favorecido con una alternativa corta, sencilla y más segura desde el punto de vista cibernético para acceder a la aplicación.

- **Flat Design (diseño plano):** Considerada una de las tendencias más populares en los últimos años, se destaca por su enfoque en aspectos como la simplicidad, precisión y funcionalidad. Esto lo logra a través del minimalismo, empleando trazos limpios y simples, tipografías modernas, colores vibrantes (incluido el uso de fondo blanco), y prescindiendo de sombras o degradados. Por otro lado, desde una perspectiva técnica, el diseño plano, por su simplicidad inherente, prioriza el contenido, ya que es más fácil y rápido de cargar. Esta característica beneficia al usuario, ya que facilita su ejecución en diversos dispositivos, incluso en aquellos con velocidad de conexión más limitadas.
- **Minimalismo:** Al igual que el Flat Design, el minimalismo continúa ejerciendo una influencia significativa a lo largo de los años. Esta persistencia se atribuye a la atracción que sienten las personas hacia diseños que, además de abrazar la simplicidad, precisión y funcionalidad propias del diseño plano, hacen un uso estratégico de los espacios en blanco, así como establecen limitaciones en cuanto al uso de tipografías, gráficos y colores. En otras palabras, el minimalismo da prioridad al contenido simple, evitando el ruido visual y permitiendo una mayor libertad funcional en la presentación.
- **Navegación inferior:** También conocido como Bottom Navigation, hace referencia a la barra de navegación inferior que caracteriza a numerosas aplicaciones móviles. Su función principal es facilitar al usuario un acceso directo a las funciones más frecuentemente utilizadas. Estas funciones suelen estar representadas mediante iconos acompañados de texto corto descriptivo, lo que contribuye a una comprensión rápida de sus funciones. La incorporación de esta barra de navegación inferior se traduce en una

reducción significativa de las interacciones necesarias para acceder a las funcionalidades, resultando en una mejora sustancial de la experiencia del usuario.

# **CAPÍTULO 3**

#### <span id="page-35-0"></span>**3. INVESTIGACIÓN VISUAL**

En este capítulo se abordan los aspectos relacionados al método de investigación escogido para la resolución de la problemática planteada sin dejar de lado los objetivos marcados con el fin de garantizar la validez y fiabilidad de la propuesta planteada y sus resultados. A través de una visión panorámica de la metodología y las técnicas de recolección de datos correspondientes se ofrecerá una visión panorámica y detallada del contexto en el que se desarrolla el proyecto y se formará una base sólida para la comprensión, desarrollo y evolución del producto final.

#### <span id="page-35-1"></span>**3.1 Metodología de investigación**

Para el presente proyecto se optó por la aplicación de una metodológica del tipo cualitativo, ya que coincidiendo con la línea de pensamiento de Monje (2011), este tipo de investigación a través de la observación busca fijar y/o identificar patrones de comportamiento de los individuos reales. Estos patrones se establecen mediante la recopilación de datos que incluyen opiniones, actitudes y creencias, revelando así la manera en que el sujeto de estudio experimenta y reacciona ante el fenómeno analizado.

Por tanto, la investigación cualitativa se ajusta de manera pertinente al desarrollo del presente proyecto, pues se centra en la representación visual de las pautas acordadas por parte de la institución gubernamental pertinente, investigaciones asociadas y las necesidades del usuario. De este modo, se podrá definir a través del análisis de comportamiento del público objetivo, de los aspectos técnicos/visuales de la competencia, y de las metas establecidas por el cliente, la dirección a seguir en el desarrollo del proyecto.
#### *3.1.1 Método etnográfico*

Este tipo de investigación cualitativa busca a través del estudio de contextos específicos comprender el comportamiento del objetivo de estudio, por tanto, necesita hacer contacto de primera mano con el mismo para poder recopilar y describir fenómenos sociales de los individuos. Y tal como indica Monje (2011):

El investigador se desplaza hacia los sitios de estudio para la indagación y registro de los fenómenos sociales y culturales de su interés mediante la observación y participación directa en la vida social del lugar. El etnógrafo recoge sistemáticamente descripciones detalladas de situaciones, eventos, personas, interacciones y comportamientos observados; citas directas de la gente sobre sus experiencias; actitudes, creencias y pensamientos; de la misma forma obtiene extractos o pasajes enteros de documentos, cartas, registros e historias de caso. (p. 110)

#### *3.1.2 Método netnográfico*

Este tipo de investigación abarca cualquier actividad que implique la exploración o recopilación de datos en el entorno digital. Según Kozinets y Nocker (2018), la netnografía, al aprovechar la abundancia de información disponible en línea, se posiciona como un método más económico que hace uso de tecnologías y documentos accesibles en la red para la recopilación de datos pertinentes. Sin embargo, es relevante subrayar que esto no exime al investigador de la necesidad de leer, comprender, clasificar e interpretar cuidadosamente la información recolectada. El netnógrafo se dedica al estudio de fenómenos digitales a través de rastros en línea, como imágenes, comentarios y documentos, con el objetivo de descubrir conexiones culturales y comunicativas, las cuales requieren ser decodificadas para extraer datos significativos.

En este sentido, la netnografía se revela como un recurso esencial para obtener información sobre los comportamientos y preferencias relacionados con las aplicaciones turísticas, así como para explorar las actividades y características de la provincia del Guayas que servirán como base para agregar identidad al producto final.

#### **3.2 Técnicas y herramientas de recopilación de datos**

#### *3.2.1 Análisis Político, Económico, Social y Tecnológico (PEST)*

Por lo que se refiere a esta herramienta, es utilizada comúnmente como una parte de la gestión estratégica que permite evaluar los riesgos del contexto externo competitivo de la problemática. El análisis PEST permite reconocer y comprender el impacto de los factores políticos, económicos, sociales y tecnológicos, para así formular estrategias que puedan abordar las potenciales debilidades y/o amenazas, o por otro lado potenciar las oportunidades identificadas (Sammut-Bonnici y Galea, 2015).

En cuanto a qué aspectos específicos abarcan los cuatro enfoques; acorde a los pensamientos de Sammut-Bonnici y Galea (2015), se puede sintetizar de la siguiente forma:

- **Factor Político:** Se refiere a las intervenciones políticas/gubernamentales dentro del mercado que pueden interferir en aspectos sociales y/o económicos. Por ejemplo: legislaciones locales y/o internacionales, políticas comerciales, organismos reguladores, etc.
- **Factor Económico:** Abarca las condiciones económicas externas que se encuentran en constante variabilidad, como tasas de empleabilidad, inflación, comportamiento del mercado y consumidores, impuestos, etc.

26

- **Factor Social:** Se refiere a las tendencias sociales que son capaces de modificar o influir en los patrones de comportamiento de los consumidores. Estos comportamientos se traducen en los cambios que pueden generar en la demanda de productos o servicios. Por ejemplo: aspectos demográficos o psicográficos, estilos de vida, percepciones de marcas, religión, etc.
- **Factor Tecnológico:** Engloba los avances e innovaciones tecnológicas en los procesos de diseño de productos, que son capaces de modificar aspectos de producción, distribución, e incluso precios o formas de consumo. Por ejemplos: materiales, softwares, innovaciones en procesos electrónicos o mecánicos.

#### *3.2.2 Brief*

El brief, también conocido como briefing es una herramienta fundamental dentro del diseño que permite brindar al diseñador de información precisa y perspectivas que el cliente posee respecto a sus objetivos, y que concordando con las ideas recopiladas por Read y Bohemia (2012), el brief se revela como un instrumento capaz de esclarecer las metas y objetivos de las partes involucradas, al mismo tiempo que puede ofrecer una orientación clara para fomentar la libertad creativa en el desarrollo del proyecto.

En este sentido, el brief juega un papel esencial al permitir una comprensión más profunda de los requerimientos del cliente en relación con su producto o servicio. En consecuencia, facilita la adaptación del diseño a las necesidades del cliente y agiliza la comunicación y entendimiento mutuo entre ambas partes, lo que contribuye a la optimización de tiempos y recursos en el proceso creativo.

#### *3.2.3 Moodboard o coolboard*

Los moodboards/coolboard o también conocidos como muros de inspiración son recursos visuales diseñados para reunir variedad de imágenes (collage físico o digital) con el propósito de establecer y definir el tono o estilo estético de un proyecto. Este tipo de herramienta es sencilla, eficiente y eficaz, permitiendo mejorar los estados de bloqueos creativos, recibir inspiración, apoyar nuestros conceptos y mejorar las ideas junto con la retroalimentación del cliente (Visocky y Visocky, 2018, p. 96).

#### *3.2.4 Pruebas de usuario*

En lo que respecta a las pruebas de usuario (también denominadas pruebas de usabilidad) su propósito fundamental radica en la evaluación; mediante la interacción en tiempo real entre el usuario y el producto o servicio, con el fin de observar y analizar el comportamiento del usuario en niveles visuales, corporales y verbales. Esta evaluación busca identificar tanto los aspectos positivos como los puntos susceptibles de mejora en lo evaluado, y a partir de la información recopilada durante ellas, se pretende interpretar los resultados y evaluar los aspectos que requieran corrección para mejorar la usabilidad del producto o servicio en cuestión (Calvo-Fernández et al., 2011, p. 17).

Existen distintos métodos para la realización de pruebas de usuario, sin embargo, los métodos que se adaptan mejor a los procesos de creación, al tiempo disponible, la facilidad de ejecución y la disponibilidad de las herramientas requeridas son los siguiente:

#### • **Prototipo en papel**

Es utilizado para poner a prueba; en etapas temprana del proyecto o antes del proceso de digitalización, productos o servicios digitales. A través del diseño de las pantallas en hojas (a mano o impresas), el usuario o equipo de

28

diseño puede poner a prueba y detectar falencias en distintos aspectos como la estética, navegación, composición. Esta técnica permite mejorar el proceso de desarrollo, ahorrando tiempo y recursos. Únicamente es necesario la presencia del usuario y de un moderador, donde se guiará al usuario y se le realizaran preguntas para conocer el motivo de sus elecciones u opiniones de la interfaz (Visocky y Visocky, 2018, p. 86).

#### • **Grupo Focal**

Los grupos focal o "focus group" es una técnica de recopilación de información que involucra la formación de un conjunto reducido de individuos, que, con la asistencia de un moderador, discuten de manera abierta y estructurada un tema específico. Según Monje (2011), estos grupos suelen estar conformados por un rango de seis a doce personas, buscando obtener, a través de la interacción y discusión entre los participantes, aspectos comunes relacionados con la temática propuesta. El objetivo principal radica en identificar y contrastar fundamentos sólidos surgidos de esta discusión, ofreciendo así una visión más integral y contrastada del tema abordado.

#### • **Pensamiento en voz alta**

Este método consiste en la interacción del usuario con el sistema, producto o servicio, en el cual en el transcurso de la realización de las tareas asignadas o la libre navegación y elección va expresando en voz alta comentarios, opiniones, dudas, sentimientos y todo aquello que surja (López, 2012). Por otro lado, y según lo recopilado y explicado por Shi (2010), el evaluador se encarga de observar la conducta, escuchar, guiar y responder dudas emergentes del usuario que permitan luego definir los problemas detectados y resolverlos.

Entre las ventajas principales mencionadas, se encuentran que:

- **1.** El pensar en voz alta en el momento de las acciones permite visualizar de primera mano la toma de decisiones y entender el por qué.
- **2.** Se puede recolectar datos cualitativos de forma sencilla y con un número reducido de usuarios.
- **3.** Los comentarios de los usuarios suelen ser más sinceros y realistas, lo que ayuda a evaluar y generar reportes más rápido y con información enriquecedora.

# **CAPÍTULO 4**

## **4. DESARROLLO DE PROYECTO**

Mediante la implementación de diversos métodos y técnicas de investigación, se ha dado forma al presente capítulo. La exploración de documentos, imágenes y pruebas ha posibilitado la identificación de información esencial para avanzar en cada etapa del proyecto. De manera simultánea, se ha mantenido una retroalimentación constante, crucial para perfeccionar el producto y lograr resultados satisfactorios.

## **4.1 Análisis de resultados**

## *4.1.1 Análisis PEST*

### **Figura 1**

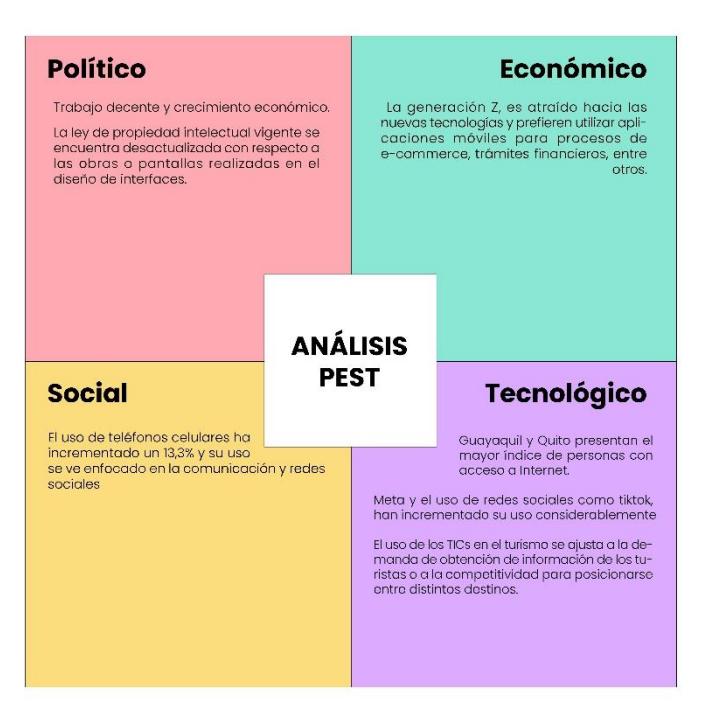

*Análisis PEST del contexto general de las aplicaciones móviles de turismo*

*Nota:* Síntesis del análisis PEST original. El cuadro completo se encuentra en Anexo 1.

Como se puede observar en la Figura 1, desarrollo de nuevas tecnologías y TICs, el incremento de las nuevas generaciones en la población adulta, representan en su mayoría una oportunidad para la creación de aplicaciones móviles enfocadas en el turismo, la cual se estima que vaya en incremento con el paso de los años.

## *4.1.2 Coolboard*

#### **Figura 2**

*Coolboard de conceptos relacionados con las Aplicaciones de turismo*

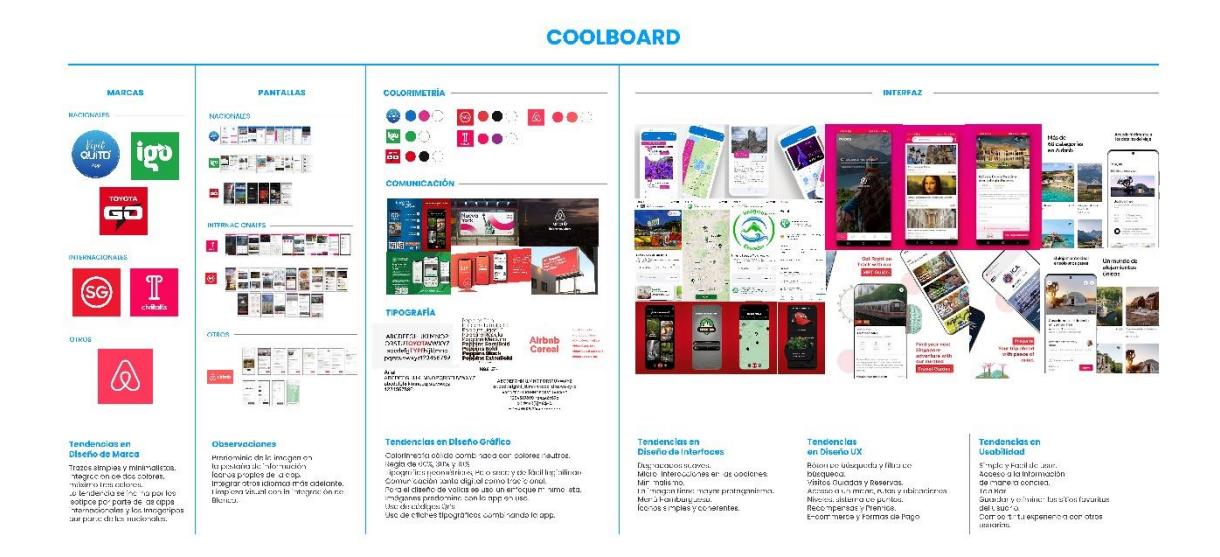

Para la creación de las pantallas, se realizó un Coolboard, que consta de una recopilación de imágenes, para posteriormente obtener las respectivas pautas Netnográficas (Véase Figura 2), la cual clasifica la información de otras apps de turismo, tomando en cuenta cuestiones estéticas como: la marca, maquetación y elementos gráficos. Además, se tiene en cuenta otros factores enfocados en Diseño UI y UX como: la usabilidad, opciones y la experiencia del usuario. Con el fin de observar las características y tendencias que se pueden aplicar para la realización de las pantallas correspondientes (Véase Tabla 1).

#### **Tabla 1**

*Pauta de Observación Netnográfica, no participativa*

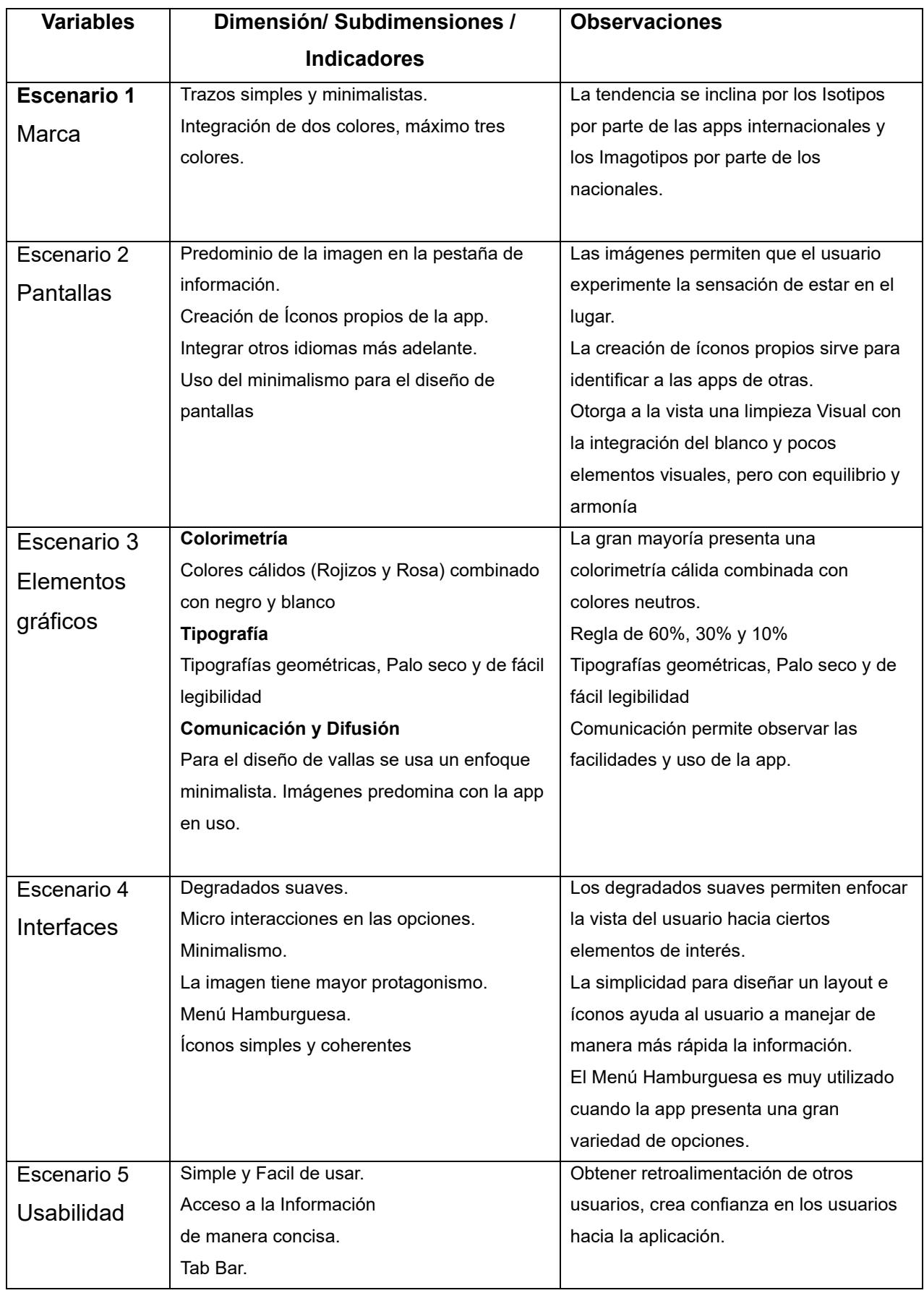

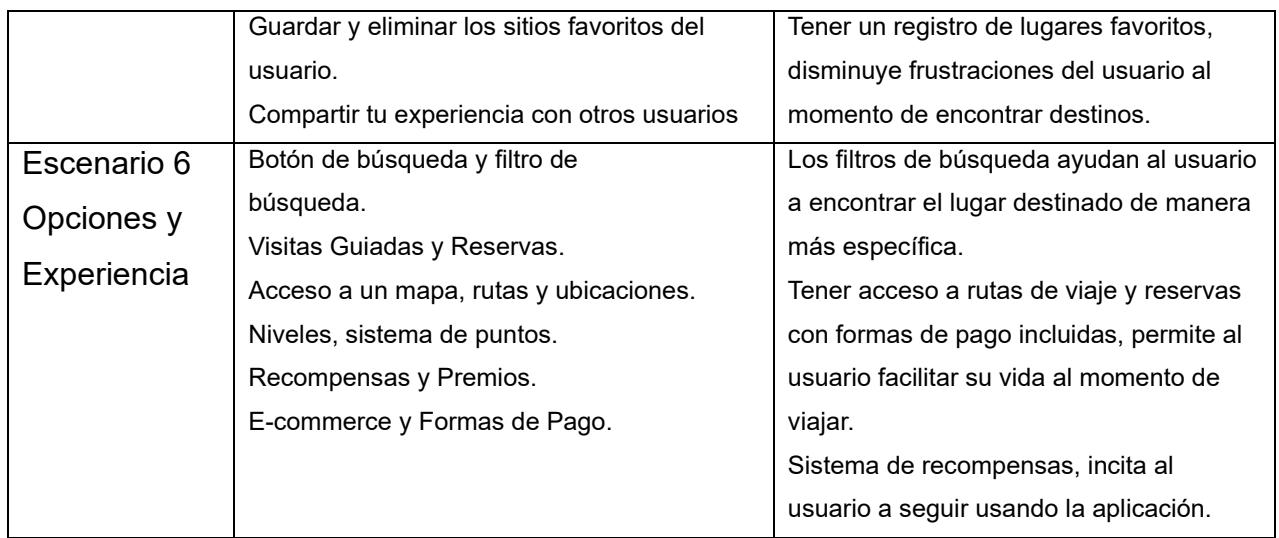

## *4.1.3 Prototipo en papel*

Una vez recopilado la información se procedió a realizar los bocetos iniciales de los wireframes más relevantes de la interfaz de usuario, tomando como base la información obtenida del Coolboard.

## **Figura 3**

#### *Bocetos Iniciales de los Wireframes*

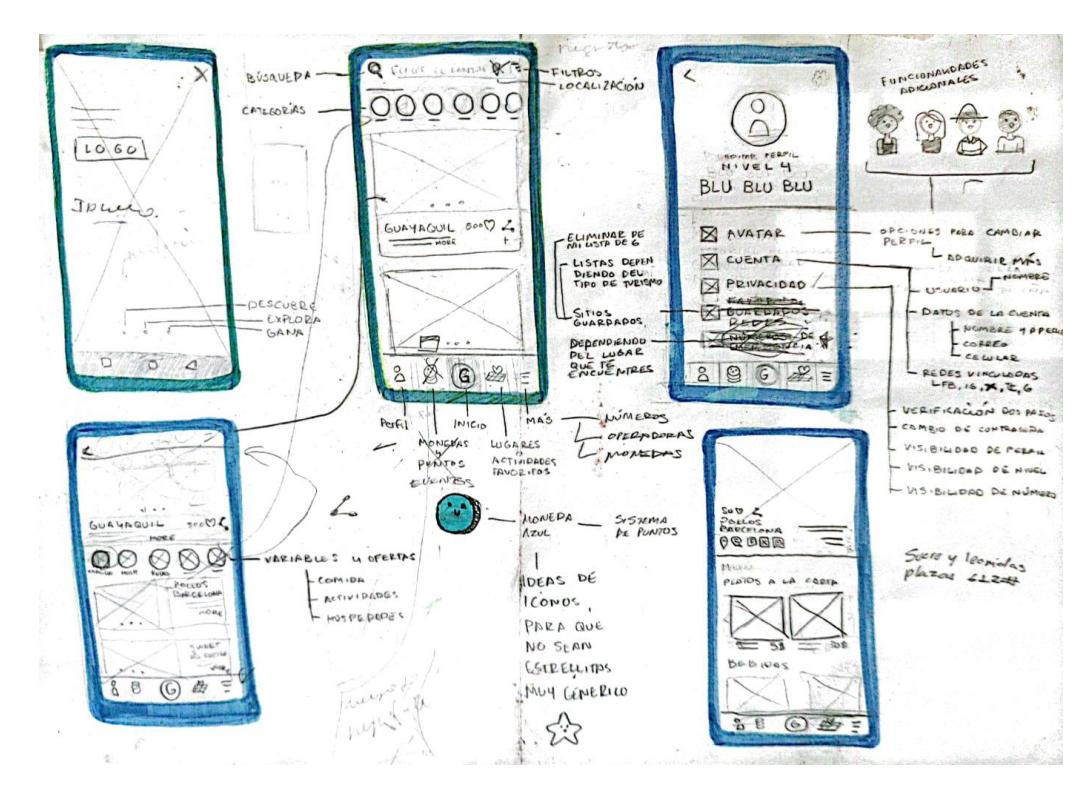

*Prototipos en Papel de los Wireframes*

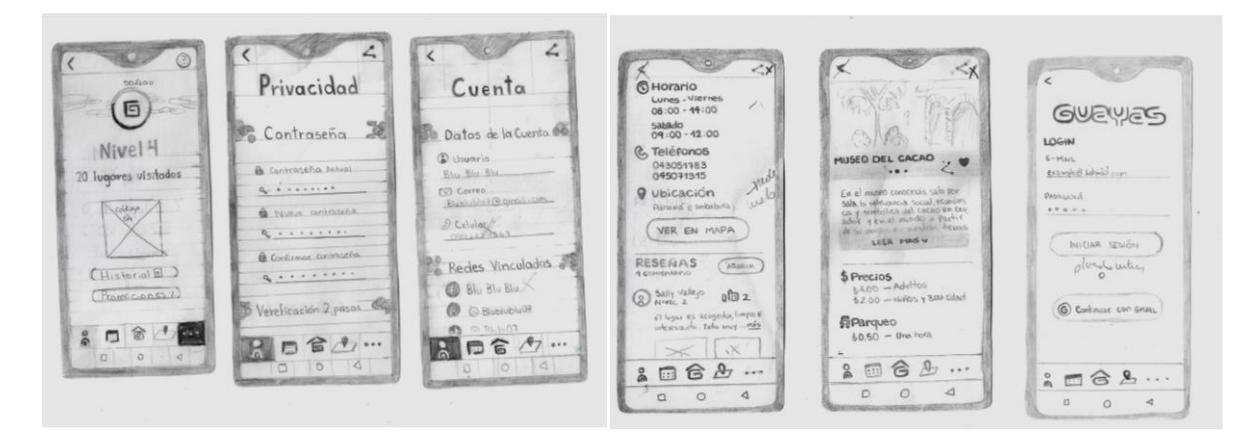

Se realizaron nuevos prototipos de papel, siguiendo las recomendaciones obtenidas y observadas en los bocetos iniciales. En la retroalimentación destacó lo siguiente:

- Incluir en la información de los lugares sus redes sociales.
- Mejorar las pantallas de log-in, añadiendo más opciones de entrada y la posibilidad de recuperar la contraseña.
- En información personal del usuario, eliminar número telefónico.
- Colocar el naming de la aplicación, siendo esta "Visita Guayas".
- Asignar nombre a las funciones principales de la barra de inicio, para evitar confundir al usuario.
- Simplificar el problema con respecto a añadir un filtro en la pantalla de inicio que permite elegir el destino. Además, se aconseja discutir aspectos técnicos con el área de programación.

## *4.1.4 Moodboard*

#### **Figura 5**

*Moodboard de conceptos relacionados con las categorías turísticas*

# **MOODBOARD**

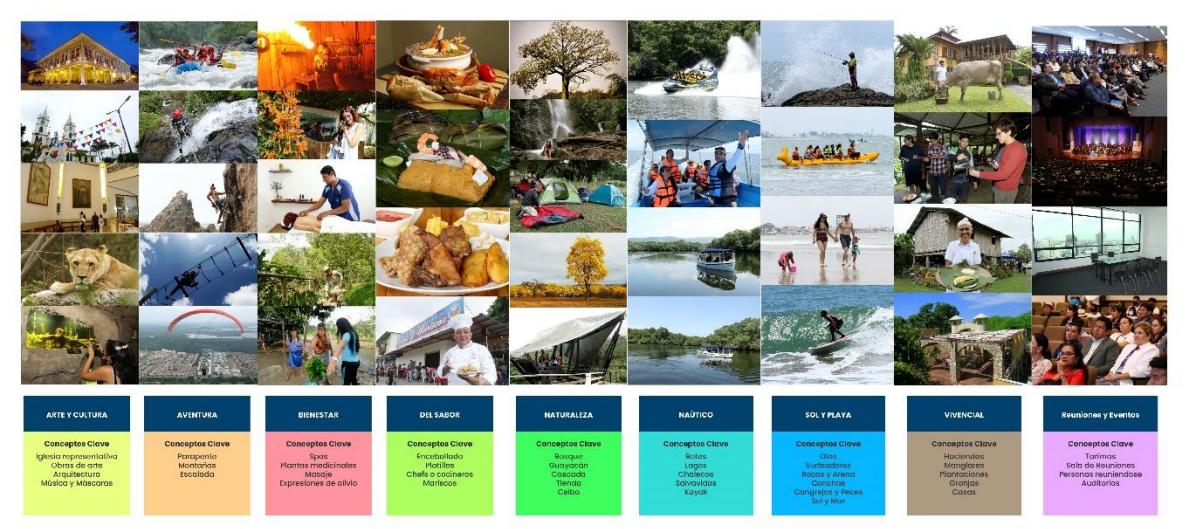

Para la creación de la iconografía correspondiente a las categorías turísticas, se realizó una recopilación de imágenes, de la que posteriormente se expusieron pautas etnográficas, véase Tabla 2, la cual nos muestra las actividades, lugares y objetos relacionados con cada categoría, para observar los posibles conceptos que se utilizarán como inspiración para la realización de los íconos correspondientes.

## **Tabla 2**

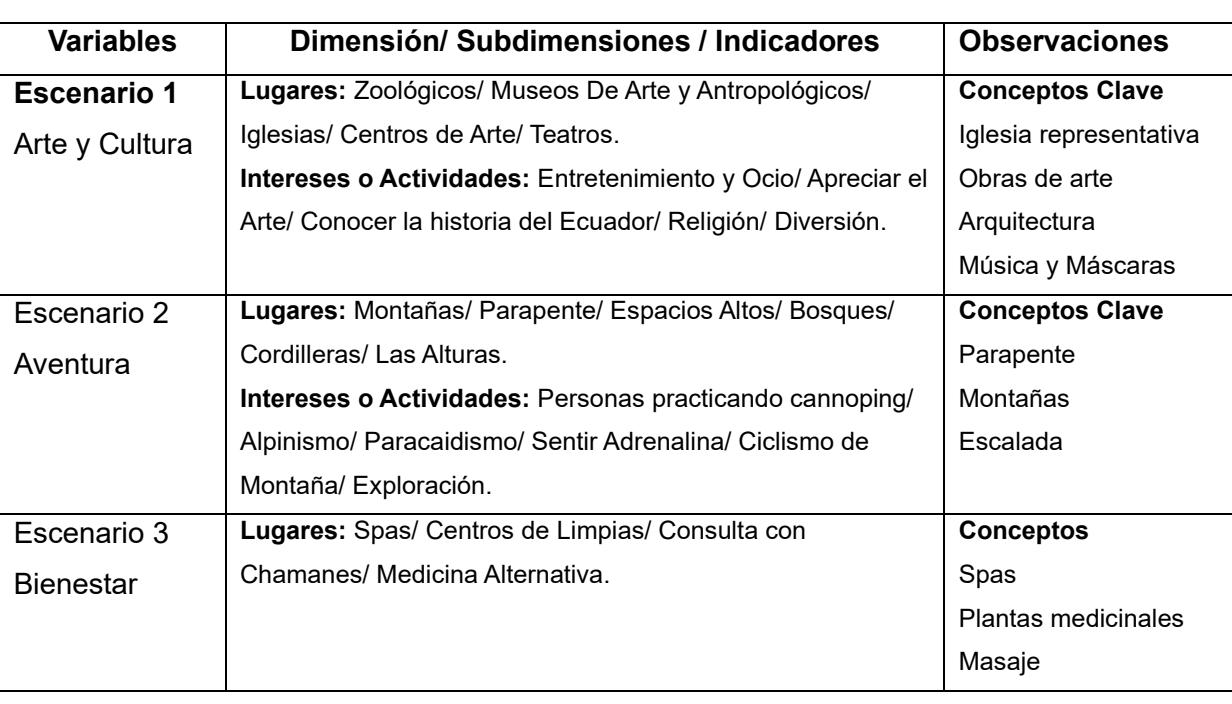

*Pauta de Observación Netnográfica, no participativa del moodboard*

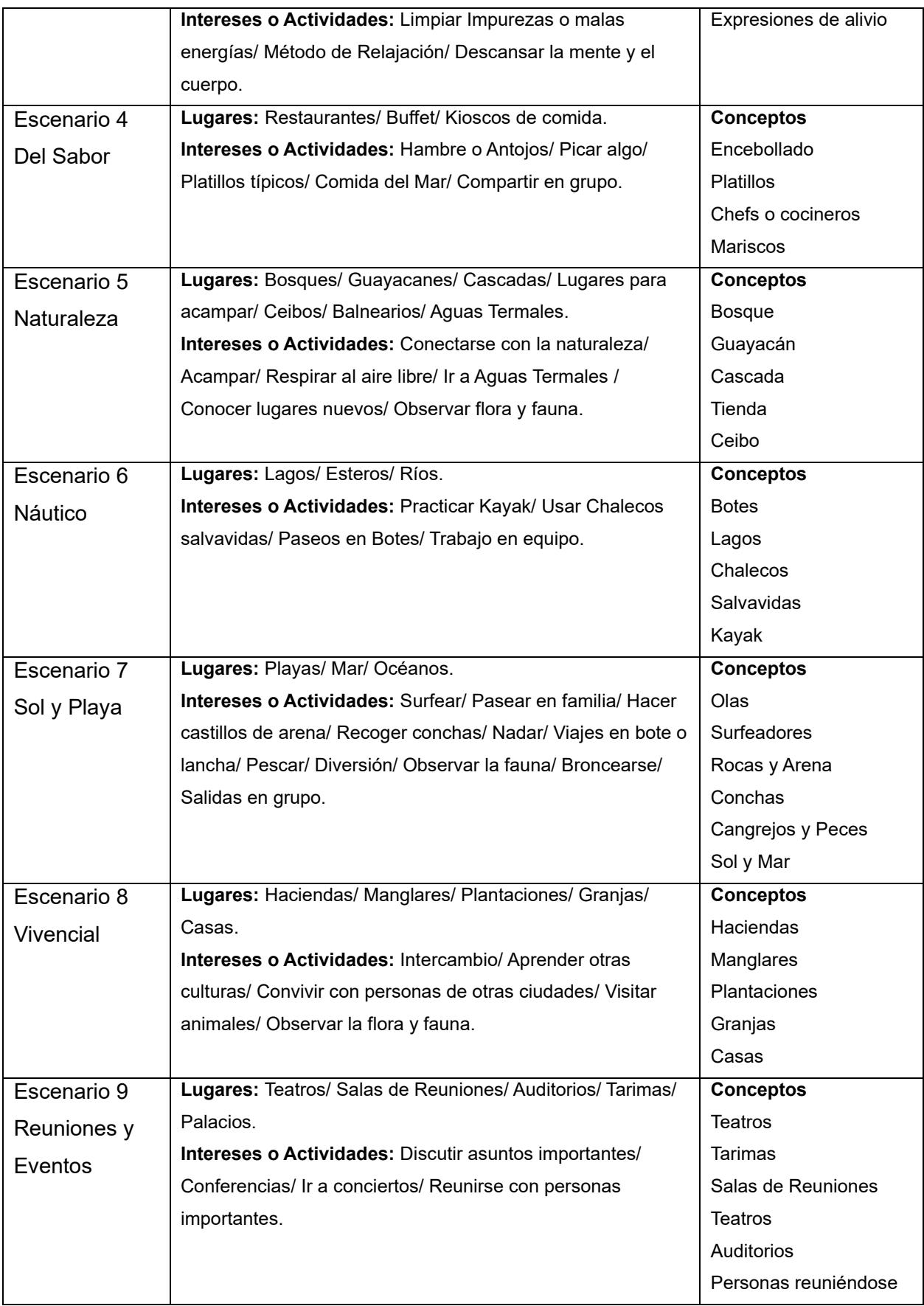

## *4.1.5 Pruebas de usuario*

#### **Figura 6**

*Resultados del método Pensar en voz alta*

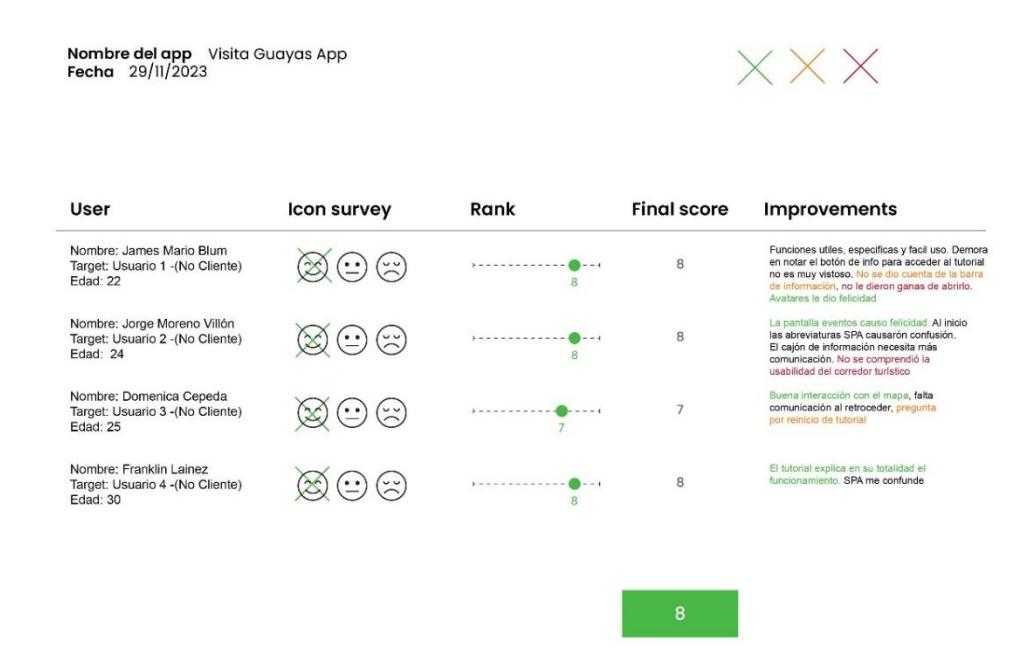

Para la realización de las pruebas de usuario, se utilizó la técnica "Pensar en voz alta", con el fin de observar y escuchar los comportamientos, comentarios y sugerencias de los usuarios. A lo largo de esta validación, se guió a los usuarios en caso de necesitar intervenciones o ayuda para el uso del prototipo de alta fidelidad, ayudando a encontrar frustraciones y problemas de usabilidad en los usuarios al hacer uso de la aplicación.

#### **Figura 7**

*Pruebas de usuario*

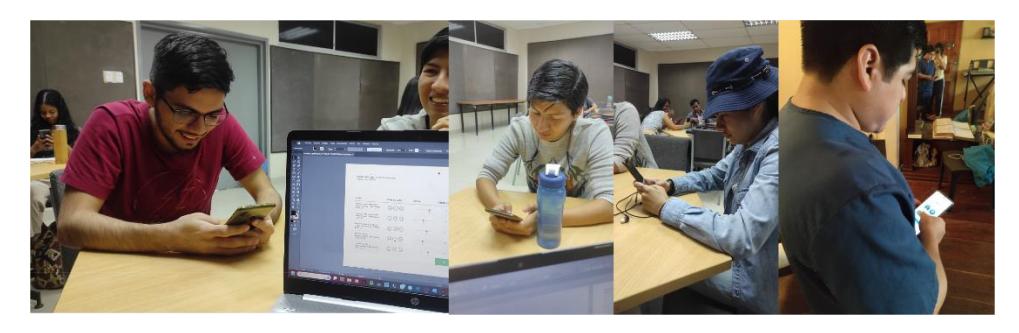

Dentro de los resultados observados, se realizaron cambios y sugerencias como la integración de un tutorial para explicar el funcionamiento de la página principal, en el que se explique los detalles principales como la barra de categorías, las opciones de cantones y la pestaña de información. Esto con el fin de eliminar el problema de la falta de interés en abrir la cinta de información y brindar una ayuda a los usuarios de mayor rango de edad.

Asimismo, se observó confusión en el usuario, cuando accedía al corredor turístico, puesto que no comprendía su relación con el sistema de puntos y recompensas; tomando la decisión de colocar otro tutorial con el objetivo de explicar el uso del corredor con relación al sistema de puntos. También se realizaron cambios en el diseño de las pantallas introductorias de la aplicación, las cuales mostraban los lugares participantes, con el fin de contrastar sus ubicaciones con el fondo.

En cuando a los puntos positivos, se obtuvo de forma general una respuesta positiva en la interacción de la aplicación, funcionalidad, estética y comprensión. Destacando el agrado en cuanto al diseño de los avatares y los iconos.

#### **Grupo focal**

Con el objetivo de validar nuestro prototipo de alta calidad, se realizó una prueba focal, la cual se llevó a cabo en un aula perteneciente de la ESPOL, con aproximadamente entre 16 y 25 estudiantes que cursaron la materia Diseño de Experiencia de Usuario, bajo la supervisión del Ing. Diego Carrera.

#### **Figura 8**

*Grupo Focal en aula*

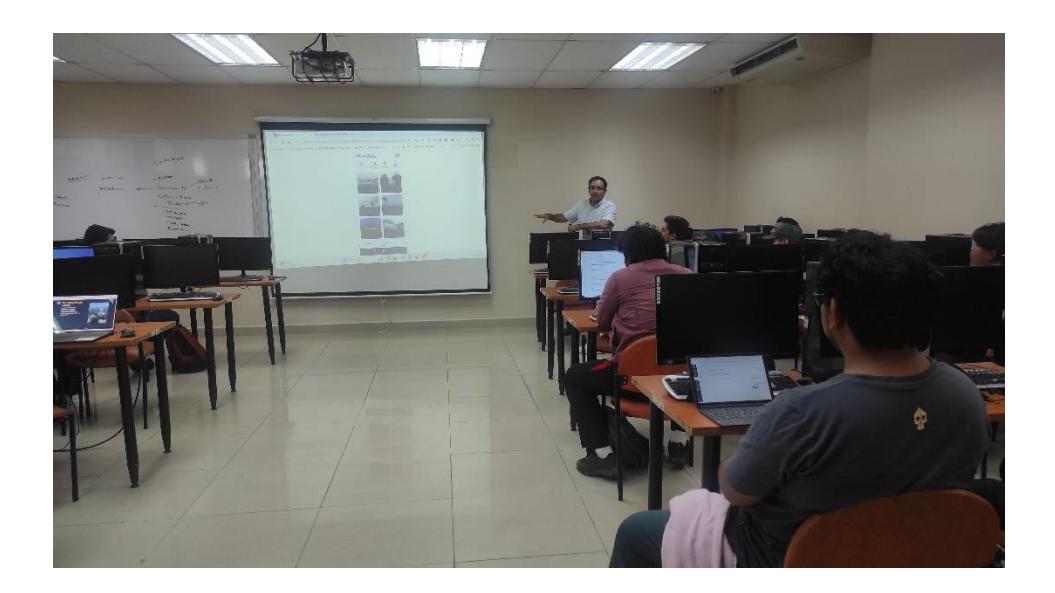

Al proyectarse la aplicación, se procedió a medir las emociones del usuario, observando su reacción y preguntando las emociones y conceptos, que generan la app. No obstante, antes de la prueba se especificó que no todas las opciones conducen a acciones, puesto que se trabajó con el cantón que más sitios generaba. Entre los resultados encontramos las siguientes sugerencias:

# **1. ¿Qué emociones les produce las primeras tres pantallas introductorias?**

**Primera Imagen:** Aventura-Adrenalina- efusión – miedo **Segunda Imagen:** Cultura- Fiesta-Tradicional-Alegría **Tercera Imagen:** Ecoturismo- Naturaleza – Turismo rural – Diversión – **Convivencia** 

#### **2. ¿Qué aspectos frustraron al utilizar la app?**

El uso de muchas pantallas para llegar a la pestaña de información. Las siglas SPA, nos confunden un poco, tendemos a pensar más en un establecimiento.

**3. ¿Cuál crees que es el concepto del que trata la app Visita Guayas?**

Explorar, Visitar lugares nuevos, Turismo, Curiosidad

#### **4. ¿Se entiende con claridad el uso del Corredor Turístico?**

No se comprendió en su totalidad su uso, sugerimos resaltar los puntos en los lugares, y no entiendo la relación entre las moneditas y el mapa.

#### **5. ¿Qué aspectos llamaron tu atención en el uso de la app?**

El scroll infinito en los destinos llamo mi atención, la pestaña de eventos y el acceso a distintas opciones, y números de agencias y servicios de emergencia.

#### **6. ¿Qué aspectos mejorarías en el uso de la app?**

Me gustaría que la aplicación mostrara rutas hacia otros lugares y destinos.

Posterior a esta retroalimentación se realizaron cambios como la adición de un tutorial que explique el funcionamiento de la aplicación en ciertos lugares necesarios. Por ejemplo, el corredor turístico, pues fue el que más frustraciones causó en el usuario.

#### **Validación con experto**

#### **Figura 9**

*Reunión con experto*

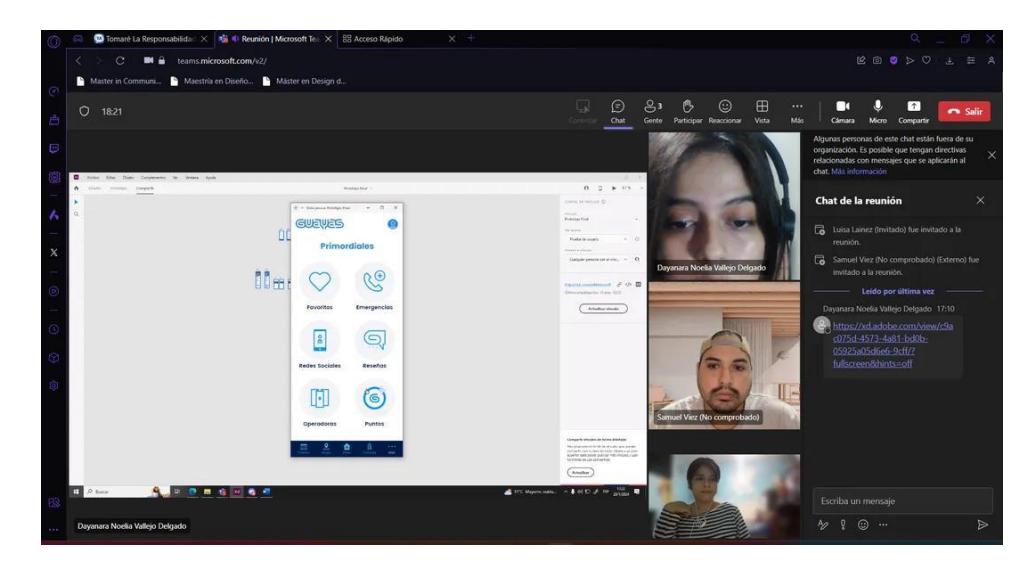

Con la finalidad de validar nuestro prototipo de alta calidad, se tuvo una reunión virtual con el Ing. Samuel Viez, el cual se especializa en creación de interfaces con enfoque en diseño UI y UX. En la validación se mostró el prototipo de alta fidelidad luego de realizar los cambios expuestos en retroalimentaciones anteriores con el cliente y con los usuarios de prueba. El Ing. Viez observó y analizó meticulosamente nuestro trabajo, y realizó algunas observaciones en la parte de diseño orientado a UI. En la retroalimentación destacan lo siguiente:

- En las imágenes de inicio, mostrar esta información en la parte superior derecha, subir, poner un degradado a la imagen de fondo, y en lugar de colocar el texto saltar como opción, que el deslizar cumpla la función del saltar la presentación.
- En el comienzo del tutorial, el ícono que indica siguiente no tiene mucho contraste, y es mucho más frecuente que sea ubicado un poco más arriba, donde se observe el Fondo Blanco.
- Observar como el prototipo se visualiza en formatos IOS, es decir en iPhone, y no solo Android.
- En el comienzo del tutorial, el ícono que indica siguiente no tiene mucho contraste, y es mucho más frecuente que sea ubicado un poco más arriba, donde se observe el Fondo Blanco.
- Para cancelar el tutorial, se recomendó en vez de usar una "x" utilizar el botón saltar como un llamado a la acción (call to action), asimismo se aconsejó cambiar ">" por la opción siguiente.
- Se sugirió un cambio en la tipografía en el cuerpo de texto, por una mucho más simple y legible.
- En la pestaña perfil se sugirió en lugar de poner el botón avatar, colocar un ícono de lápiz para que se intuyera la opción de editar el avatar o foto de perfil,
- Otra sugerencia fue poner el inicio de sesión como primera pantalla en la pestaña perfil, para después acceder al perfil.

En relación con la usabilidad de la interfaz, se evidenció una respuesta positiva ante determinadas funcionalidades. Entre estas, destaca la distribución de la pestaña que almacena los números de emergencia y eventos, la cual fue percibida como accesible y de fácil comprensión. Por otra parte, se expresó aprobación hacia la operatividad de las pestañas que proporcionan información en el menú principal. Cabe destacar que dichas pestañas fueron incorporadas previamente como requisito por parte del cliente, exhibiendo datos relacionados con las categorías turísticas. Además, se manifestó satisfacción con el estilo visual adoptado, caracterizado por su simplicidad, consistencia y coherencia a lo largo de la aplicación.

#### **4.2 Aspectos conceptuales**

El concepto bajo el cual se concibe el desarrollo artístico del proyecto se resume en la consigna de "Explorar, descubrir y aprovechar todo lo que Guayas ofrece de manera accesible, fluida y atractiva mediante un solo gesto". Esto enfoque se formula considerando los requerimientos del cliente, resaltando la utilización de los recursos gráficos creados por Luis Flores Burgos para la marca provincia "Guayas" en el año 2020, y manteniendo la estructura inicial propuesta en el proyecto integrador del 2023 de los exalumnos de ESPOL, Castro Richard y Castro Andrea, en colaboración con la Prefectura del Guayas.

En consecuencia, se conjugaron los requerimientos específicos, las investigaciones y las percepciones de los usuarios para generar un diseño moderno, en

43

sintonía con las tendencias contemporáneas ya familiares para los usuarios objetivos. Como resultado de este proceso, se ha logrado que la arquitectura de las herramientas proporcionadas sea comprensible y que la navegación resulte satisfactoria para aquellos que deseen sacar el máximo provecho durante su próxima visita al Guayas. Al mismo tiempo, Se ha abordado la tarea de crear elementos identitarios que no solo despierten interés inicial, sino que también perduren y contribuyan a enriquecer el imaginario colectivo asociado a Guayas dentro del ámbito turístico.

#### **4.3 Aspectos técnicos**

Es necesario indicar primero, el material bajo el cual se comenzó la ideación de los primeros bosquejos de la interfaz de la aplicación móvil, en conjunto con el brief generado.

En cuanto a lo propuesto en el trabajo de Castro y Castro (2023), se divide en cinco funciones principales su prototipo de aplicación móvil:

• **Destinos:** pantalla principal que posee las nueve categorías turísticas, donde se visualizarían los cantones disponibles para dicha categoría, para luego redirigir a los lugares turísticos disponibles en el cantón e información primordial para la visita de dicho lugar.

*Pantallas del botón de inicio*

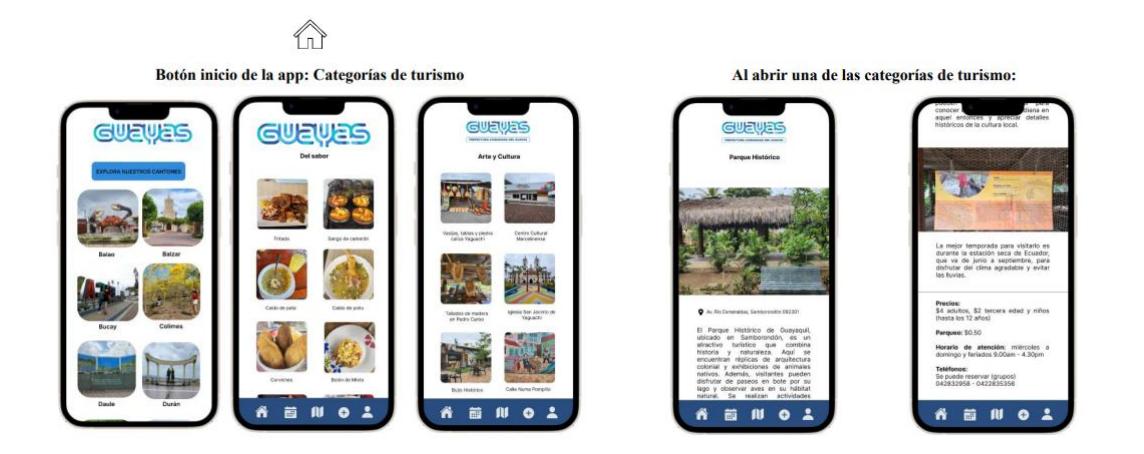

*Nota.* Tomado de *Diseño de un prototipo de App orientada hacia el turismo receptor para la Prefectura del Guayas* (p. 119-121), por Castro y Castro, 2023, ESPOL.

• **Eventos:** Acceso a información de eventos programados (cantonizaciones, feriados, etc.).

## **Figura 11**

*Pantallas del botón de eventos*

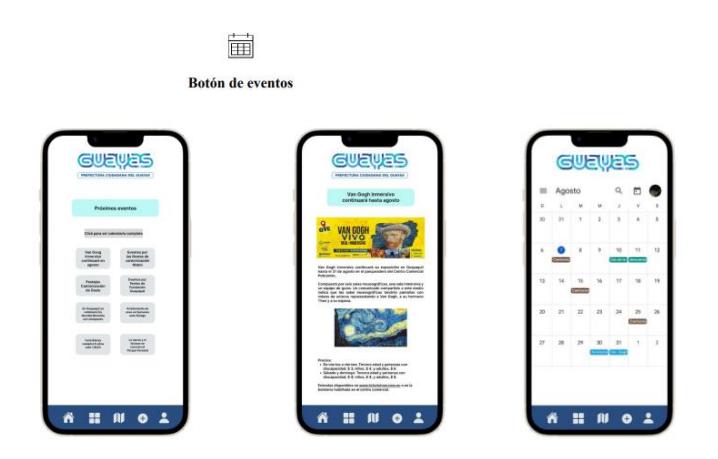

*Nota.* Tomado de *Diseño de un prototipo de App orientada hacia el turismo receptor para la Prefectura del Guayas* (p. 121-122), por Castro y Castro, 2023, ESPOL.

• **Georreferencia:** Uso de mapa que brinda información de ubicaciones y rutas para el acceso de los atractivos turísticos.

## **Figura 12**

*Pantallas de botón geolocalización*

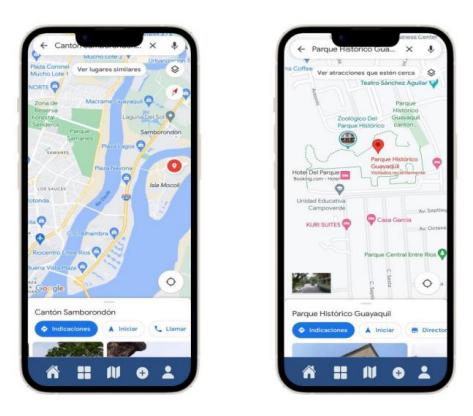

*Nota.* Tomado de *Diseño de un prototipo de App orientada hacia el turismo receptor para la Prefectura del Guayas* (p. 123), por Castro y Castro, 2023, ESPOL.

• **Contactos/funciones adicionales:** Información de contacto de operadoras turísticas, agencias de viaje, paquetes de viaje, números de emergencia y de organismos gubernamentales.

## **Figura 13**

*Pantallas de contacto y funciones adicionales*

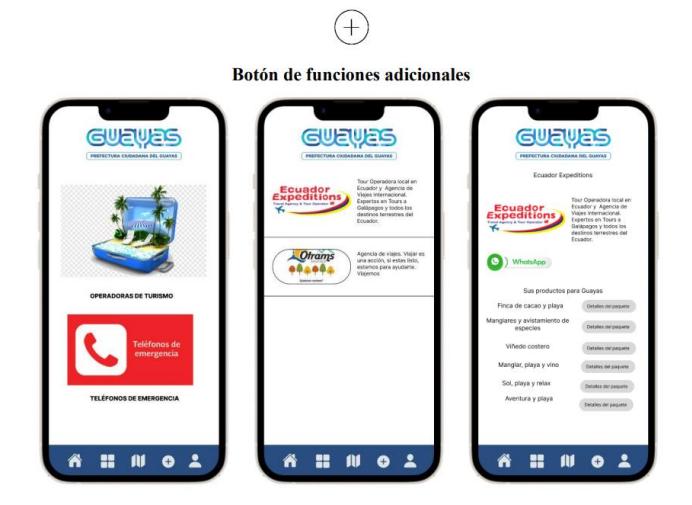

*Nota.* Tomado de *Diseño de un prototipo de App orientada hacia el turismo receptor para la Prefectura del Guayas* (p. 123), por Castro y Castro, 2023, ESPOL.

• **Perfil de usuario:** Acceso al programa de "insignias" (forma de fidelización), información de reseñas turísticas de otros usuarios, vistazo de contenido multimedia relacionado a la app compartido en redes con el hashtag #VisitaGuayas.

#### **Figura 14**

*Pantallas de perfil de usuario*

**Botón Usuario** 

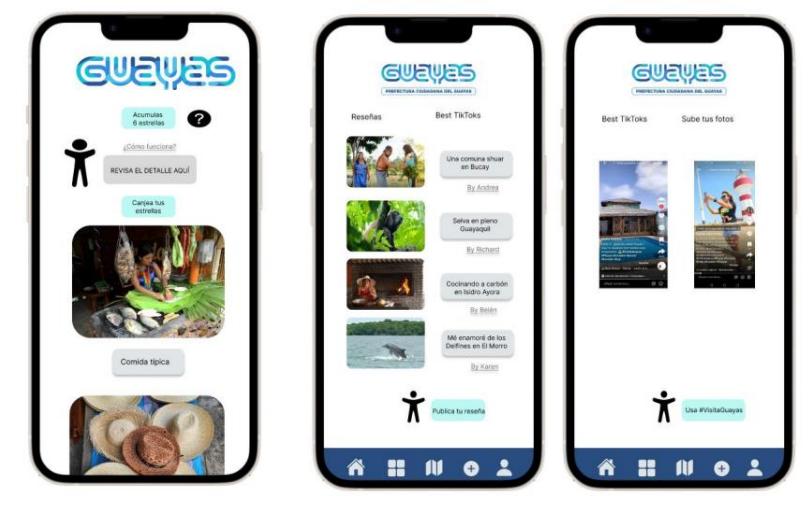

*Nota.* Tomado de *Diseño de un prototipo de App orientada hacia el turismo receptor para la Prefectura del Guayas* (p. 124), por Castro y Castro, 2023, ESPOL.

En cuanto a la parte visual, se requirió que el diseño se apague lo mayor posible a los elementos de la identidad visual generador para marca provincial "Guayas" del año 2020. Así pues, entre los elementos escogidos para el uso se encuentran la paleta cromática, retícula base, patrones, logotipo y submarca.

*Portada Manual de marca de Guayas*

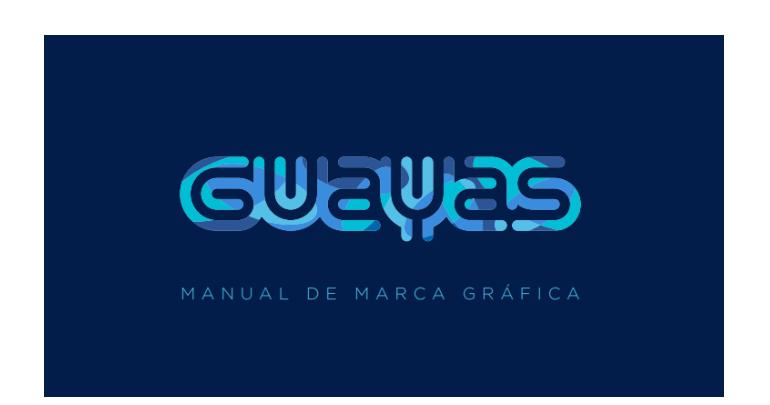

*Nota.* Tomado de *Manual de marca Guayas*, por Prefectura del Guayas, 2020. Todos los derechos reservados [2020] por Prefectura del Guayas. Reproducido con permiso del autor.

## **Figura 16**

*Submarca "Visita Guayas"*

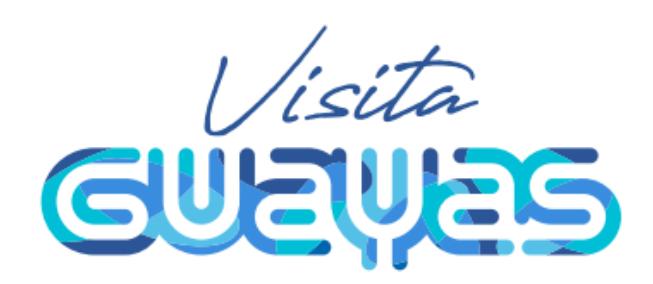

*Nota.* Tomado de *Manual de marca Guayas*, por Prefectura del Guayas, 2020. Todos los derechos reservados [2020] por Prefectura del Guayas. Reproducido con permiso del autor.

## **Figura 17**

*Patrones del Manual de marca de Guayas*

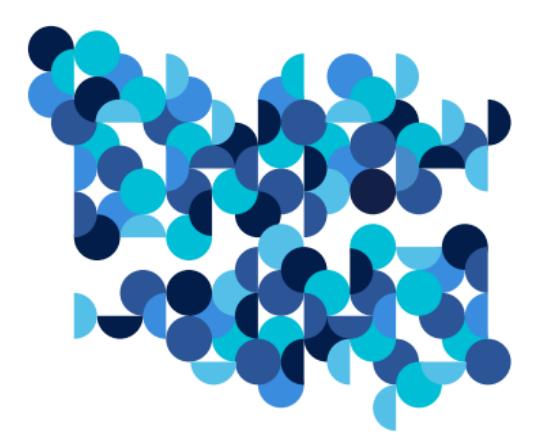

*Nota.* Tomado de *Manual de marca Guayas*, por Prefectura del Guayas, 2020. Todos los derechos reservados [2020] por Prefectura del Guayas. Reproducido con permiso del autor.

## **Figura 18**

*Arquitectura de la marca*

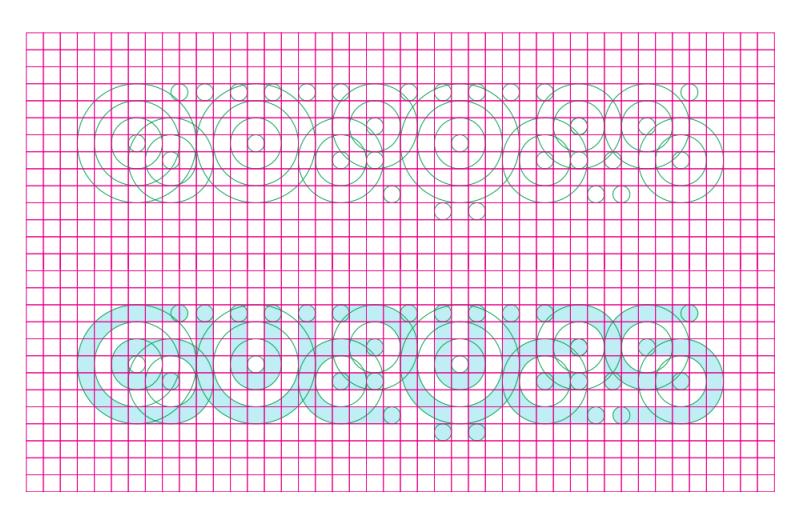

*Nota.* Se encuentra la retícula base y las formas utilizadas para la construcción de la marca. Tomado de *Manual de marca Guayas*, por Prefectura del Guayas, 2020. Todos los derechos reservados [2020] por Prefectura del Guayas. Reproducido con permiso del autor.

## **Figura 19**

*Palera cromática*

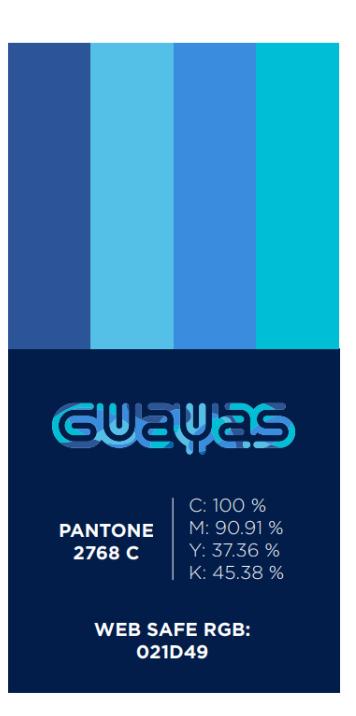

*Nota.* Tomado de *Manual de marca Guayas*, por Prefectura del Guayas, 2020. Todos los derechos reservados [2020] por Prefectura del Guayas. Reproducido con permiso del autor.

## *4.3.1 Desarrollo del Wireframe y bocetos*

A partir del contenido establecido para la aplicación, se procedió al desarrollo de la diagramación de los primeros wireframes (véase Figura 3), para bosquejar las primeras ideas de la estructura y elementos identitarios que inviten a la fidelización con la aplicación móvil. En total se desarrollaron dos esquemas, uno a pequeña escala para definir aspectos básicos y esenciales a nivel de interfaz, y el segundo de forma más detallada, conteniendo alrededor de 30 pantallas desarrolladas en cartulina y a lápiz; es decir un prototipo de baja fidelidad.

#### **Figura 20**

*Muestra de Wireframes de mayor calidad*

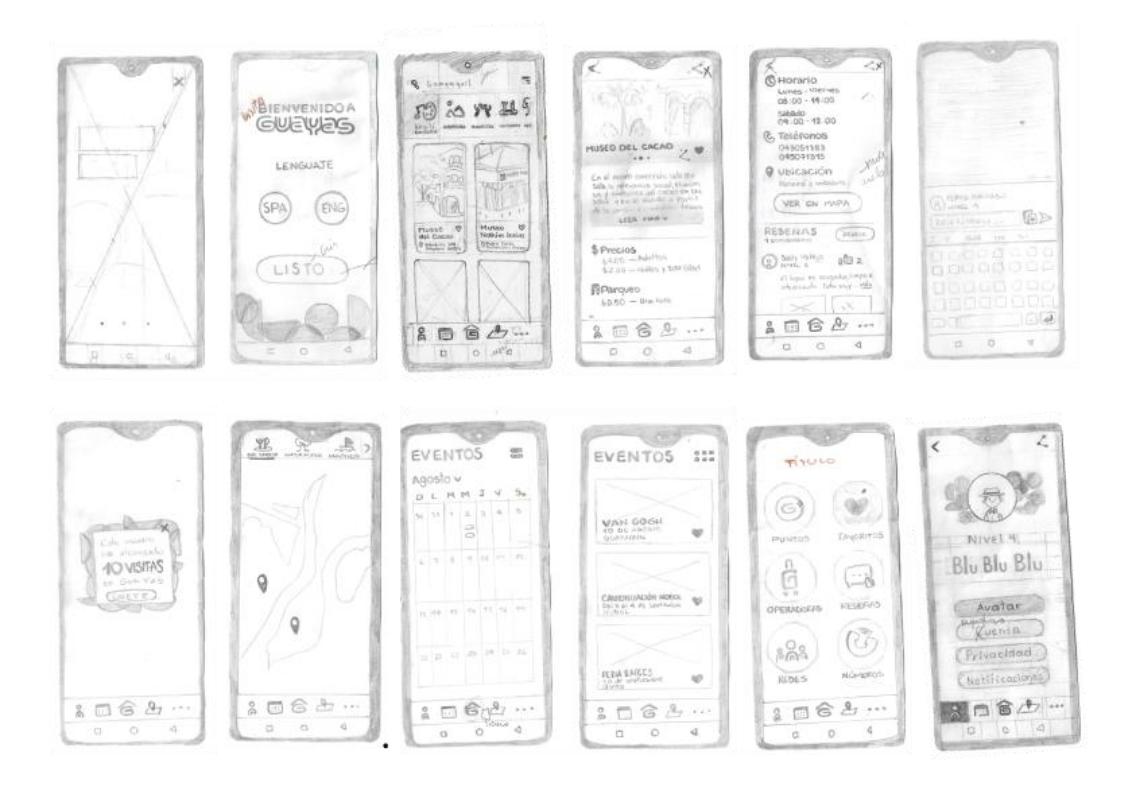

Además, dentro del prototipo de baja fidelidad, se presentaron los primeros bocetos de los iconos representativos para cada categoría de destino. Estos iconos fueron desarrollados teniendo en cuenta el estilo del logotipo de la provincia, para mantener una uniformidad en la parte estética.

# **Figura 21**

*Primeros bocetos de los iconos de los Destinos*

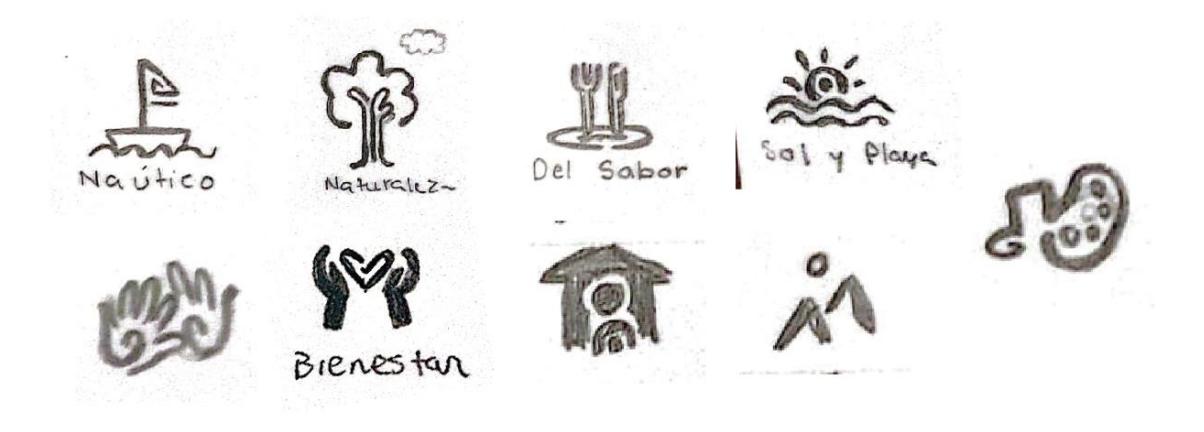

Sin embargo, se desarrolló otra propuesta enfocada en reforzar la identidad de la provincia, siendo esta última la escogida por el cliente.

## **Figura 22**

*Bocetos de la segunda propuesta de iconos de los Destinos*

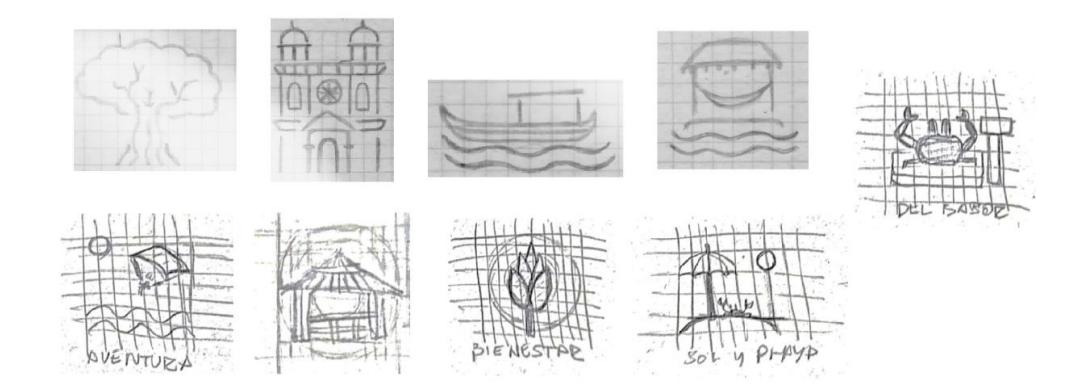

Por último, también se realizaron los bocetos correspondientes a los "avatares" identitarios de la provincia del Guayas.

## **Figura 23**

*Bocetos de los avatares*

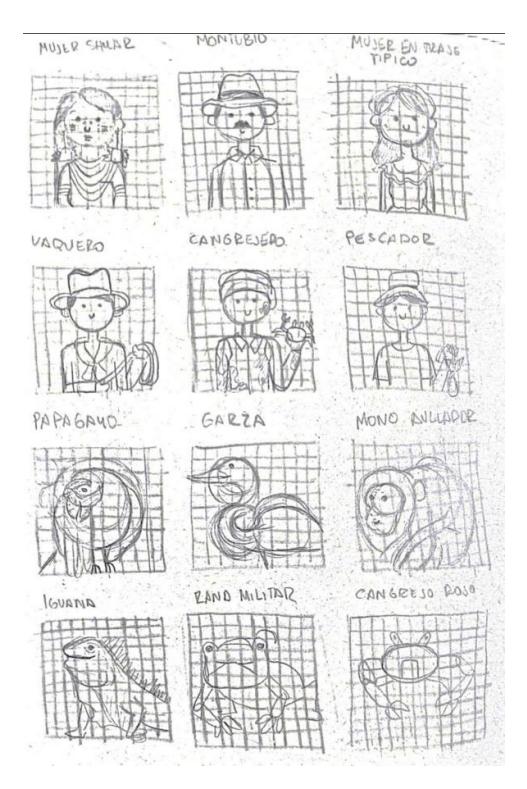

## *4.3.2 Digitalización de las propuestas*

A partir de los bocetos y la retroalimentación recibida se procedió a la digitalización de lo elaborado. Para ello se hizo uso de los softwares Adobe Illustrator y Adobe XD.

En cuanto a la realización de las pantallas, existieron dos alternativas: realizarlas en Adobe Illustrator e importarlas en Adobe XD o realizar el contenido directamente en Adobe XD. Independientemente de la opción escogida, todos los elementos debían ser ajustados respectivamente en Adobe XD según las dimensiones decididas para mantener la concordancia en la estructura de todas las pantallas.

### **Figura 24**

*Digitalización de las primeras pantallas*

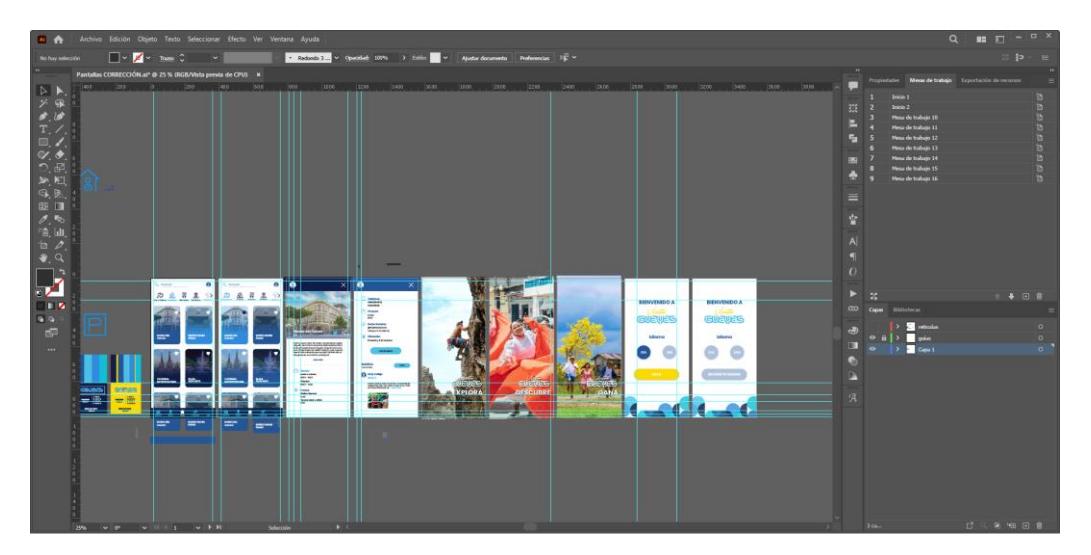

#### **Figura 25**

*Avance de la digitalización de las pantallas en Adobe Illustrator*

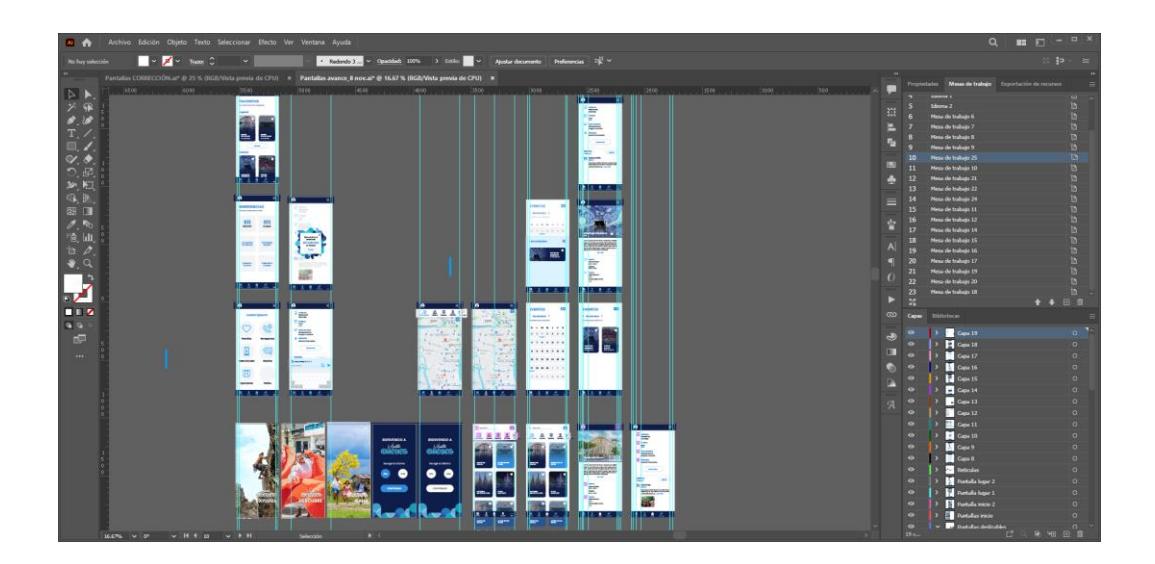

*Preparación del material en Adobe Illustrator*

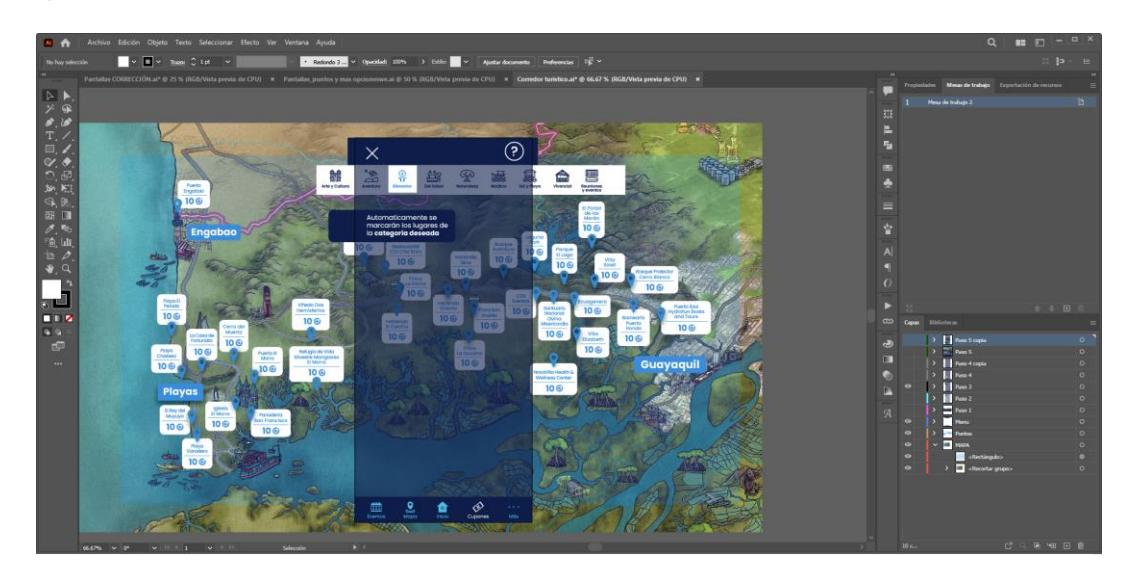

*Nota.* Muestra de la realización del material en Adobe Illustrator para posteriormente importarlo en Adobe XD.

# **Figura 27**

*Estructuración y digitalización en Adobe XD*

| $\hat{\mathbf{r}}$ | Diseño<br>Prototipo<br>Compartir |                                                                                                    | Prototipo 1 ° >                                                     |                                                           |                                                                |                                                                                                    | $\Omega$<br>37% v<br>$\Box$<br>٠                    |
|--------------------|----------------------------------|----------------------------------------------------------------------------------------------------|---------------------------------------------------------------------|-----------------------------------------------------------|----------------------------------------------------------------|----------------------------------------------------------------------------------------------------|-----------------------------------------------------|
|                    |                                  | -----                                                                                                    |                                                                     |                                                           | <b>Rent but at Ministrance</b><br><b>Senior Henrico Andrew</b> |                                                                                                    |                                                     |
|                    | G. Todos los elementos<br>$\sim$ | $\Box$                                                                                                    |                                                                     | $\mathbb{Z}$<br>$\circ$                                   |                                                                |                                                                                                    | 正 林 五 三<br>$\frac{1}{2}$<br>江<br>土<br>$\rightarrow$ |
| □                  | C LUGARES                        |                                                                                                    |                                                                     | <b>Bandon</b><br>brequester.                              | £.<br>$\circ$<br>discussion. Deed, soon.                       |                                                                                                    | <b>BB</b> Cuadricula de repetición                  |
| $\circ$            | Bt Grupo 1371                    | TE.                                                                                                    |                                                                     | 日<br>$\odot$                                              |                                                                |                                                                                                    | 0000                                                |
| $\Delta$           | <b>Ill</b> Grupo 1369            | $rac{1}{2}$                                                                                                    |                                                                     | <b>Redes No Mary</b><br><b>Balletin</b>                   | $\sigma$<br>X<br>Sheet Moura - Californi Jacom                 |                                                                                                    |                                                     |
|                    | E Grupo de desplazamiento 2      | $\frac{1}{2}$<br>$^{\circ}$ = $\equiv$                                                                                                    |                                                                     | 画                                                         |                                                                |                                                                                                    | COMPONENTE @<br>$+$                                 |
|                    | <b>El Rectángulo 687</b>         | $\begin{picture}(20,20) \put(0,0){\line(1,0){10}} \put(15,0){\line(1,0){10}} \put(15,0){\line(1,0){10}} \put(15,0){\line(1,0){10}} \put(15,0){\line(1,0){10}} \put(15,0){\line(1,0){10}} \put(15,0){\line(1,0){10}} \put(15,0){\line(1,0){10}} \put(15,0){\line(1,0){10}} \put(15,0){\line(1,0){10}} \put(15,0){\line(1,0){10}} \put(15,0){\line(1$ |                                                                     | $\circ$<br>Parmit<br><b>CONSUMING</b>                     |                                                                |                                                                                                    | $\circledcirc$<br>TRANSFORMAR (D)                   |
| $\mathcal{Q}$      |                                  | $\left( \left[ \begin{array}{cc} 0 & 0 & 0 \\ 0 & 0 & 0 \\ 0 & 0 & 0 \\ 0 & 0 & 0 \\ 0 & 0 & 0 \\ 0 & 0 & 0 \\ 0 & 0 & 0 \\ 0 & 0 & 0 & 0 \\ 0 & 0 & 0 & 0 \\ 0 & 0 & 0 & 0 \\ 0 & 0 & 0 & 0 \\ 0 & 0 & 0 & 0 & 0 \\ 0 & 0 & 0 & 0 & 0 \\ 0 & 0 & 0 & 0 & 0 & 0 \\ 0 & 0 & 0 & 0 & 0 & 0 \\ 0 & 0 & 0 & 0 & 0 & 0 & 0 \\ 0 & 0 & 0 &$               |                                                                     |                                                           | <b>BELLET AND REAL</b>                                         |                                                                                                    | C <sub>0</sub><br>$=343.65$ x 15.78<br>×.           |
| T                  |                                  | <b>Brades</b> (part)                                                                                                    |                                                                     |                                                           |                                                                |                                                                                                    | AL 650.06 Y 162.94                                  |
| b                  |                                  | 0 in the<br><b>Him 1706</b>                                                                                                    |                                                                     |                                                           |                                                                |                                                                                                    |                                                     |
| $\mathbb Q$        |                                  | as"                                                                                                    |                                                                     |                                                           |                                                                |                                                                                                    | 回工图<br>big 25                                       |
|                    |                                  |                                                                                                    |                                                                     |                                                           |                                                                |                                                                                                    | Fijer posición al desplazarse                       |
|                    |                                  |                                                                                                    |                                                                     |                                                           |                                                                |                                                                                                    | pissio @                                            |
|                    |                                  |                                                                                                    |                                                                     |                                                           |                                                                |                                                                                                    | $\bullet$<br>Redimensionado interactivo             |
|                    |                                  |                                                                                                    |                                                                     |                                                           |                                                                |                                                                                                    | Automatico<br>Manual                                |
|                    |                                  |                                                                                                    |                                                                     | Enmporcia - 1                                             | Finigittes - 1                                                 | Reseñas - 1                                                                                                    | <b>ASPECTO</b>                                      |
|                    | Inicio 2                         | $iniaa 2 - 1$                                                                                                    | tugares-1<br>lugares<br>ter.                                        | l e                                                       | $\bullet$                                                      | $\bullet$                                                                                                    | Contribut<br>100%                                   |
|                    | 高速设施                             | <b>SSUAVANO</b><br>◎ 鱼 员<br>D 鱼 国<br>遥                                                                                                    | Ŧ<br>$\sim$<br><b>Them</b><br><b>CLARITY CIATURA</b><br>Лучительны. | <b>EMEROENCIAS</b><br>Transaction the train of consultant | <b>FAVORITOS</b><br>Vila Milla Adol Macdo                      | <b>BESTRAS</b><br>Tom by beauty support to                                                                                                    | Ω                                                   |
|                    |                                  |                                                                                                    |                                                                     | 911<br>911                                                | <b>Lupierre</b>                                                | <b>COMPANY</b><br>0.222                                                                                                    | Modd de fusión<br>Normal<br>$\omega$                |
|                    |                                  |                                                                                                    |                                                                     | <b>Chain</b><br>markets.                                  |                                                                | <b>HOME</b>                                                                                                    | ٠                                                   |
|                    |                                  |                                                                                                    | m.<br>-<br><b>BEAT</b><br>-                                         | <b>Drawing</b><br>Poster                                  | <b>Billian</b><br>m <sub>m</sub>                               | <b>MC</b>                                                                                                    | Marcar para exportación                             |
| TR.                |                                  | 矚<br>$\leftarrow$<br>临时                                                                                                    |                                                                     |                                                           |                                                                | 0.11                                                                                                    |                                                     |
|                    |                                  |                                                                                                    |                                                                     | <b>State</b><br><b>There</b>                              | <b>Evented</b>                                                 | $\frac{1}{2} \frac{1}{2} \frac{$ |                                                     |
|                    |                                  | <b>IER</b><br><b>POST</b>                                                                                                    | $225 - 1$<br>$\overline{\phantom{a}}$<br>m.<br>mes.                 |                                                           |                                                                |                                                                                                    |                                                     |
|                    |                                  | <b>Control Beautiful</b><br><b>REPORT</b>                                                                                                    |                                                                     |                                                           | ш<br>≕<br>m                                                    | <b>DESTRUCTIONS</b>                                                                                                    |                                                     |

*Nota.* Primeros avances del primor prototipo digital en Adobe XD

En lo que respecta a la digitalización de los iconos, se empleó la cuadrícula base presentada en el manual de marca de Guayas, y sobre ella una retícula ideal para la elaboración de iconos destinados a aplicaciones móviles, para así delimitar y mantener las proporciones lo más uniformemente posibles entre cada icono. Además, se realizaron modificaciones teniendo en cuenta las recomendaciones que se recibieron conforme el avance del proyecto, con respecto a la visibilidad de los iconos dentro de la pantalla (el grosor y tamaño).

#### **Figura 28**

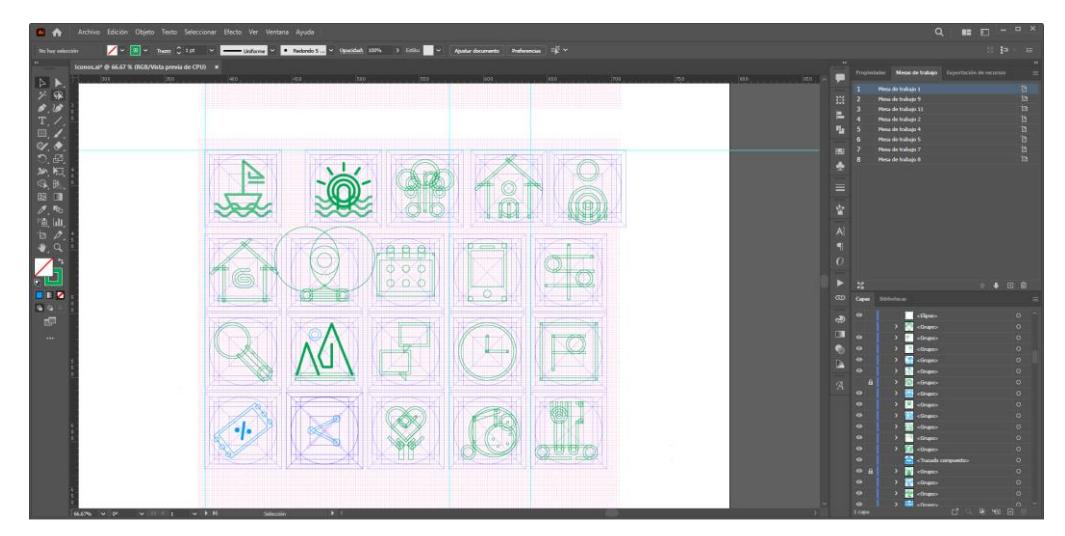

*Arquitectura de los iconos iniciales*

*Nota.* Diseño en bruto de la estructuración de los iconos iniciales.

*Arquitectura de los iconos de la segunda propuesta*

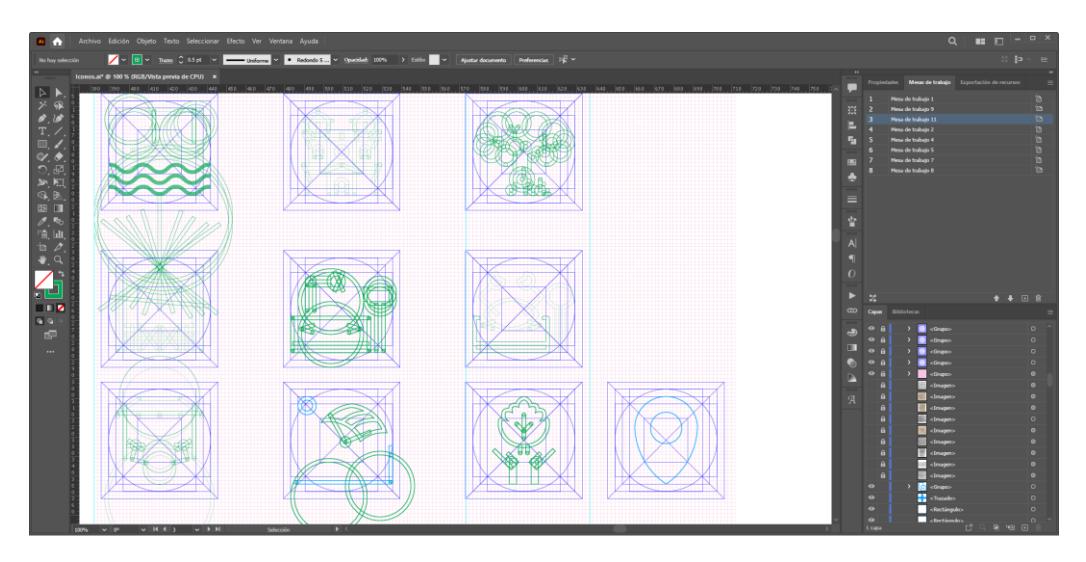

## **Figura 30**

*Primeros iconos digitalizados*

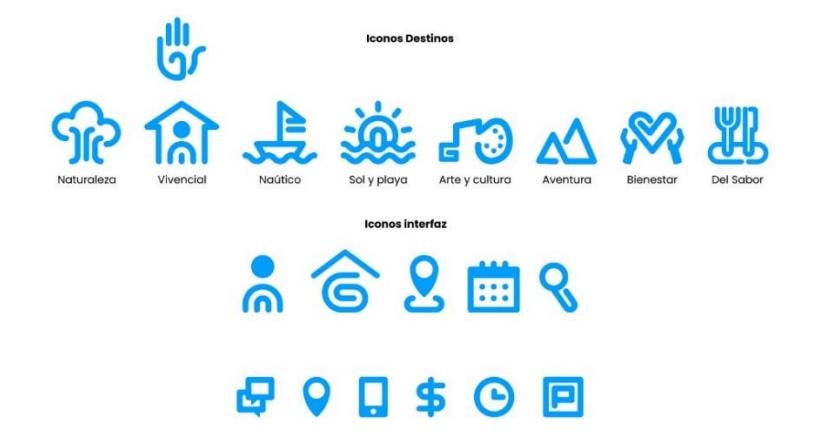

## **Figura 31**

*Corrección y expansión de primeros iconos*

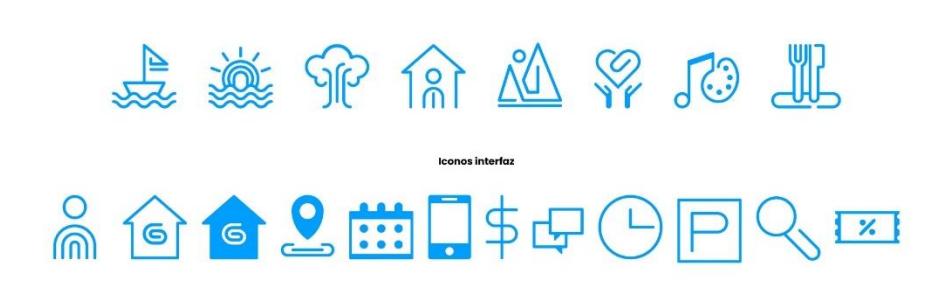

*Iconos finales*

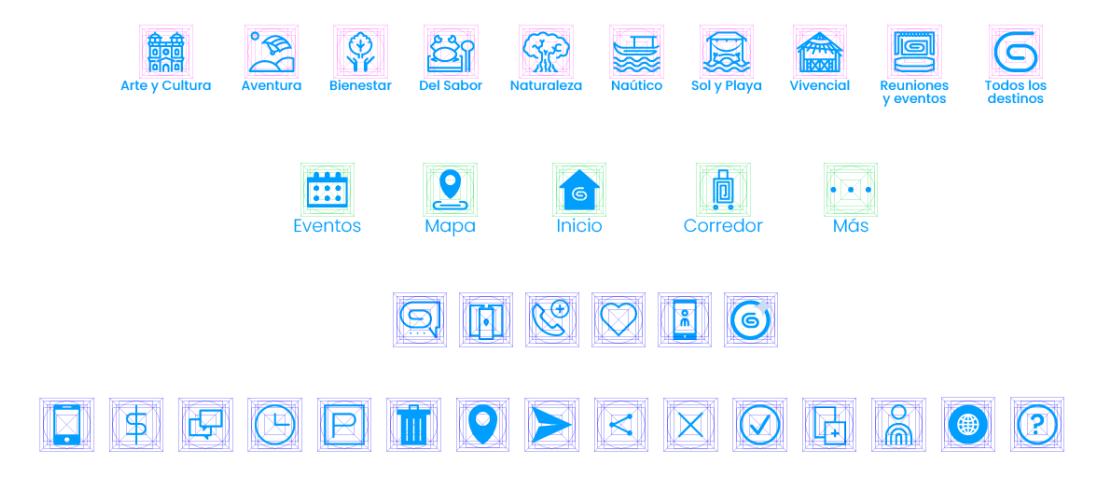

Para terminar, al igual que los iconos, los avatares fueron elaborados haciendo uso de la retícula para mantener la uniformidad en proporciones. Estas ilustraciones fueron diseñadas para evitar el sobrecargo de información en el caso de que el usuario registrado desee colocar una foto personal como imagen de perfil.

## **Figura 33**

*Digitalización de avatares sobre su retícula base*

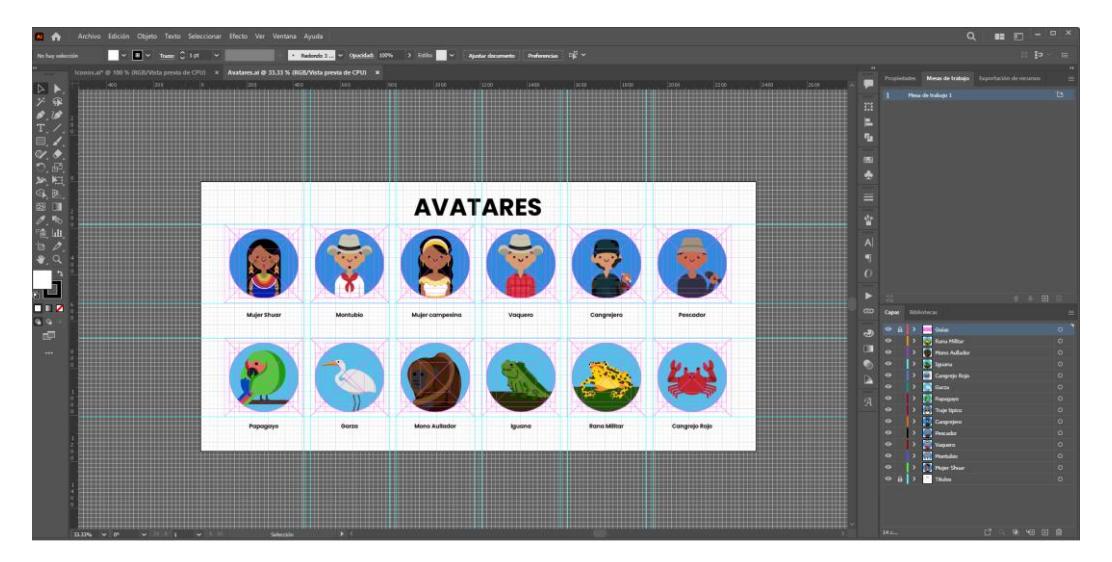

### *4.3.3 Prototipos de alta fidelidad*

El proyecto fue realizado por etapas, donde las entregas se dividieron en la elaboración de tres prototipos, los cuales fueron puliéndose y expandiéndose (en cuanto a la cantidad de pantallas) conforme cada nueva entrega hasta alcanzar el 100% del desarrollo. Todas las entregas de los prototipos fueron a través de la presentación del enlace de vista previa proporcionado por Adobe XD, y cada uno recibió la retroalimentación respectiva para su posterior corrección.

#### **Figura 34**

*Reunión con representantes de la Prefectura*

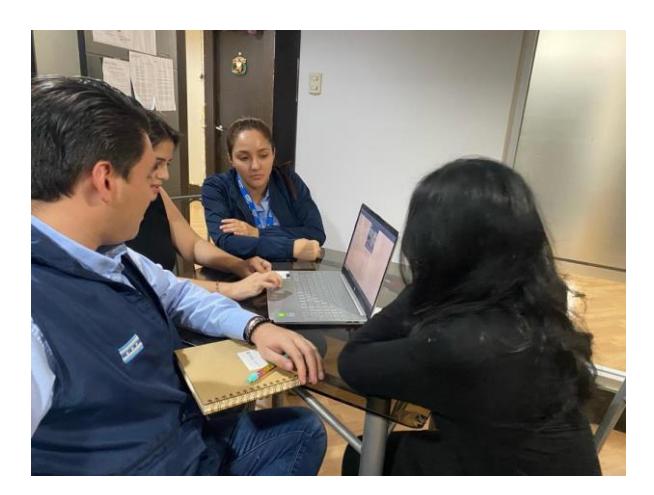

## **Figura 35**

*Vista general de las pantallas del prototipo 1*

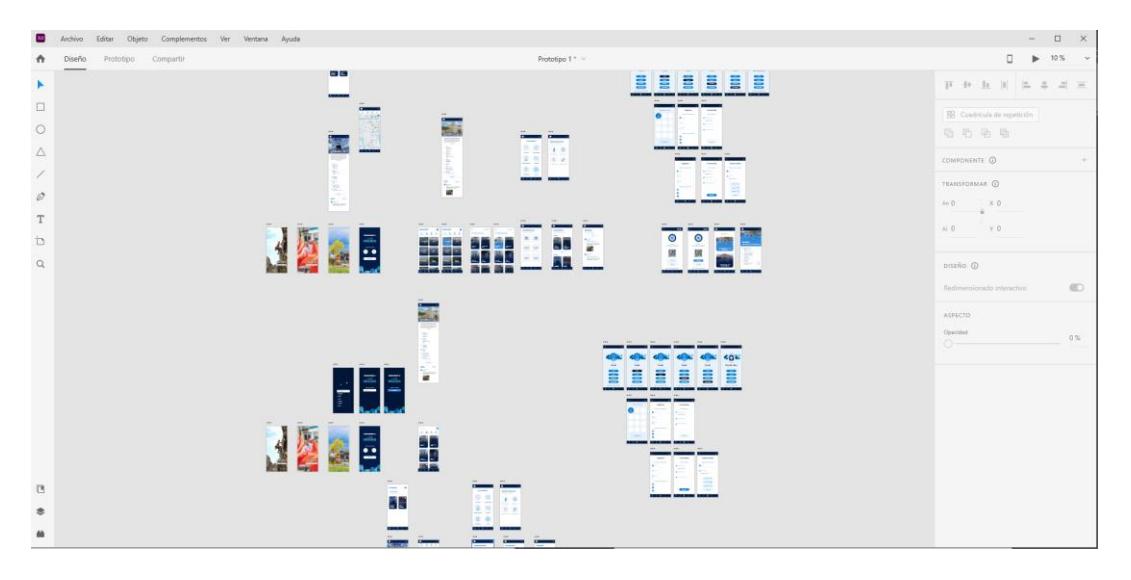

*Vista general de las pantallas del prototipo 2*

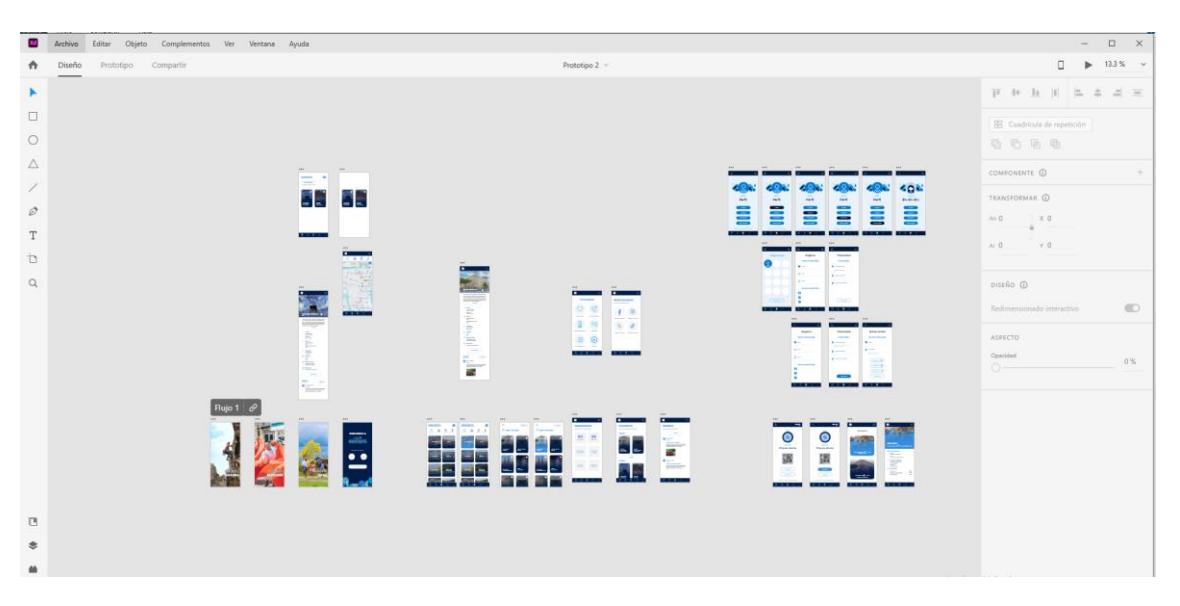

## **Figura 37**

*Vista general de las pantallas del prototipo final*

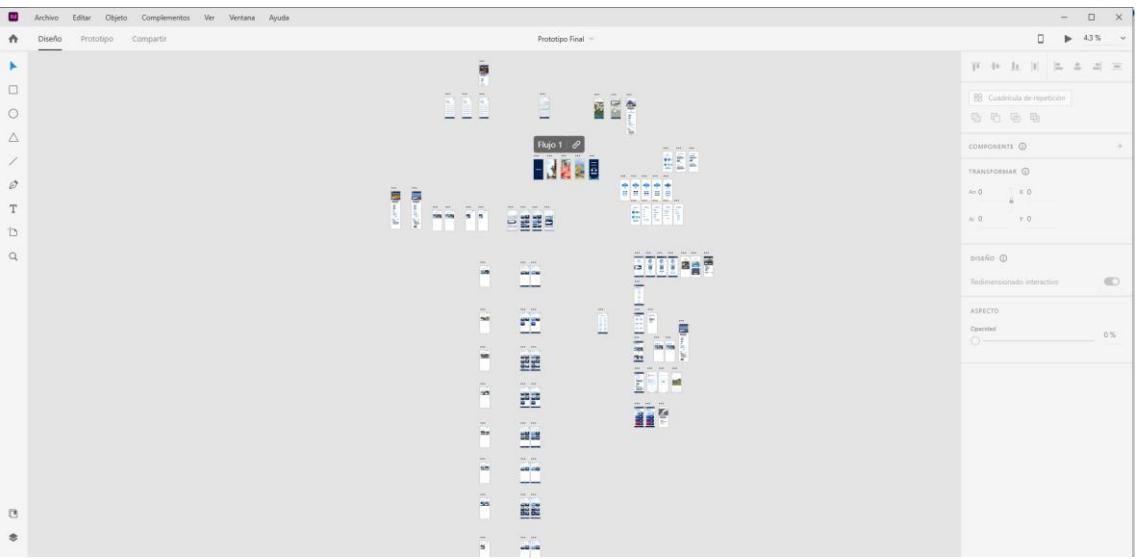

## *4.3.4 Contenido final de la aplicación móvil*

Si bien se determinaron pautas principales con respecto al contenido de la aplicación, a lo largo del desarrollo del proyecto surgieron cambios en cuanto al mismo y propuestas para mejorar el diseño de la interfaz y la experiencia del usuario (Ver Anexo 1). Entre el contenido generado destacan:

- Permitir que el usuario decida registrarse, además de alentarlo a través del acceso a beneficios como: obtención de puntos para canjear premios, poder añadir reseñas, guardar lugares o eventos de su interés como favoritos, elegir un avatar identitario del Guayas.
- Creación del apartado "Más", que contiene funciones ya establecidas y otras nuevas tales como: favoritos y redes sociales. Por un lado, la función "Favoritos" permite visualizar los eventos y lugares guardados como favoritos, además de la posibilidad de retirarlos y por otro lado la función "redes sociales" contiene enlaces a las redes sociales de "Visita Guayas".
- Mejora del sistema de puntos a través de la colocación de un historial que permita visualizar los puntos obtenidos, información sobre el canjeo (fecha, producto o servicio, precio, el porcentaje de descuento), poder aumentar de nivel según la cantidad de lugares visitados, y un tutorial de funcionamiento.
- En cuanto al apartado del "Corredor Turístico", se mejoró el diseño de la presentación de los lugares, colocación de un filtro que permite la categorización de los lugares según el tipo de destino, y un tutorial de funcionamiento.
- En el apartado "Eventos", se colocaron dos tipos de vista de eventos "modo mosaico" y "modo calendario", la vista previa de los eventos posee una pequeña etiqueta que indica el cantón al que pertenece y la posibilidad de guardar el evento en favoritos.
- En el menú de inicio se crearon iconos referenciales a las categorías de destinos turísticos, los cuales fueron agrupados para que puedan ser desplazados de izquierda a derecha y elegir la categoría de forma más optima. Además, se añadieron viñetas deslizables en cada categoría que brindan breve información sobre en qué consiste cada destino, y por último un tutorial de funcionamiento.
- En el apartado de perfil, se añadió la opción de "Mis reseñas" que contiene el historial de las reseñas realizadas por el usuario, entre las cuales se encuentran las aprobadas y las pendientes de aprobar. Por otro lado, se añadió la opción de avatares con 12 opciones para elegir como foto de perfil.
- Pantallas de introductorias del Guayas al abrir por primera vez la app, donde se muestran imágenes de la provincia, con pequeñas viñetas deslizables que brindan información corta o datos interesantes sobre la provincia del Guayas.
- Elegir el idioma de la aplicación, por el momento solo entre español e inglés.

#### **4.4 Aspectos Estéticos**

El principal aspecto a considerar para la comprensión del diseño de los elementos es su estilo, caracterizado por la modernidad y pulcritud, alineándose con las tendencias actuales y la familiaridad de los usuarios con las herramientas digitales que integran su cotidianidad. Además, se incorpora el empleo de un lenguaje formal, aunque amigable, con el propósito de fortalecer la imagen que el diseño de la aplicación aspira a transmitir. Este enfoque, en conjunto con otros elementos visuales, contribuye a mantener la coherencia estética del conjunto.

#### *4.4.1 Tipografía*

Para la elección de la tipografía se tuvo en cuenta distintas consideraciones, como el soporte, el concepto, el estilo y la diversidad de la familia tipográfica. A partir de estas consideraciones se optó por Poppins, una tipografía de acceso gratuito que satisface los requisitos previamente mencionados.

La cualidad de Poppins como tipografía sans serif (sin remates) confiere un estilo moderno, proporcionando al mismo tiempo una lecturabilidad y legibilidades adecuadas en dispositivos móviles, teniendo en cuenta las dimensiones máximas de reducción.

Finalmente, su extensa familia tipográfica ofrece una variedad de pesos tipográficos útiles para títulos, subtítulos y cuerpos de texto.

# **Figura 38**

*Muestra de la familia tipográfica utilizada*

**Poppins Bold ABCDEFGHIJKLMNOPOR** STUVWXYZabcdefghijkl mnopqrstuvwxyz012345 6789.,;:\$#'!;"/?¿%()@&

# **Poppins Regular**

**ABCDEFGHIJKLMNOPOR STUVWXYZabcdefghijkl** mnopgrstuvwxyz012345  $6789...$ ;  $#$ '!;"/?¿%()@&

# *4.4.2 Paleta cromática*

Como se mencionó con previamente, la paleta escogida se basó en los colores propuestos en el manual de marca de Guayas. Sin embargo, se tuvo en cuenta colores que fueran fáciles de combinar sin dejar de lado la fácil visualización de los contenidos que posea la aplicación móvil. De este modo se eligieron tres colores principales, para aplicar la regla del color conocida como "60-30-10", en la cual se asigna un color dominante, otro subordinado y un color acento, para generar una sensación de balance y armonía en la interfaz, y guiar la vista de los usuarios.

## **Figura 39**

*Paleta cromática para la app móvil*

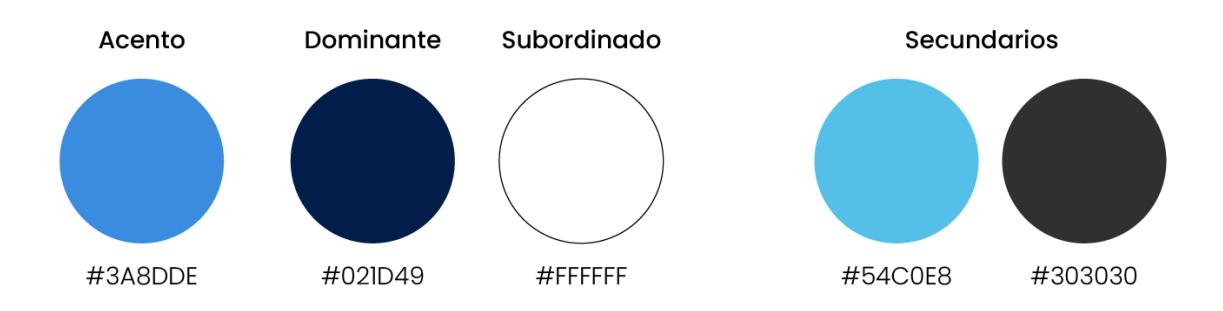

#### *4.4.3 Iconos*

Los iconos concebidos para la totalidad de la interfaz fueron elaborados conforme al estilo y a una arquitectura similar a la empleada en la construcción del logotipo de Guayas. Se prestó especial atención a elementos como el grosor, líneas rectas y curvas, así como las formas circulares, con el propósito de mantener una coherencia y uniformidad estética, y así asegurar su alineación al concepto moderno y sencillo en el diseño de la aplicación.

Por otra parte, los iconos de la categoría destinos fueron elaborados bajo la premisa de reforzar la identidad de la aplicación móvil, enlazándola a elementos representativos de la provincia. Por ellos se tiene como resultado lo siguiente:

- **Destino Arte y Cultura:** representación de las estructuras arquitectónicas clásicas de las iglesias de la provincia.
- **Destino Aventura:** representación de actividades deportivas al aire libre.
- **Destino Bienestar:** representación del uso de materiales naturales para la sanación.
- **Destino Del Sabor:** representación de la "cangrejada", con su respectiva tabla y martillo de madera.
- **Destino Naturaleza:** representación del icónico árbol ceibo.
- **Destino Náutico:** representación de las canoas.
- **Destino Sol y Playa:** representación de las chozas con hamacas y la presencia de crustáceos.
- **Destino Vivencial:** representación de las haciendas.
- **Destino Reuniones y Eventos:** representación de un salón de eventos.

#### **Figura 40**

*Iconos de la categoría Destinos*

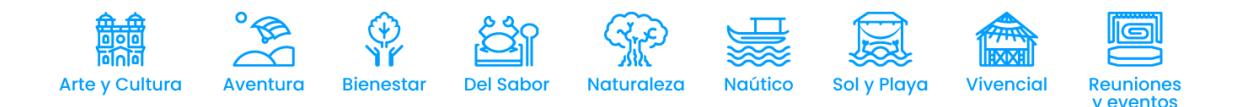

Para finalizar, los iconos adicionales asociados a otra funciones y entornos fueron elaborados con la consideración de ser comprendidos de forma rápida por parte de cualquier usuario. De este modo, sus diseños fueron desarrollados con simplicidad y generalidad, asegurando una rápida asimilación visual con su significado.

#### **Figura 41**

*Otros iconos de la interfaz*

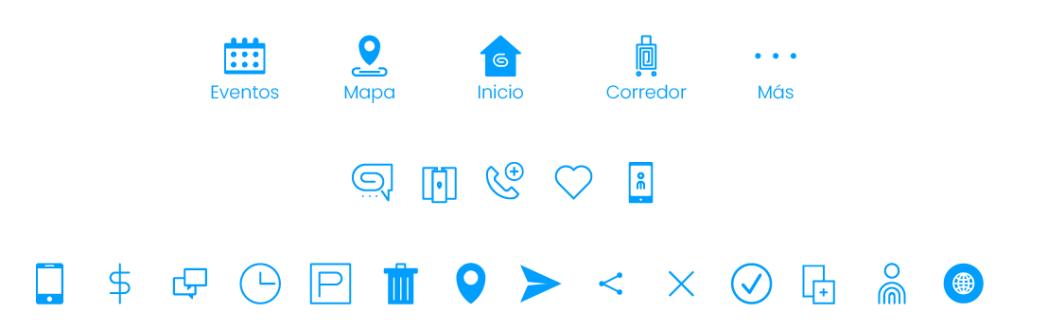

*Nota.* Los iconos corresponden a la barra de navegación, menú de primordiales y otros que se encuentran dentro del contenido a lo largo de la aplicación móvil.

## *4.4.4 Ilustraciones*

Por lo que se refiere a las ilustraciones, se categorizaron en dos grupos distintos "Personas" y "Animales", cada uno haciendo referencia a profesiones, vestimentas típicas y fauna representativa de la provincia del Guayas. Este enfoque se orienta a cumplir con el propósito de fortalecer la identidad de la aplicación y de Guayas como marca a través de la misma, a la par de fomentar la fidelización del usuario mediante la posibilidad de elegir su avatar preferido. En cuanto a términos de diseño, se aplicó un estilo sencillo y amigable, con la intención de destacar la vestimenta y accesorios en el caso de las ilustraciones de los personajes, y permitir una fácil identificación de las especies en el caso de las representaciones animales.

*Avatares para la aplicación*

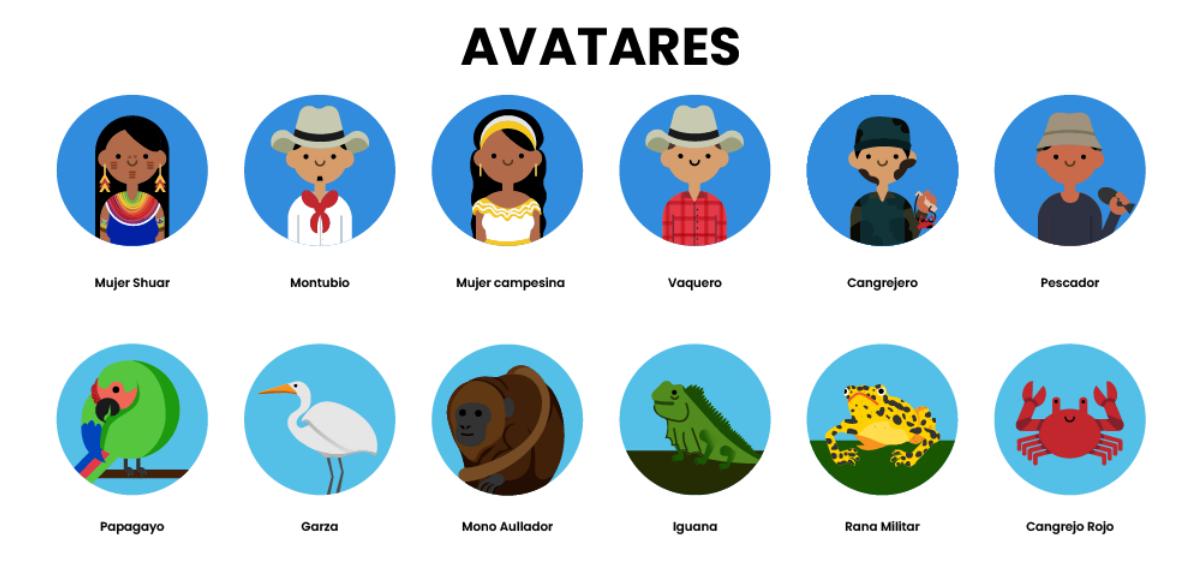

## *4.4.5 Dirección de arte*

Es primordial considerar que la entrega final de los productos se rige en lo establecido en la colaboración entre la Prefectura del Guayas y la ESPOL, debido a que el proyecto se rige en fases y estará en constante actualización, por lo que es necesario la entrega de los archivos editables. Por tanto, entre los productos finales se encuentran el prototipo final (enlace y editable), los archivos elaborados en el software Adobe Illustrator (Iconos, avatares) y el manual de marca.

En cuanto a la aplicación móvil, esta fue elaborada en el software Adobe XD, constando de 82 pantallas o mesas de trabajo elaboradas, con una proporción base de 375px x 812px. Cada pantalla contiene sus propio nombre y separación de secciones, además de conexiones entre elementos y otras pantallas para su correcta navegación como prototipo.

#### **Figura 43**

*Muestra de los enlaces entre pantallas*

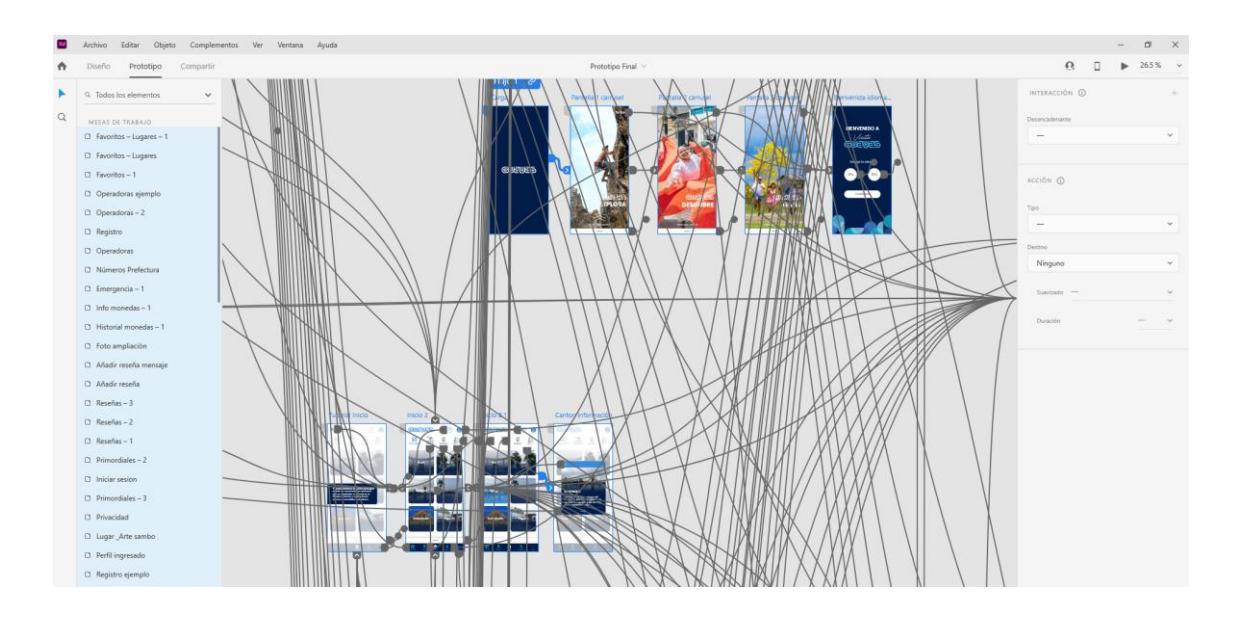

*Vista previa de la propuesta final*

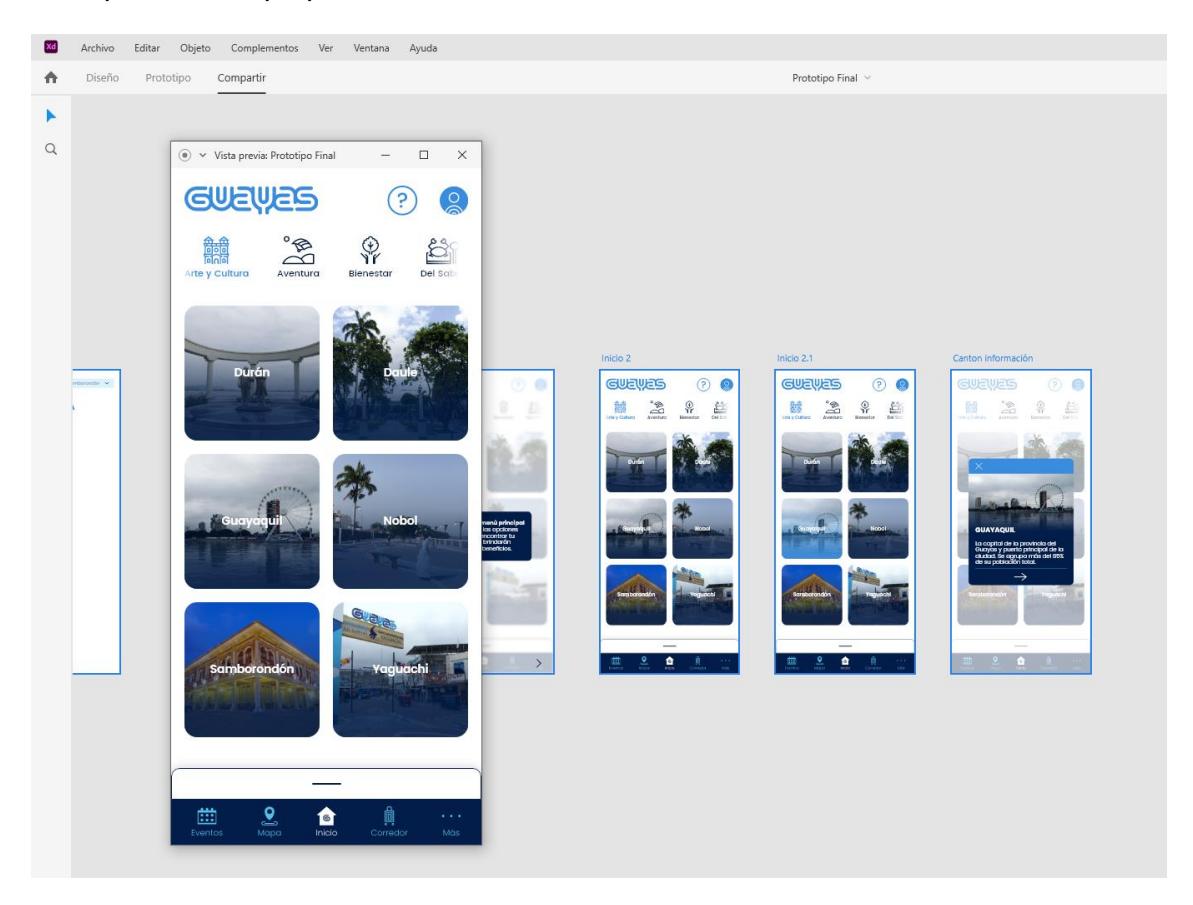

Por otro lado, en cuanto a los iconos, se elaboraron en Adobe Illustrator 36 iconos divididos en cuatro categorías: Destinos, barra principal, primordiales y otros.

Estos elementos fueron separados por capas distintas y con su respectiva retícula base y nombres para su diferenciación.

## **Figura 45**

*Archivo final de los iconos*

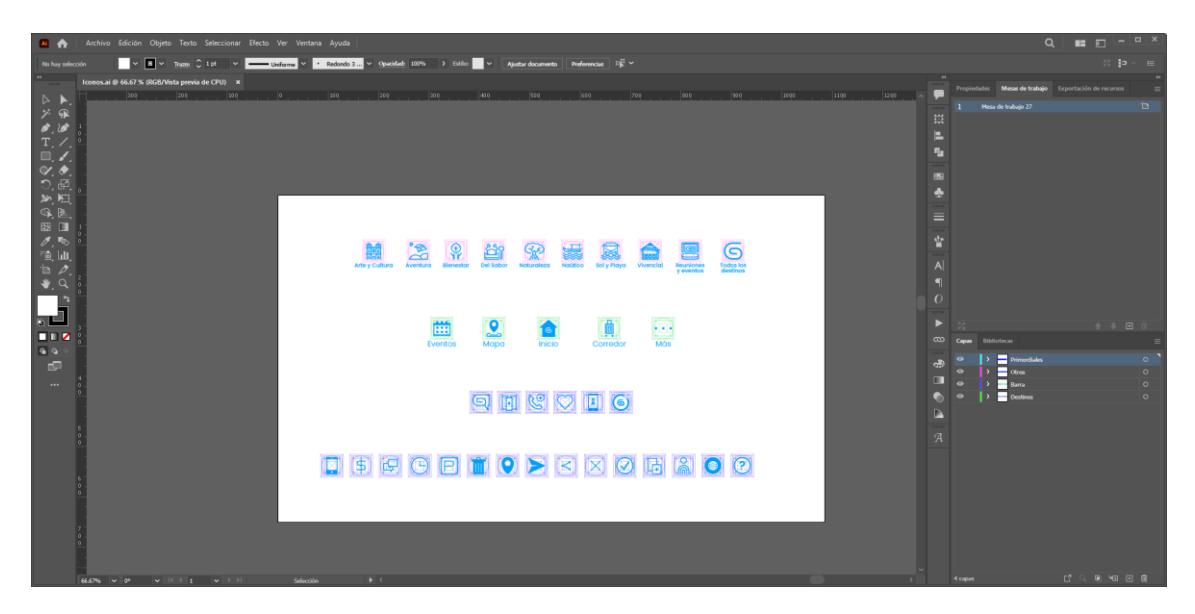

En lo que respecta a los "Avatares", las 12 ilustraciones elaboradas en Adobe Illustrator se encuentran debidamente separadas y nombradas, además de poseer al igual que los iconos la retícula en la que se basaron sus proporciones (Véase Figura 30).

Por último, en cuanto al manual de guía de marca, se presenta un archivo PDF editable con un total de 39 páginas, clasificadas en 4 secciones que brindan las pautas de uso de ciertos elementos visuales, además de la presentación del proceso creativo y los resultados finales a nivel gráfico.

#### **Figura 46**

*Maquetación del manual guía de la marca para la aplicación móvil*

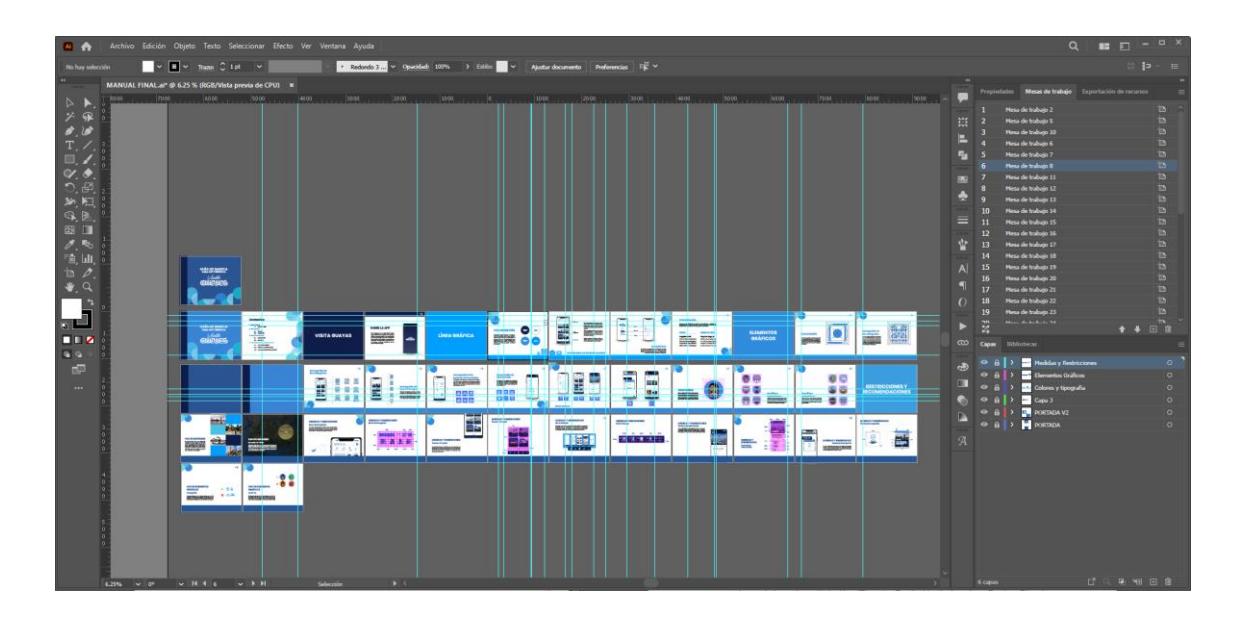

*Muestra del contenido del manual guía*

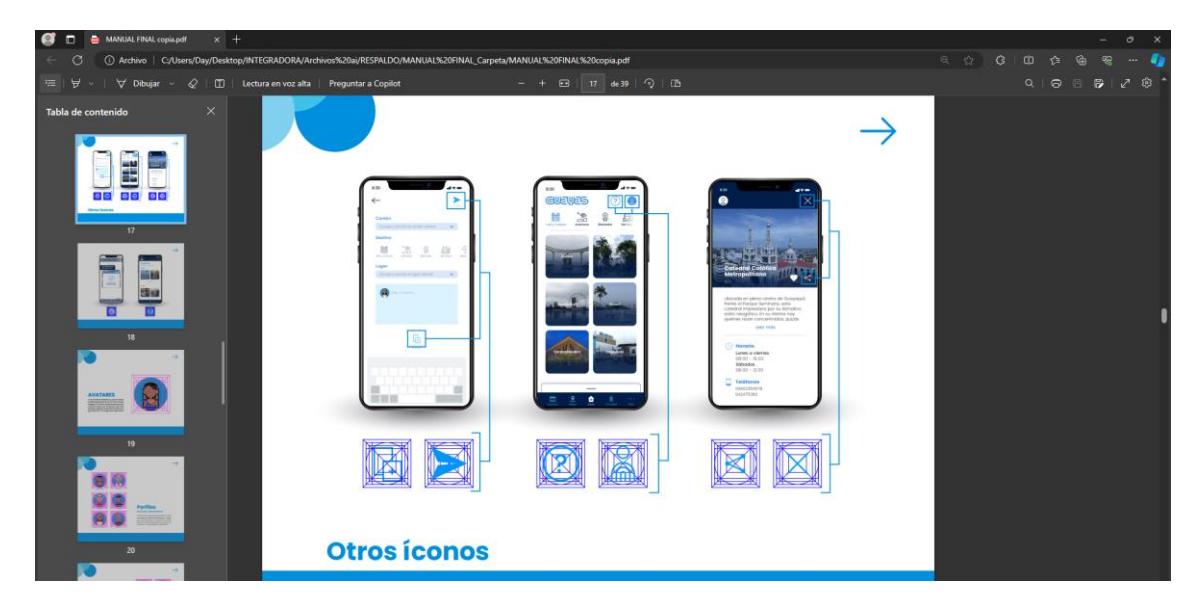

# *4.4.6 Mockups*

Para la presentación de los resultados finales del prototipo de alta fidelidad, se elaboraron mockups que exhiben las funciones principales de la aplicación móvil. Estos mockups fueron enriquecidos con dinamismo, utilizando la línea gráfica desarrollada previamente. Además, se incluyeron mockups adicionales que permiten la visualización de la Guía de Marca y parte de su contenido.

*Mockups de la aplicación móvil*

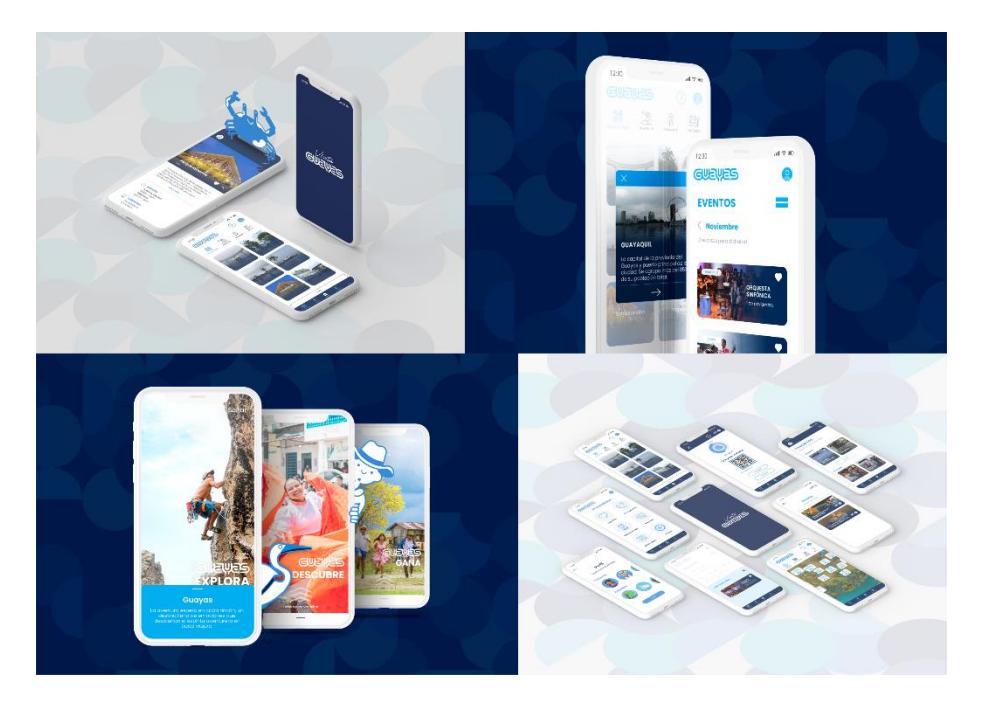

# **Figura 49**

*Mockups de Guía de marca*

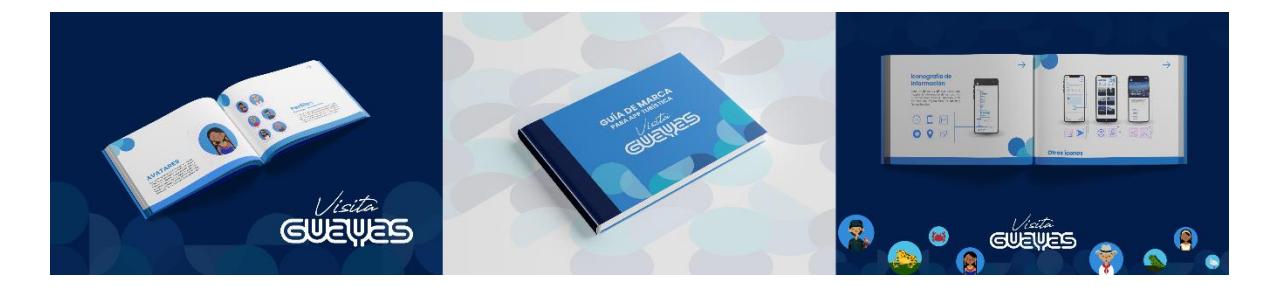

# **4.5 Presupuesto**

# **Tabla 3**

*Prepuesto del proyecto*

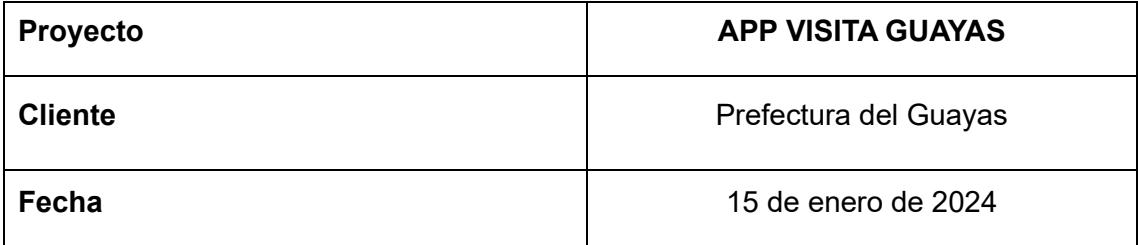

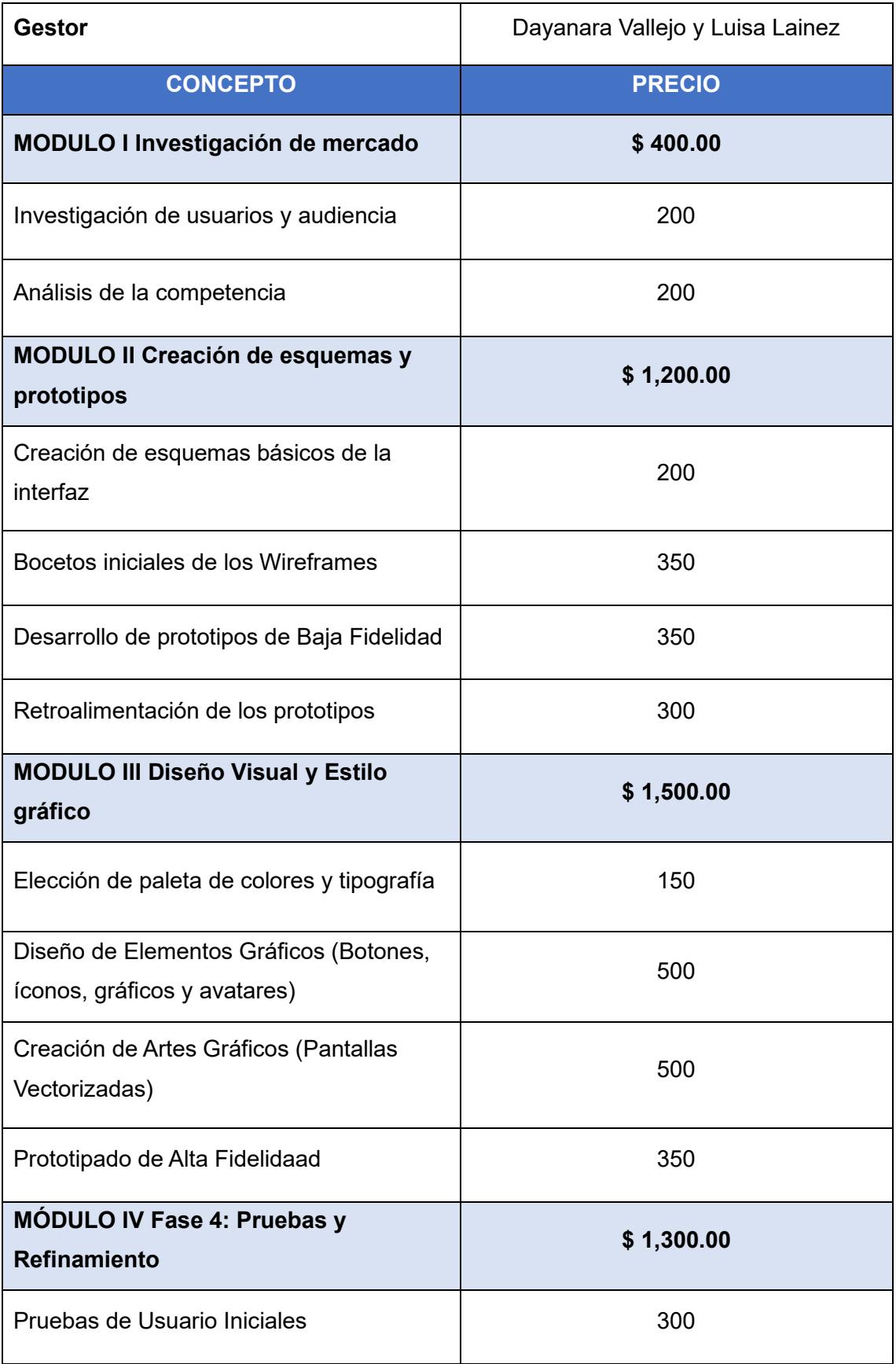

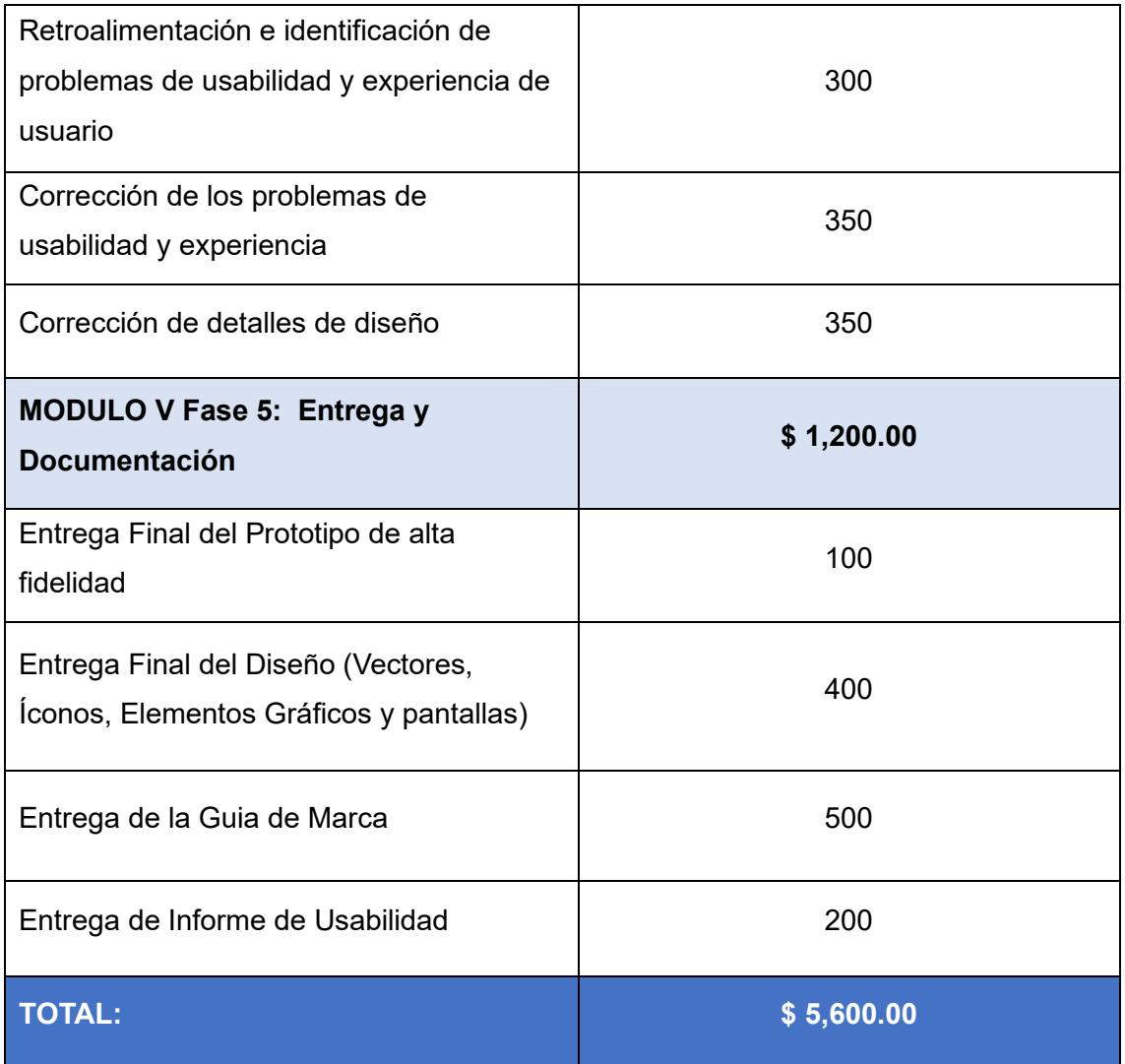

*Nota. Corresponde al presupuesto de los diseñadores, no incluye la programación.*

#### **4.6 Aspectos comunicacionales**

Como parte del proceso para lograr una mayor exposición del proyecto a nivel profesional, se tiene como objetivo la postulación a distintos concursos y premios nacionales e internacionales de libre postulación, y que poseen categorías pertinentes al proyecto. Entre los concursos y premios tentativos de participación se encuentran:

• Latin American Design Awards (LAD): Premios que reconocen y buscan promover la industria del diseño teniendo como bases la creatividad, la innovación y el impacto. Entre sus categorías se encuentra la "Digital" con una subcategoría de "App", por lo que brinda la oportunidad de presentar el

proyecto. Por otro lado, para las premiaciones del año 2024 aún mantienen las inscripciones abiertas hasta el 16 de febrero del 2024, teniendo el costo de \$25 dólares para estudiantes (LAD, 2023).

• Premios CLAP: O Premio Internacional de Diseño a nivel Iberoamericano que permiten de forma libre la participación desde estudios hasta de profesionales independientes. Dentro de las categorías premiadas se encuentra el "CLAP Web & Apps", con cuatro subcategorías, siendo la de interés "Mejor diseño de interfaz para una App". En cuando a fechas de inscripción, son anunciadas a través de sus redes sociales y página web, y los costos oscilan entre los \$70 a \$90 dólares por proyecto (Premios CLAP, 2023).

# **CAPÍTULO 5**

#### **5. CONCLUSIONES Y RECOMENDACIONES**

En el transcurso de la indagación y progresión del proyecto, se descubrió que el incremento de las TICs y el crecimiento exponencial en la utilización de dispositivos móviles en el ámbito turístico, constituyen una oportunidad de mercado propicia para el desarrollo de aplicaciones móviles, con la finalidad de proporcionar facilidades al usuario durante sus viajes. En este contexto, la propuesta denominada **Visita Guayas** emerge como una alternativa que tiene la capacidad de orientar, informar y conceder beneficios al usuario, tanto nacional como internacional, dentro del panorama turístico de la provincia del Guayas.

Los resultados obtenidos del uso de las herramientas netnográficas, nos mostraron comportamientos y emociones encontrados en nuestro grupo objetivo. Este descubrimiento ayudó en la creación de la experiencia de usuario, integración de elementos gráficos y la optimización de la usabilidad, en el desarrollo de la app.

Por otro lado, gracias a las pruebas de usuario, validación con expertos y grupos focales, se implementaron mejoras significativas en la experiencia de usuario y adiciones a los elementos gráficos, con el propósito de facilitar una interacción más eficiente e intuitiva, reforzar debilidades en el diseño de la interfaz y una mayor usabilidad en el uso de la aplicación.

Por esta razón, el proyecto actual se establece como una estrategia para fomentar el turismo en la provincia del Guayas a nivel nacional e internacional. Este negocio se ve como impulsor a largo plazo para el aumento del turismo, respaldado por el aumento progresivo de la población adulta con habilidades digitales avanzadas. La llegada de esta nueva generación anticipa un aumento constante que ayudará a mejorar la imagen turística de la provincia.

#### Recomendaciones

Tras la finalización del prototipo definitivo, la exposición de los resultados, las pruebas de usuarios y el subsiguiente análisis, se presentan las siguientes recomendaciones para continuar la refinación y mejora de la aplicación móvil desde una perspectiva futura.

Se sugiere ampliar el contenido sobre lugares y destinos en la aplicación móvil, proponiendo a la Prefectura del Guayas, como cliente, continuar la investigación de sitios turísticos y, simultáneamente, ofrecer la posibilidad de capturar imágenes de alta calidad en aquellos lugares que carezcan de recursos. Estas fotografías funcionales se integrarán armoniosamente en la aplicación móvil, preservando su estilo y evitando disonancias visuales en el aspecto fotográfico.

Otro aspecto susceptible de mejora y expansión se refiere a la generación de avatares representativos de la provincia del Guayas. Se puede contemplar la opción de incorporar más avatares a las categorías preexistentes de "Personas" y "Animales", o crear nuevas categorías como "Flora", "Edificaciones", entre otros similares.

En términos económicos, se contempla la posibilidad de integrar sistemas de publicidad para rentabilizar la aplicación y reducir costos operativos. En este sentido, se recomienda la participación de especialistas tanto en diseño UI/UX como en programación para definir estrategias publicitarias adecuadas, asegurando que se alineen con el estilo establecido y que no resulten intrusivas, evitando así que el usuario se sienta disconforme o que cause ruidos visuales discordantes.

Por otra parte, posterior a la fase de programación, se enfatiza la importancia de continuar realizando pruebas de usabilidad con usuarios y expertos. Este proceso garantizará la coherencia del estilo y la funcionalidad de la aplicación, permitiendo la

corrección de problemas emergentes que pudieran no haber sido identificados previamente.

Para finalizar, al culminar el proyecto en su totalidad, se recomienda aprovechar el desarrollo de estrategias de marketing para promocionar la aplicación móvil, expandiendo la línea gráfica conforme a la identidad visual generada en este proyecto.

# **AGRADECIMIENTOS**

Agradezco especialmente a mi padre, mi madre y mi hermano Franklin sin él no hubiese sido posible. Y a Toto quien siempre permaneció a mi lado.

#### **Luisa Lainez**

A toda mi familia, en especial a mi hermana, Samantha, que desde un inicio me dieron su apoyo, confianza y comprensión de forma incondicional. A mis amigos y a Victor, quienes me alentaron y dieron su valioso tiempo para conmigo. A mi perrita, Sally, mi compañera de desvelos y juegos. Gracias a la existencia de cada uno, que supone una suerte en esta vida mía.

#### **Dayanara Vallejo**

## **6. BIBLIOGRAFÍA**

- Alcubierre, D. (2016). User Experience (UX) [en línea] (Recurso educativo). Universitat Oberta de Catalunya (UOC), España. [Consulta, 21-12-2023]. <http://hdl.handle.net/10609/139647>
- Calvo-Fernández Rodríguez, A., Ortega Santamaría, S., Valls Saez, A., y Zapata Lluch, M. (2011). Métodos de evaluación con usuarios, Ingeniería de la usabilidad. Universidad Oberta de Catalunya.<http://hdl.handle.net/10609/9584>
- Castro, R., y Castro A. (2023). *Diseño de un prototipo de App orientada hacia el turismo receptor para la Prefectura del Guayas* [Tesis de grado, ESPOL]. http://www.dspace.espol.edu.ec/handle/123456789/58371

Cuello, J., y Vittone, J. (2013). Designing mobile apps. José Vittone.

- Design Studio. (28 de diciembre de 2023). 12 Mobile App UI/UX Design Trends 2024. <https://www.designstudiouiux.com/blog/mobile-app-ui-ux-design-trends/>
- Dias, S. y Afonso, V. (2021). Impact of Mobile Applications in Changing the Tourist Experience. European Journal of Tourism, Hospitality and Recreation,11(1) 113- 120. <https://doi.org/10.2478/ejthr-2021-0011>
- Garcia-Lopez, E., Garcia-Cabot, A., de-Marcos, L., y Moreira-Teixeira, A. (2021). An experiment to discover usability guidelines for designing mobile tourist apps. Wireless Communications and Mobile Computing, 2021, 1-12. <https://www.hindawi.com/journals/wcmc/2021/2824632/>

Instituto Nacional de Estadística y Censos. (2022). Registro Estadístico de Entradas y Salidas **Internacionales** 2022. [https://www.ecuadorencifras.gob.ec/documentos/web-](https://www.ecuadorencifras.gob.ec/documentos/web-inec/Poblacion_y_Demografia/Migracion/2022/Principales_Resultados_ESI2022.pdf) [inec/Poblacion\\_y\\_Demografia/Migracion/2022/Principales\\_Resultados\\_ESI202](https://www.ecuadorencifras.gob.ec/documentos/web-inec/Poblacion_y_Demografia/Migracion/2022/Principales_Resultados_ESI2022.pdf) [2.pdf](https://www.ecuadorencifras.gob.ec/documentos/web-inec/Poblacion_y_Demografia/Migracion/2022/Principales_Resultados_ESI2022.pdf)

- Instituto Nacional de Estadística y Censos. (2023). Informe de Tecnologías de la información y comunicación. Julio, 2023. [https://www.ecuadorencifras.gob.ec/documentos/web](https://www.ecuadorencifras.gob.ec/documentos/web-inec/Estadisticas_Sociales/TIC/2023/202307_Tecnologia_de_la_Informacion_y_Comunicacion-TICs.pdf)inec/Estadisticas Sociales/TIC/2023/202307 Tecnologia de la Informacion y [\\_Comunicacion-TICs.pdf](https://www.ecuadorencifras.gob.ec/documentos/web-inec/Estadisticas_Sociales/TIC/2023/202307_Tecnologia_de_la_Informacion_y_Comunicacion-TICs.pdf)
- Kozinets, R. y Nocker, M. (2018). Netnography: Engaging with the challenges en A. Bryman y D. Buchanan (Eds.), Unconventional methodology in organization and management research (pp. 127–146). Oxford University Press. <https://doi.org/10.1093/oso/9780198796978.003.0007>
- LAD. (2023). LAD awards 2024 FAQs. Ladawards.org. Recuperado el 30 de diciembre de 2023, de<https://ladawards.org/2024/en/page/faqs>
- López, M. (2012). Métodos de evaluación de usabilidad para aplicaciones web transaccionales [Tesis de grado, Pontificia Universidad Católica de Valparaíso]. [http://opac.pucv.cl/pucv\\_txt/txt-3000/UCF3276\\_01.pdf](http://opac.pucv.cl/pucv_txt/txt-3000/UCF3276_01.pdf)
- Ministerio de Turismo. (2021). Plan Sectorial de Turismo 2021-2025. Quito. [https://www.turismo.gob.ec/wp–content/uploads/downloads/2022/09/PLAN–](https://www.turismo.gob.ec/wp–content/uploads/downloads/2022/09/PLAN–SECTORIAL–DE–TURISMO–11–8–2022_compressed.pdf) [SECTORIAL–DE–TURISMO–11–8–2022\\_compressed.pdf](https://www.turismo.gob.ec/wp–content/uploads/downloads/2022/09/PLAN–SECTORIAL–DE–TURISMO–11–8–2022_compressed.pdf)
- Monje, C. (2011). Metodología de la investigación cuantitativa y cualitativa. Guía didáctica. [https://www.uv.mx/rmipe/files/2017/02/Guia-didactica-metodologia](https://www.uv.mx/rmipe/files/2017/02/Guia-didactica-metodologia-de-la-investigacion.pdf)[de-la-investigacion.pdf](https://www.uv.mx/rmipe/files/2017/02/Guia-didactica-metodologia-de-la-investigacion.pdf)
- Montero, Y. H. (2015). Experiencia de usuario: principios y métodos. editor no identificado. [Experiencia\\_de\\_Usuario.pdf \(yusef.es\)](https://www.yusef.es/Experiencia_de_Usuario.pdf)

- Organización de la Naciones Unidas. (23 de octubre del 2023). Objetivo 8: Promover el crecimiento económico inclusivo y sostenible, el empleo y el trabajo decente para todos. Crecimiento económico - [Desarrollo Sostenible \(un.org\)](https://www.un.org/sustainabledevelopment/es/economic-growth/)
- Organización de las Naciones Unidas para el Desarrollo Industrial y Equipo de tareas interinstitucional de las Naciones Unidas sobre la ciencia, tecnología e innovación en pro de los ODS, 2022. Ciencia, tecnología e innovación en pro de los ODS: lineamientos para la formulación de políticas públicas. Viena. [ONLINE\\_STI\\_SGDs\\_GUIDELINES\\_ESP\\_0.pdf \(un.org\)](https://sdgs.un.org/sites/default/files/2022-06/ONLINE_STI_SGDs_GUIDELINES_ESP_0.pdf)
- Organización Mundial del Turismo (2018), La contribución del turismo a los objetivos de desarrollo sostenible en Iberoamérica, OMT, Madrid, DOI: [https://doi.org/10.18111/9789284420018.](https://doi.org/10.18111/9789284420018)
- Paredes, W. (27 de julio de 2021). Historia. Prefectura del Guayas; Gobierno del Guayas.<https://guayas.gob.ec/historia/>
- Pérez Pintor, J. M. (2021). Aplicación de nuevas tecnologías en el ámbito turístico: principales herramientas y oportunidades de desarrollo. Recursos turísticos, territorio y sociedad en Extremadura: catalogación, nuevos usos y perspectivas. [https://dehesa.unex.es/bitstream/10662/12443/1/978-84-09-25215-2\\_385.pdf](https://dehesa.unex.es/bitstream/10662/12443/1/978-84-09-25215-2_385.pdf)
- Pesantes, M. S. C., Moreira, V. T. S., y Lino, A. E. P. (2023). Las TIC como estrategia de difusión de la información turística del potencial turístico en Latinoamérica. Revista Científica Arbitrada Multidisciplinaria PENTACIENCIAS, 5(5), 809-822. <https://www.editorialalema.org/index.php/pentaciencias/article/view/830/1121>
- Prefectura del Guayas (2021). RESOLUCION-No.-PG-SGR-028-2021. [https://guayas.gob.ec/wp-content/uploads/2021/08/RESOLUCION-No.-PG-](https://guayas.gob.ec/wp-content/uploads/2021/08/RESOLUCION-No.-PG-SGR-028-2021.pdf)[SGR-028-2021.pdf](https://guayas.gob.ec/wp-content/uploads/2021/08/RESOLUCION-No.-PG-SGR-028-2021.pdf)

Prefectura del Guayas. (2023). Diseño e Implementación de una aplicación turística "Turismo en Línea" para la provincia del Guayas (Julio,2023).

Premios CLAP. (2023). Premios CLAP.<https://premiosclap.org/>

- Ramírez-Acosta, K. (2017). Interfaz y experiencia de usuario: parámetros importantes para un diseño efectivo. Tecnología en Marcha. Número Especial Movilidad Estudiantil 4. Pág 49-54. DOI: 10.18845/tm.v30i5.3223
- Read, D. y Bohemia, Erik. (2012). The functions of the design brief. Proceedings of International Design Conference, DESIGN. 1587-1596. [\(PDF\) The functions of](https://www.researchgate.net/publication/289155773_The_functions_of_the_design_brief)  [the design brief \(researchgate.net\)](https://www.researchgate.net/publication/289155773_The_functions_of_the_design_brief)
- Sammut-Bonnici, T., y Galea, D. (2015). SWOT analysis. Wiley Encyclopedia of management, 1-8. ["PEST analysis" in: Wiley Encyclopedia of Management](https://blogs.napier.ac.uk/docman/wp-content/uploads/sites/54/2020/01/PEST.pdf)  [Online \(napier.ac.uk\)](https://blogs.napier.ac.uk/docman/wp-content/uploads/sites/54/2020/01/PEST.pdf)
- Sandesara, M., Bodkhe, U., Tanwar, S., Alshehri, M. D., Sharma, R., Neagu, B. C., Grigoras, G. y Raboaca, M. S. (2022). Design and Experience of Mobile Applications: A Pilot Survey. Mathematics 2022, 10 (14), 2380. <https://doi.org/10.3390/math10142380>
- Shi, Q. (2010). An Empirical Study of Thinking Aloud Usability Testing From a Cultural Perspective. Samfundslitteratur. PhD series No. 30.2010. <http://hdl.handle.net/10419/208763>
- Urvina, M., Lastra-Bravo, X. y Jaramillo-Moreno, C. (2022). Turismo y aplicaciones móviles. Preferencias de turistas y prestadores de servicios en el cantón Tena, Napo, Ecuador. PASOS. Revista de Turismo y Patrimonio Cultural, 20(1), 83-99. <https://doi.org/10.25145/j.pasos.2022.20.006>

- Visocky O'Grady, J., y Visocky O'Grady, Kenneth. (2018). Manual de investigación para diseñadores: conozca a los clientes y comprenda lo que necesitan realmente para diseñar con eficacia. Blume.
- World Travel & Tourism Council. (2022). ECONOMIC IMPACT 2022: GLOBAL TRENDS. [https://wttc.org/Portals/0/Documents/Reports/2022/EIR2022-](https://wttc.org/Portals/0/Documents/Reports/2022/EIR2022-Global%20Trends.pdf) [Global%20Trends.pdf](https://wttc.org/Portals/0/Documents/Reports/2022/EIR2022-Global%20Trends.pdf)

# **7. ANEXOS**

**Anexo 1.** *Enlace del prototipo*

[https://xd.adobe.com/view/c9ac075d-4573-4a81-bd0b-05925a05d6e6-](https://xd.adobe.com/view/c9ac075d-4573-4a81-bd0b-05925a05d6e6-9cff/?fullscreen&hints=off) [9cff/?fullscreen&hints=off](https://xd.adobe.com/view/c9ac075d-4573-4a81-bd0b-05925a05d6e6-9cff/?fullscreen&hints=off)

**Anexo 2.** *Enlace a la Guía de marca para la app turística Visita Guayas*

[https://drive.google.com/drive/folders/1\\_SbnGrR45-](https://drive.google.com/drive/folders/1_SbnGrR45-Yj8YgWNYOMO_JZXoleWoT5?usp=drive_link) [Yj8YgWNYOMO\\_JZXoleWoT5?usp=drive\\_link](https://drive.google.com/drive/folders/1_SbnGrR45-Yj8YgWNYOMO_JZXoleWoT5?usp=drive_link)

**Anexo 3.** *Reuniones con personal del área de turismo de la Prefectura del Guayas*

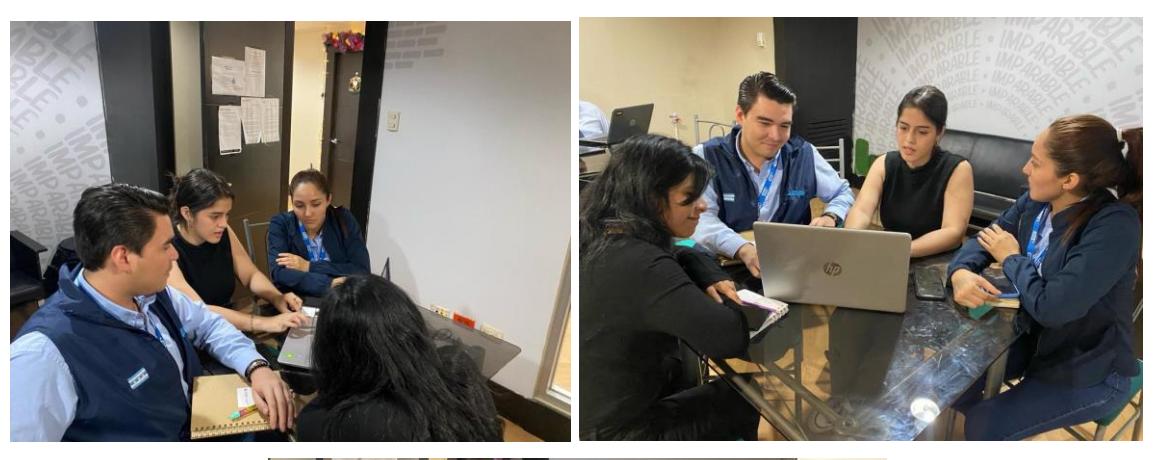

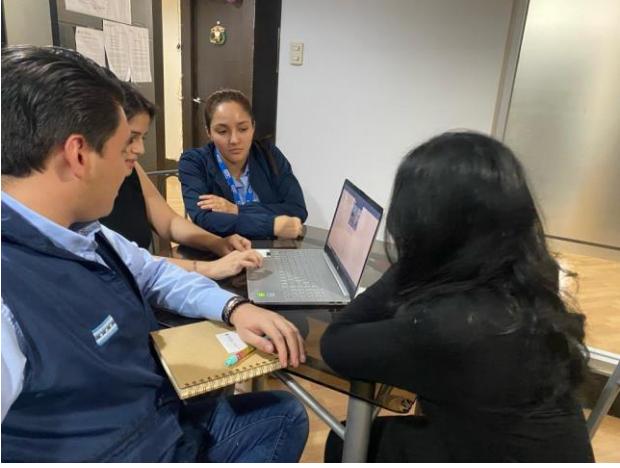

**Anexo 4.** *Reunión de validación del experto Samuel Viez*

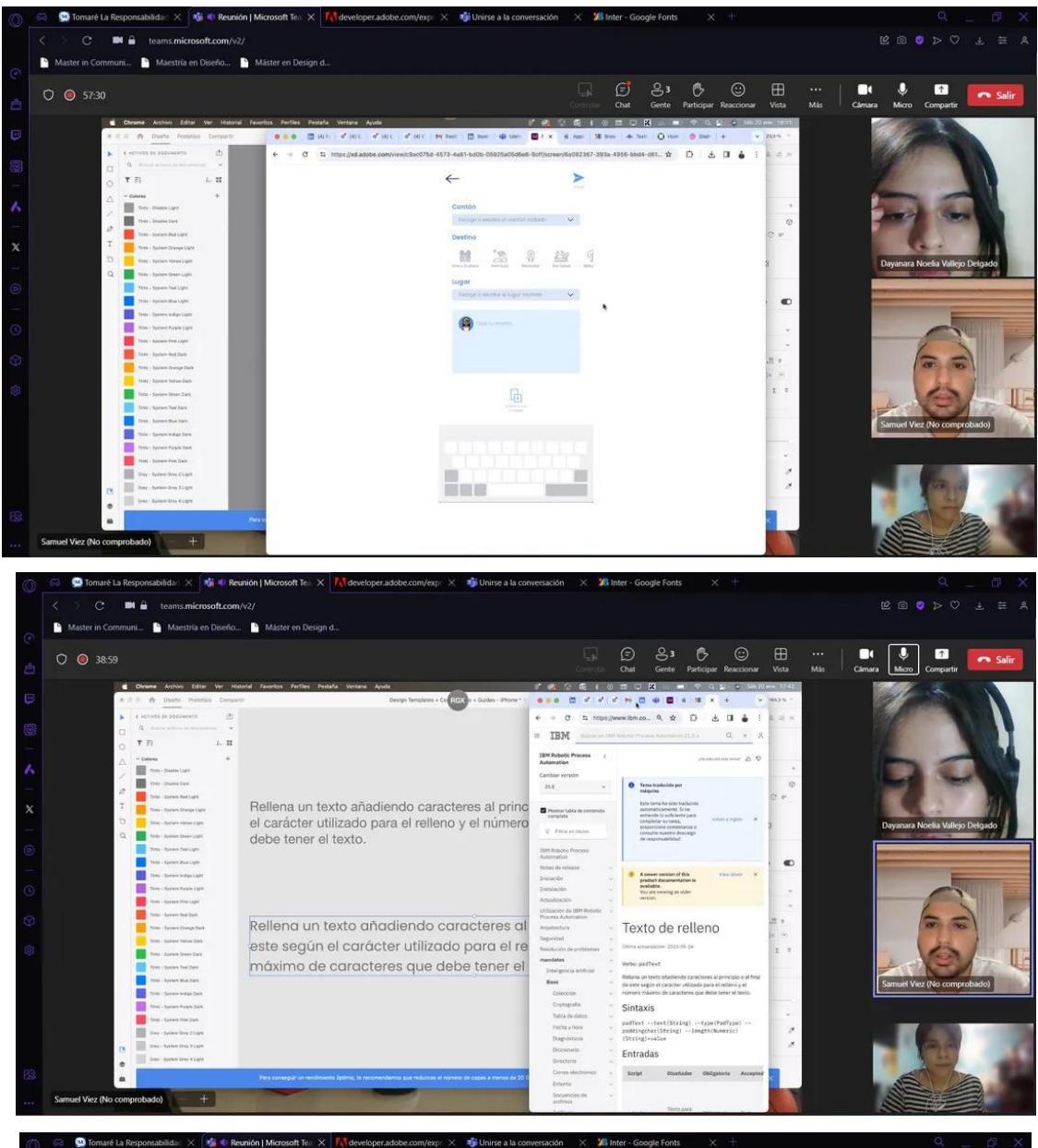

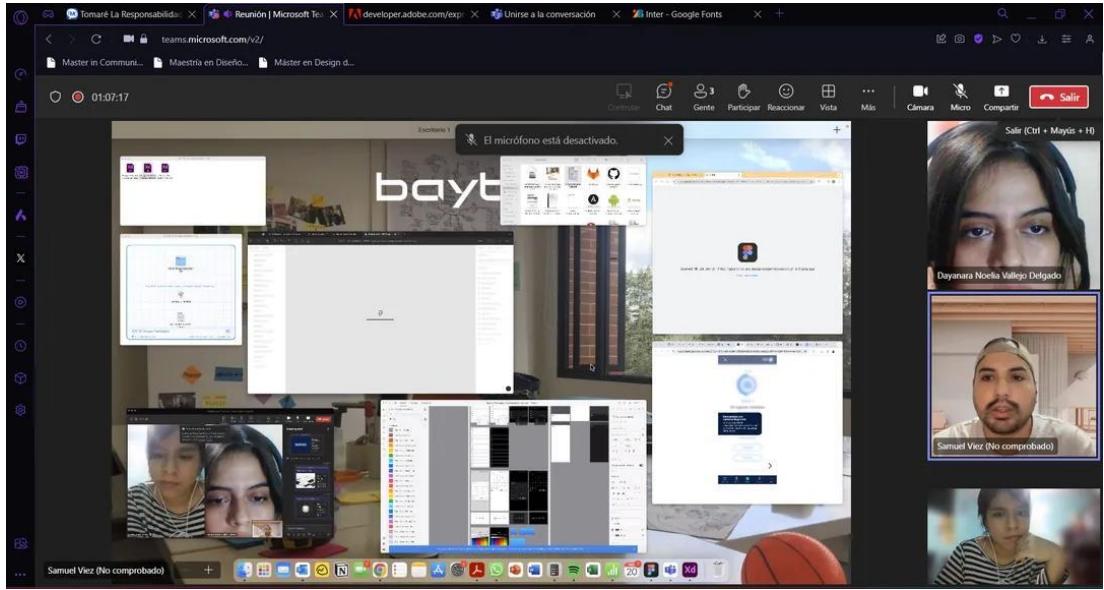